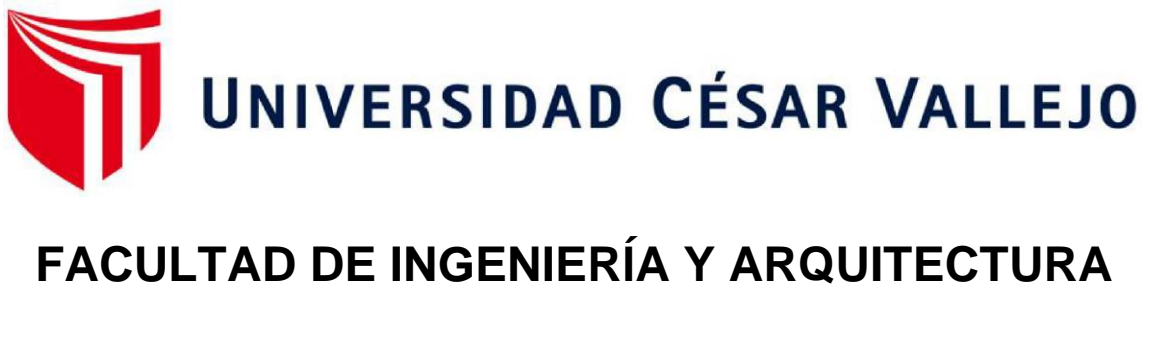

# **ESCUELA PROFESIONAL DE INGENIERÍA CIVIL**

"Análisis del comportamiento de la cimentación de una vivienda multifamiliar aplicando la interacción suelo - estructura en Chachapoyas, 2021"

TESIS PARA OBTENER EL TÍTULO PROFESIONAL DE INGENIERO CIVIL

**AUTOR:**

Bach. GALKINC ROBERTO VALLE VARGAS (ORCID: 0000-0001-6195-2054)

**ASESOR:**

ING. LUIS VILLAR REQUIS CARBAJAL

**LÍNEA DE INVESTIGACIÓN**

DISEÑO SISMICO Y ESTRUCTURAL

**ATE – PERÚ** 

**2021** 

# <span id="page-1-0"></span>**DEDICATORIA**

A mis padres, por su gran sacrificio que hicieron día a día apoyándome y guiándome para llegar a ser un profesional de bien, por estar siempre presentes en cada momento de mi vida.

## <span id="page-2-0"></span>**AGRADECIMIENTO**

Agradecer a Dios por haberme regalado la vida, y poder disfrutar una vida maravillosa con los seres que más quiero que son mi familia que fueron importantes para poder desarrollarme.

A mis amigos, familiares, docentes, que de una u otra manera me apoyaron de forma desinteresada para poder realizar y culminar esta tesis.

# ÍNDICE DE CONTENIDOS

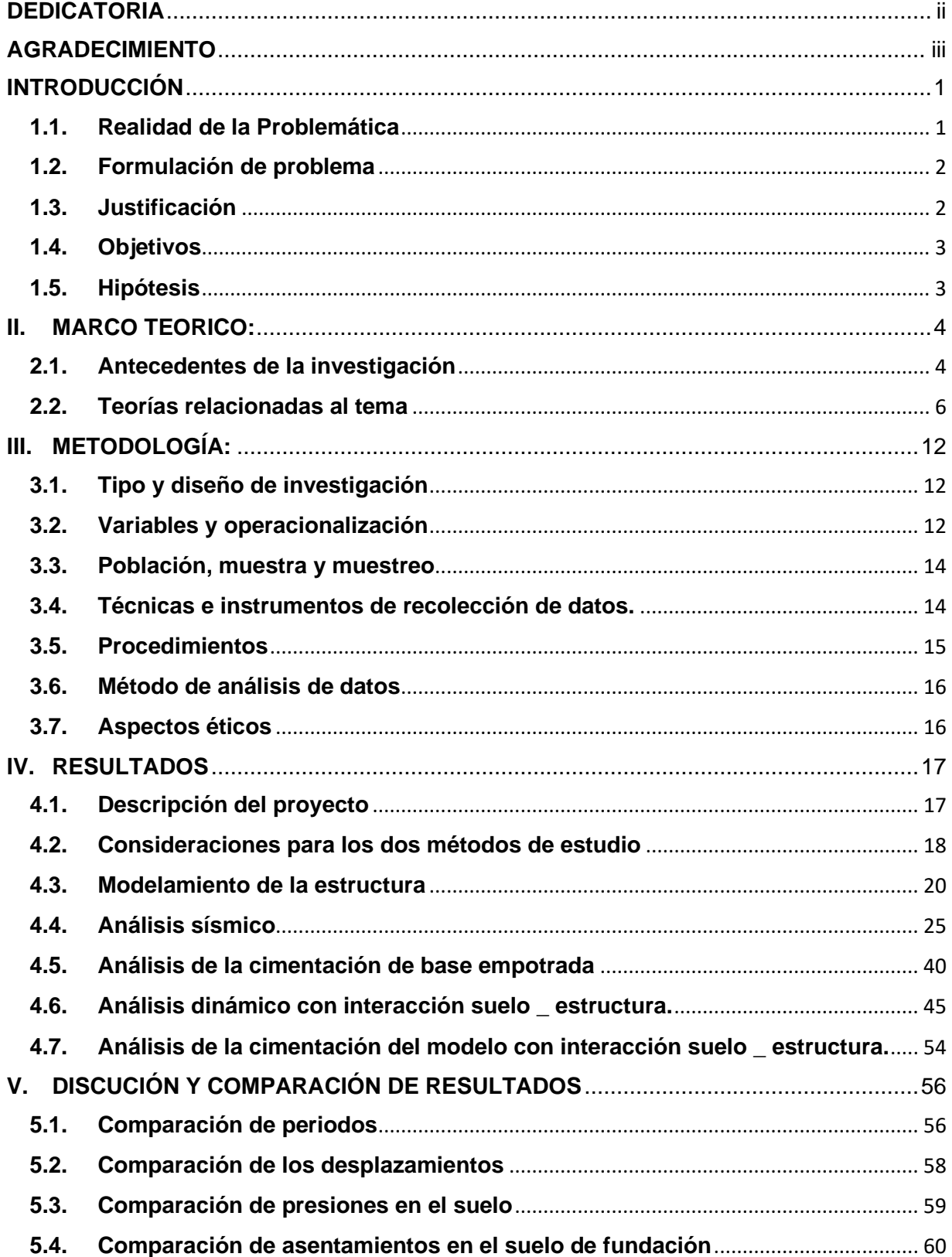

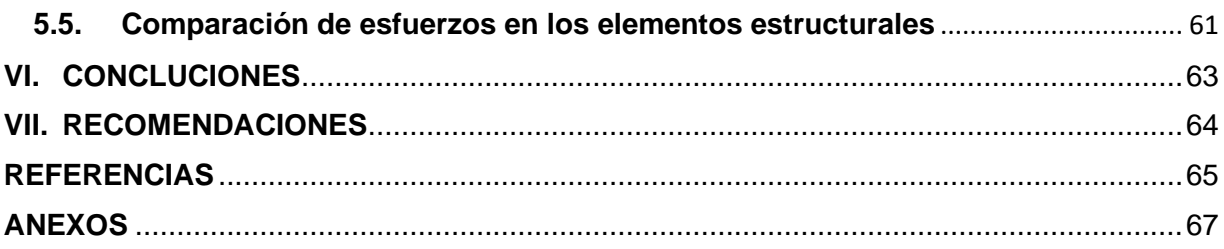

# ÍNDICE DE TABLAS

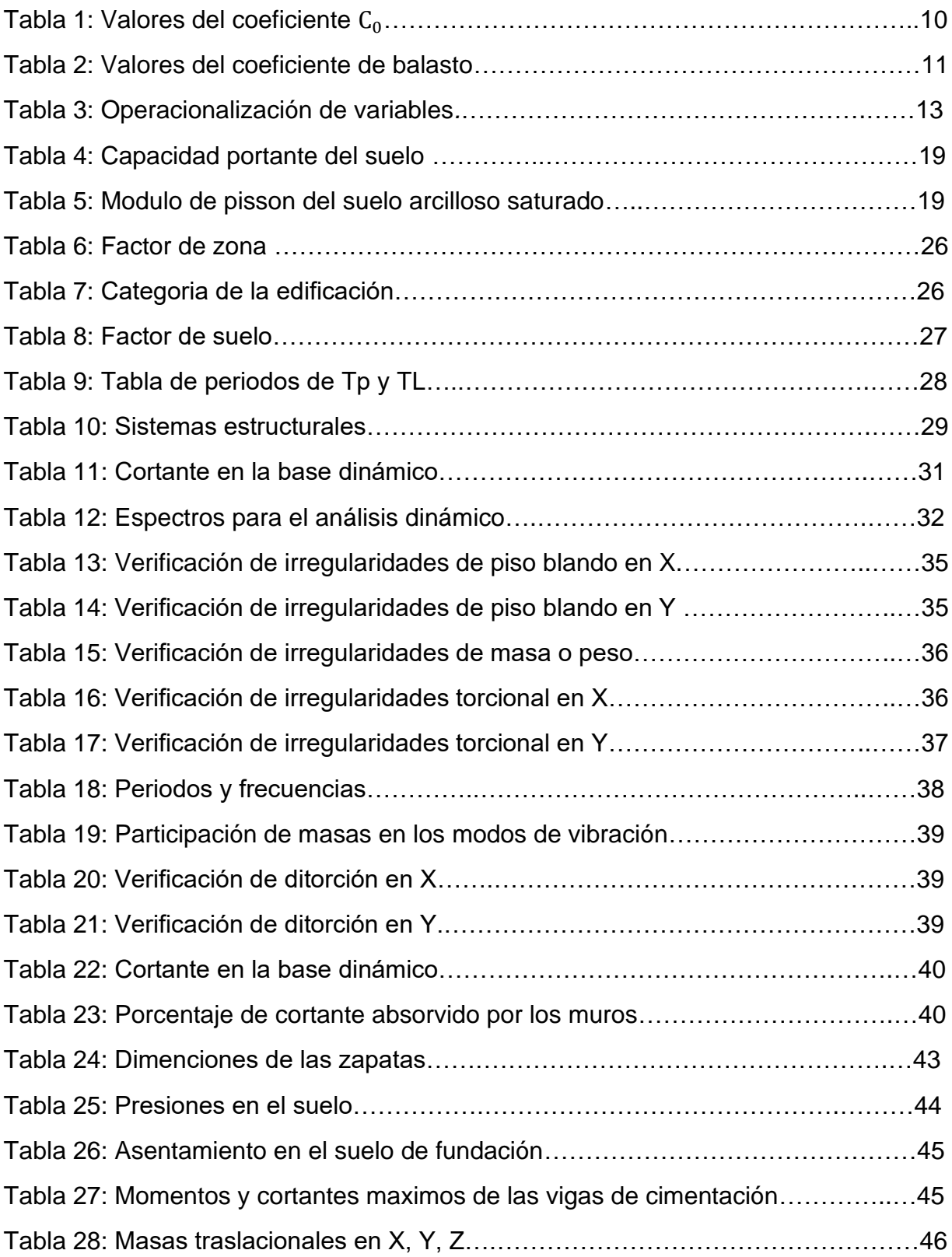

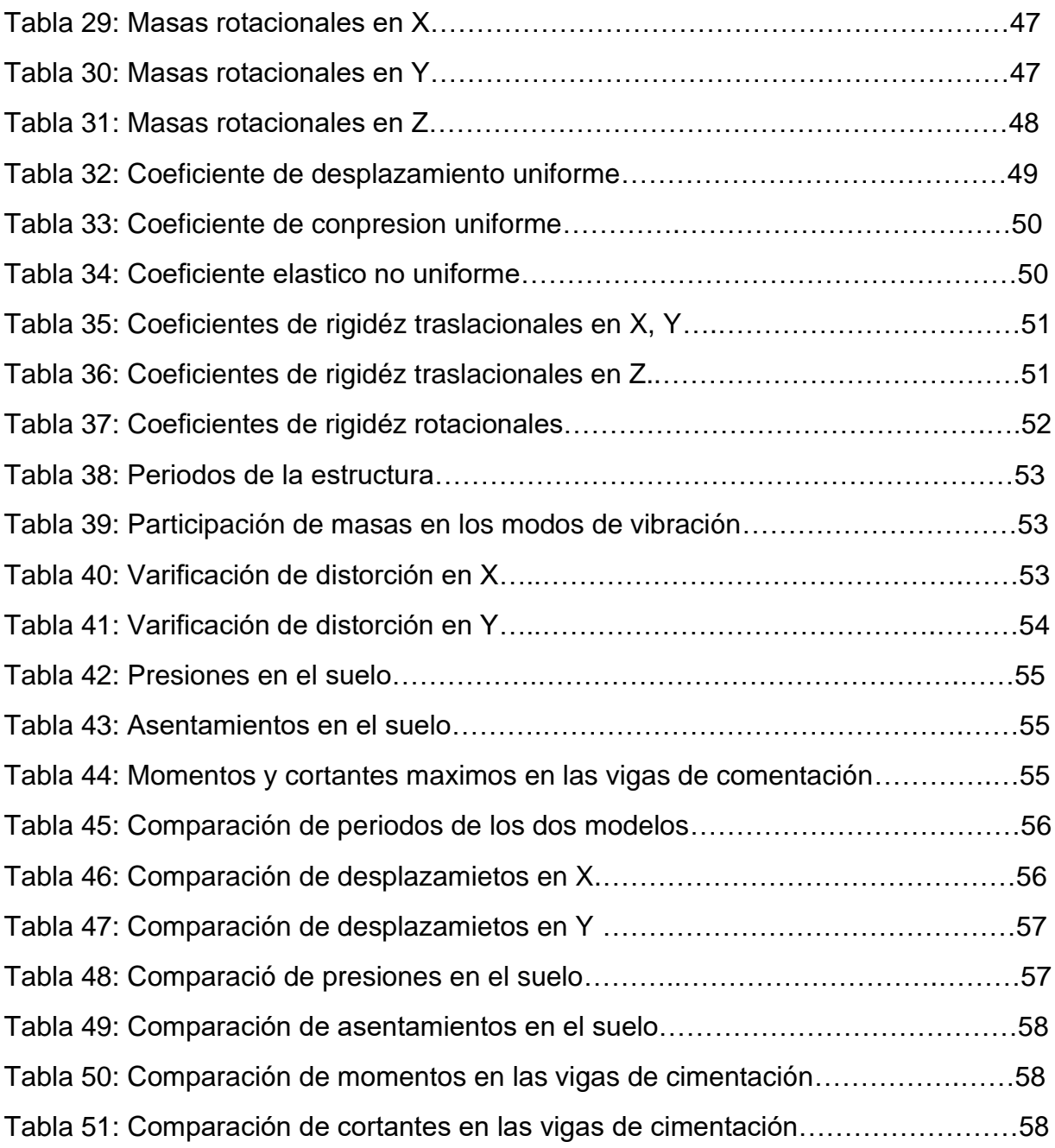

# ÍNDICE DE FIGURAS

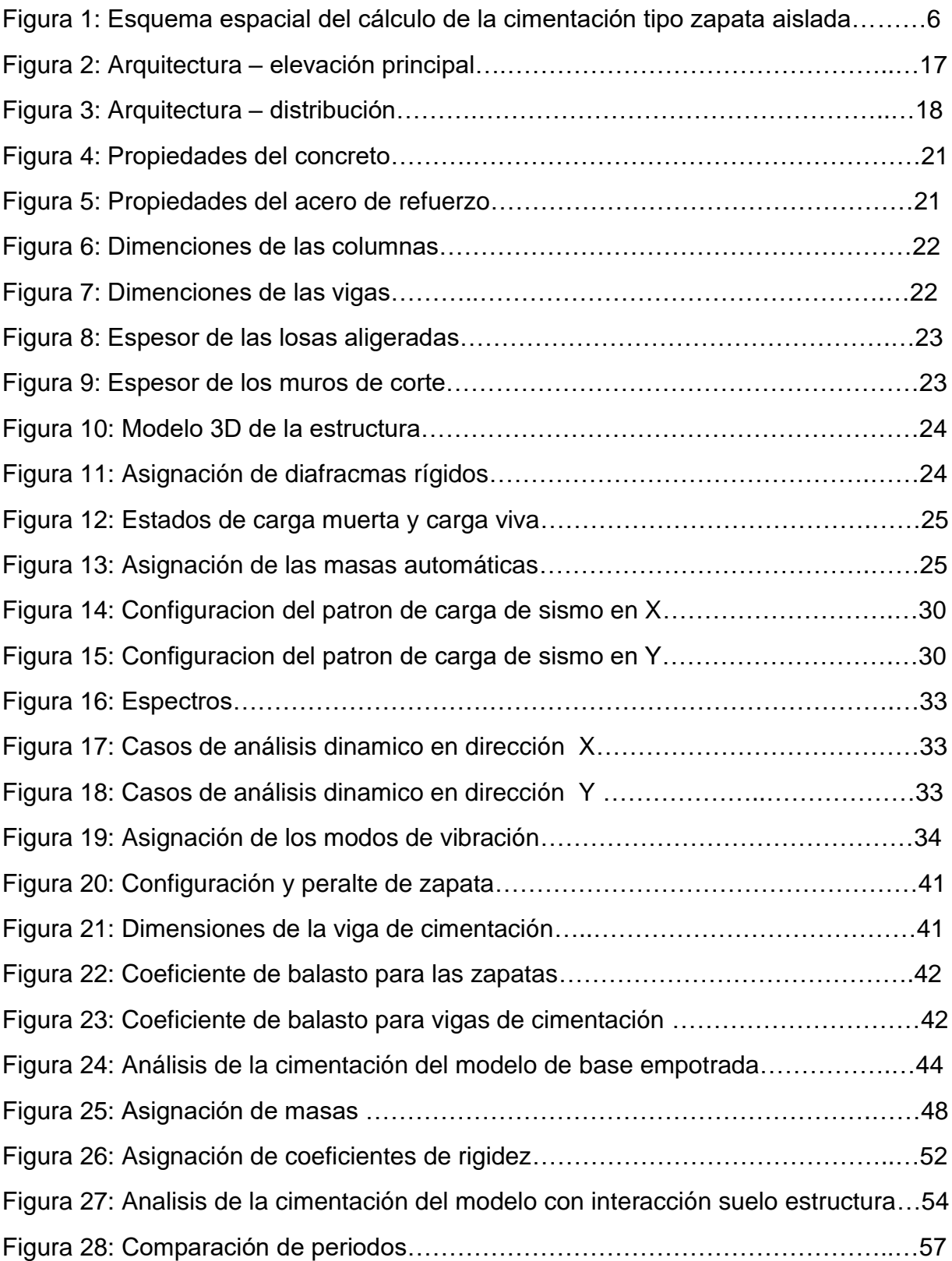

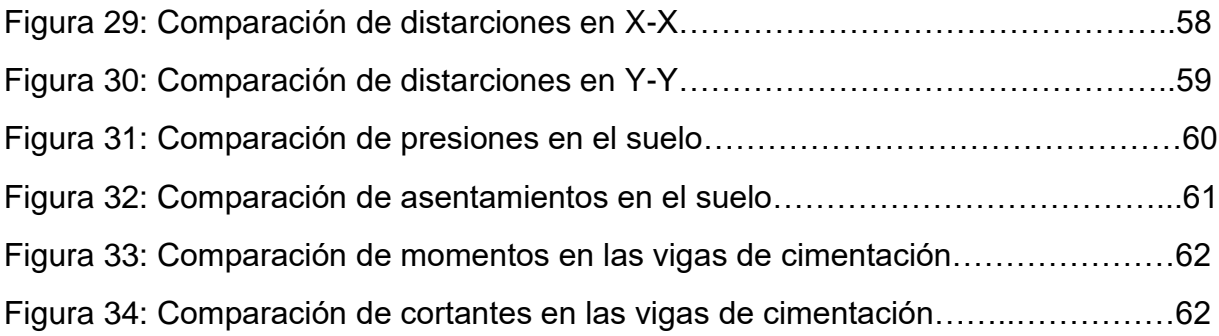

#### **RESUMEN**

Al realizar un análisis sísmico de una edificación se asume que la estructura tiene un empotramiento perfecto en la base, sin embargo esta idealización no es la más adecuada, porque el suelo de fundación tiene propiedades inelasticas, y el empotramiento perfecto solo funcionaria cuando la estructura está cimentada sobre roca fija.

Esta investigación tiene como objetivo determinar la influencia de la interacción suelo - estructura en el comportamiento de la cimentación de una vivienda multifamiliar, la estructura es de concreto armado de tres niveles con un sistema estructural mixto, aporticado y muros estructurales, cimentada por zapatas y vigas de cimentación, ubicado en la ciudad de Chachapoyas.

Se realizó al análisis de la cimentación de los dos modelos estructurales; de base empotrada y del modelo dinámico que considera la flexibilidad del suelo de fundación, con ayuda de los programas ETABS 2016 y SAFE 2016. De los datos obtenidos se pudo analizar y evaluar los efectos de la interacción suelo \_ estructura al comparar las presiones en el suelo, los asentamientos en el suelo y los esfuerzos internos de las vigas de cimentación.

**Palabras Claves:** Análisis sísmico, interacción suelo – estructura, Comportamiento de la cimentación.

#### **ABSTRACT**

Whe carrying out a seismic analysis of a building it is assumed that the structure has a perfect embedment at the base, however this idealization is not the most appropriate, because hte foundation soil has inelastic properties, and the perfect embedment would only work when the structure is founded on fixed rock.

The objetive of this research is to determine the influence of the soil – structure interaction on the behavior of the foundation of aa multi-family home, the structure is made of three-level reinforced concrete with a mixed strructural system, frame and structural walls, cemented by footings and beams. Foundation, located in the city of Chachapoyas.

It was carried out to the analysis of the two structural models; of recessed base and of the dynamic model that considers the flexibility of the foundation soil, with the help of the ETABS 2016 and SAFE 2016 programs. From the data obtained, it was possible to analyze and evaluate the effects of the soil – structure interaction by comparing the pressures in the soil, settlements in the ground and internal forces of the foundation beams.

**Keywords:** Seismic analysis, soil – structure interaction, behavior of the foundation.

#### <span id="page-11-0"></span>**INTRODUCCIÓN**

#### <span id="page-11-1"></span>**1.1. Realidad de la Problemática**

El territorio peruano por su ubicación en el extremo occidental del continente sudamericano, es un país con un alto índice de la ocurrencia de sismos, y a lo largo del tiempo ha sufrido grandes terremotos que dejaron pérdidas materiales y de vidas humanas (Tavera et al., 2014, p.3).

La necesidad de vivienda en nuestro país es cada vez más importante, esto afecta en mayor escala al nivel socioeconómico más bajo. Por lo tanto, esta necesidad es amortiguada mediante la construcción de viviendas informales. Esto significa que el propietario construye sin la asesoría técnica de un profesional, más bien contrata a un operario o maestro de obra poco calificados para realizar la construcción de su vivienda (Quispe, 2018, p.14).

Al encontrarnos en un país altamente sísmico donde la construcción informal representa un alto porcentaje, es importante realizar investigaciones que ayuden a conocer el verdadero comportamiento de las estructuras durante la ocurrencia de sismos. Ante esto, contamos con el tema de la interacción suelo – estructura, este método viene siendo estudiado y analizado con mayor frecuencia en estos últimos tiempos, pero aun la información sigue siendo escasa.

Mayormente al realizar un análisis sísmico de una edificación se asume que la estructura tiene un empotramiento perfecto en la base, sin embargo, considerar este sistema no es la más adecuado ya que el suelo tienes propiedades elásticas y no es completamente rígido, además ninguna edificación es posible separarlo del suelo, por lo tanto se debería realizar un análisis integral con la edificación, suelo cimentación - superestructura (Eche y Pérez, 2018, p.1).

Las investigaciones que se han realizado sobre esta interacción, todas coincidieron en que, su aplicación permite que los desplazamientos de entrepisos aumenten mientras que las fuerzas internas de los elementos estructurales disminuyen debido a que el suelo de fundación se comporta como un disipador

natural de energía. Pero no solo se modificarán los resultados en la super estructura, sino también en la distribución de presiones en la cimentación por efecto de las deformaciones que tendremos en el suelo de fundación. Por estas razones se debería de analizar un modelo tridimensional que considere un sistema superestructura – cimentación – suelo.

# <span id="page-12-0"></span>**1.2. Formulación de problema**

# **a) Problema general**

- ¿Cuál es el comportamiento de la cimentación de una vivienda multifamiliar al aplicar la interacción suelo – estructura, en Chachapoyas?

# **b) Problemas específicos**

- ¿Cuál es el comportamiento de las presiones en el suelo de fundación al aplicar la interacción suelo - estructura?
- ¿Cuál es el comportamiento de los asentamientos del suelo de fundación al aplicar la interacción suelo - estructura?
- ¿Cuál es el comportamiento de los esfuerzos internos de los elementos estructurales de la cimentación al aplicar la interacción suelo - estructura?

## <span id="page-12-1"></span>**1.3. Justificación**

Esta investigación tiene la finalidad de analizar el comportamiento de la cimentación de una vivienda multifamiliar con interacción suelo - estructura, con el objetivo de investigar y encontrar resultados más cercanos a la realidad en el comportamiento de la cimentación ante un evento sísmico.

La ciudad de Chachapoyas está situada sobre un suelo flexible correspondiente a suelos blandos, con una baja capacidad portante; esto va a permitir que los efectos de la interacción suelo – estructura sean a mayor escala, porque la rigidez que aportará el suelo será muy baja a comparación con suelos rígidos o suelos intermedios.

Al considerar esta interacción, las columnas en la base de la estructura soportarán menores momentos actuantes durante un sismo, esto porque las zapatas tendrán cierto grado de amortiguamiento. Entonces la transmisión de fuerzas de la superestructura a la cimentación va a modificarse, obteniendo menores presiones en el suelo y distribuidas de mejor manera.

Este estudio tendrá información que podrá ser utilizada por ingenieros, empresas proyectistas, investigadores sobre este tema y estudiantes en general, para realizar un análisis dinámico considerando la flexibilidad del suelo.

## <span id="page-13-0"></span>**1.4. Objetivos**

## **a) Objetivo General**

- Determinar el comportamiento de la cimentación de una vivienda multifamiliar al aplicar la interacción suelo \_ estructura en Chachapoyas.

## **b) Objetivos Específicos**

- Determinar el comportamiento de las presiones en el suelo de fundación al aplicar la interacción suelo \_ estructura.
- Determinar el comportamiento de los asentamientos en el suelo de fundación al aplicar la interacción suelo \_ estructura.
- Determinar el comportamiento de los esfuerzos internos de los elementos estructurales de la cimentación al aplicar la interacción suelo \_ estructura.

## <span id="page-13-1"></span>**1.5. Hipótesis**

## **a) Hipótesis General**

- El comportamiento de la cimentación de una vivienda multifamiliar se modificará de manera significativa al aplicar la interacción suelo \_ estructura.

## **b) Hipótesis Específicos**

- Las presiones en el suelo de fundación disminuyen significativamente al aplicar la interacción suelo estructura.

- Los asentamientos en el suelo de fundación disminuyen significativamente al aplicar la interacción suelo estructura.
- Los esfuerzos internos de los elementos estructurales de la cimentación disminuyen significativamente al aplicar la interacción suelo estructura.

#### <span id="page-14-0"></span>**II. MARCO TEÓRICO:**

#### <span id="page-14-1"></span>**2.1. Antecedentes de la investigación**

A nivel internacional tenemos las siguientes investigaciones:

Angamarca, (2008), "Estudio de los efectos de interacción suelo – estructura en cimentaciones superficiales de edificaciones". Analiza una edificación regular en planta y elevación que diseña siguiendo el procedimiento que indica el Diseño Directo en Desplazamientos (DDBD). Concluye que debido a la interacción suelo estructura la rigidez del sistema disminuye en mayor magnitud en edificios con zapatas aisladas y en plateas de cimentación es muy poco su afectación. Las cuantías de acero van a reducir, pero eso no quiere decir que las derivas van a cumplir con la exigencia de la norma.

Fernandez, (2016), "Análisis comparativo de dos edificios considerando los efectos de interacción dinámica suelo estructura según el código reglamentario para el municipio de puebla". Esta investigación estudia dos modelos con diferentes alturas cimentadas en diferentes tipos de suelos donde considera el criterio de interacción suelo estructura. Concluye que cuando el suelo de fundación del edificio es más blando tiende a reducir las fuerzas para el diseño estructural, de tal manera que es posible en ocasiones, optimizar parámetros como dimensionamiento de secciones de los elementos estructurales, cuantías de acero y costo de construcción.

Gutiérrez, (2019), realizo el estudio titulado: "Efectos de la interacción suelo estructura estática en los elementos mecánicos de las estructuras". Estudia cuatro edificios de concreto, tres de acero y realiza una comparación de los resultados obtenidos para ver el efecto ISE. Afirma que la interacción suelo estructura afecta de forma general a los elementos mecánicos de las estructuras. Concluye que los asentamientos diferenciales reducen con la interacción suelo estructura, esto se debe a que las cargas de la superestructura son mejor distribuidas a lo largo y ancho de la cimentación.

A nivel nacional tenemos las siguientes investigaciones:

Villarreal, (2009), "Interacción sísmica suelo \_ estructura en edificaciones con zapatas aisladas". Esta investigación nos da a conocer cuatro modelos dinámicos que consideran la flexibilidad y propiedades elásticas del suelo de cimentación, que para el análisis sísmico de edificaciones estos modelos se pueden aplicar y adaptar a los programas computarizados por elementos finitos. Concluye que la aplicación esta interacción va a permitir el aumento del periodo de la estructura, incremento de los desplazamientos de entrepisos y disminución de los esfuerzos de los elementos estructurales.

Puma, (2017), "Efectos de la interacción suelo – estructura en la cimentación compartida por bloques independizados con junta sísmica, verificando mediante ensayos a escala con simulador sísmico y modelos de elementos finitos". Busca encontrar los efectos más resaltantes que ocasionan las cargas sísmicas al considerar la interacción suelo – estructura, usó tres métodos de análisis de esta idealización estructural; considerando por cada método, un caso con el efecto de interacción, y otro caso considerando un empotramiento perfecto en la base de la estructura. Concluye que ningún caso evaluado supera el 5% de diferencia entre el análisis con base rígida y el suelo flexible.

Jines, (2017), "Interacción suelo \_ estructura en edificaciones del sistema dual en la ciudad de Moquegua". Este proyecto calcula y analiza una estructura de sistema dual, donde aplica el criterio de interacción suelo estructura. Concluye que las derivas de entrepisos, los periodos y los esfuerzos internos que actúan en los elementos estructurales varían de acuerdo a los valores de los coeficientes de rigidez que serán calculados de acuerdo a las propiedades del suelo y dimensiones de las zapatas.

#### <span id="page-16-0"></span>**2.2. Teorías relacionadas al tema**

#### **2.2.1. Interacción Suelo – Estructura**

El tema de interacción suelo – estructura se puede definir como un contacto dinámico entre el suelo y la cimentación de la estructura. Para realizar este tipo de análisis significa tomar en cuenta la superestructura, la subestructura y el suelo de fundación y analizarlo en forma conjunta; considerando este tipo de análisis la idealización que más se acerca a la realidad cuando las edificaciones están sometidas a las cargas dinámicas de los sismos.

Esta interacción propone tener en cuenta las ciertas características elásticas del suelo, esto va permitir absorber un porcentaje de la energía entregada por el sismo, ya que el suelo tendrá cierto grado de amortiguación, y en consecuencia la estructura soportará menores esfuerzos en sus elementos a comparación con el análisis convencional (Jines, 2017, p12).

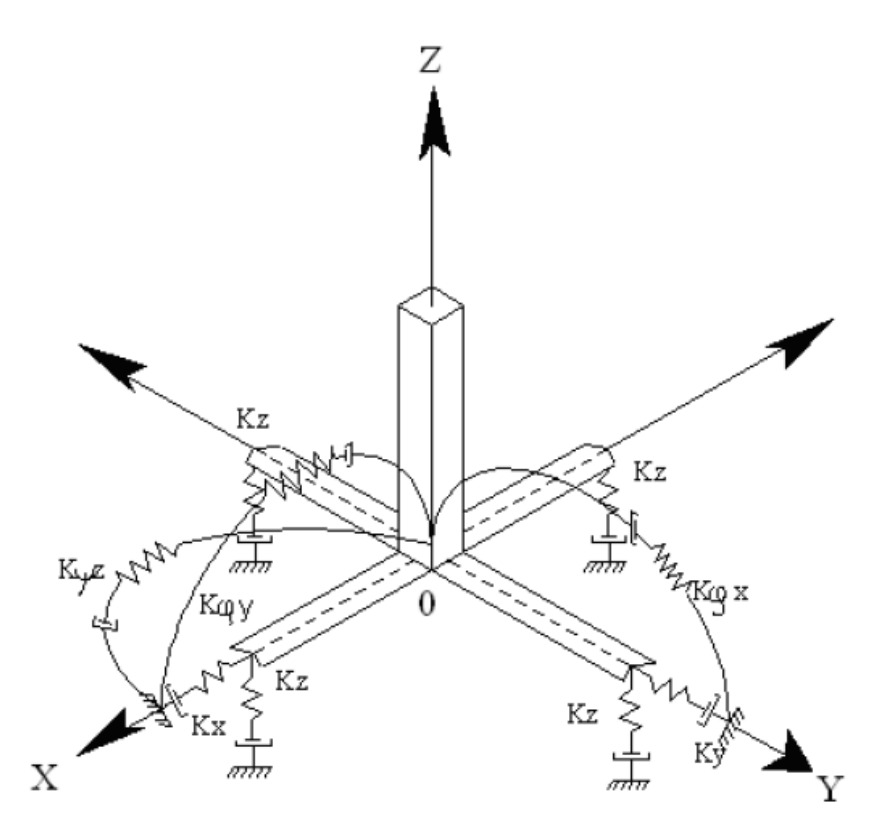

*Figura 1.* Esquema espacial del cálculo de la cimentación tipo zapata aislada. Tomada de "Interacción sísmica suelo – estructura en edificaciones", por Villarreal, 2009, p.27.

Donde:

- $K_z$  = Coeficiente de rigidez de compresión uniforme, (kN/m)
- $K_x$ ,  $K_y =$  Coeficientes de rigidez de desplazamiento elástico uniforme, (kN.m)
- $K_{\varphi x}$ , $K_{\varphi y}$  = Coeficientes de rigidez de compresión no uniforme, (kN.m)
- $K_{\Psi z}$  = Coeficiente de rigidez de desplazamiento no uniforme, (kN.m)

Se debe de considerar que la cimentación debe analizar como un elemento infinitamente rígido, para cumplir esto asignaremos las siguientes características:

- Módulo de elasticidad  $E_{\text{zanata}} = 9 \times 10^8 \text{ Tn/m}^2$
- Coeficiente de Poisson  $\mu_{zapata} = 0.05$

Las masas traslacionales y rotacionales que serán aplicadas como una masa puntual en el centroide de la zapata, se calculan como un paralelepípedo rectangular por las siguientes formulas:

$$
M_t = M_x = M_y = M_z = \frac{P_{zapata}}{g} = \frac{\gamma \cdot a \cdot b \cdot c}{g}
$$
  

$$
M_{\varphi x} = M_t d^2 + I_{mx} = M_t (\frac{c}{2})^2 + \frac{M_t (b^2 + c^2)}{12}
$$
  

$$
M_{\varphi y} = M_t d^2 + I_{my} = M_t (\frac{c}{2})^2 + \frac{M_t (a^2 + c^2)}{12}
$$
  

$$
M_{\varphi z} = I_{mx} = \frac{M_t (a^2 + b^2)}{12}
$$

Donde:

- $y =$  Peso específico del concreto.
- $a, b, c =$  Dimensiones de la zapata.
- $g =$  Gravedad.
- $I_{\text{mx}}$ ,  $I_{\text{my}}$ ,  $I_{\text{mz}}$  = Momentos de inercia con respecto a X, Y, Z.

#### **2.2.2. Modelo dinámico D.D BARKAN – O.A. SAVINOV**

Desarrollada por el investigador ruso D.D. Barkan. Con el objetivo de determinar los coeficientes de rigidez, este modelo propone utilizar las siguientes expresiones:

$$
K_x = K_y = C_x A \quad (tn/m)
$$
  
\n
$$
K_z = C_z A \quad (tn/m)
$$
  
\n
$$
K_{\varphi x} = C_{\varphi x} I_x \quad (tn.m)
$$
  
\n
$$
K_{\varphi y} = C_{\varphi y} I_y \quad (tn.m)
$$

Donde:

- $-C_x =$  Coeficiente de desplazamiento elástico uniforme.
- $\,$  C $_{\rm Z}$ , C $_{\rm \phi}$  = Coeficientes de compresión elástica uniforme y no uniforme.
- $A = \hat{A}$ rea de la zapata en planta.
- $-I =$  Momento de inercia de la zapata con respecto al eje principal, perpendicular al plano de vibración.

Para obtener los coeficientes de compresión y desplazamiento de las zapatas tenemos las siguientes fórmulas:

$$
C_{z} = C_{0} \left[ 1 + \frac{2(a+b)}{\Delta \cdot A} \right] \cdot \sqrt{\frac{\rho}{\rho_{0}}} \qquad (\text{kg/cm}^{3})
$$

$$
C_{x} = D_{0} \left[ 1 + \frac{2(a+b)}{\Delta \cdot A} \right] \cdot \sqrt{\frac{\rho}{\rho_{0}}} \qquad (\text{kg/cm}^{3})
$$

$$
C_{\varphi} = C_{0} \left[ 1 + \frac{2(a+3b)}{\Delta \cdot A} \right] \cdot \sqrt{\frac{\rho}{\rho_{0}}} \qquad (\text{kg/cm}^{3})
$$

Donde:

- $C_0$ ,  $D_0 =$  Coeficientes determinados a través de experimentos realizados  $para \rho = \rho_0$ .
- $-$  a,  $b =$  Dimensiones de la zapata en planta.
- $\Delta$  = Coeficiente empírico, asumido para cálculos prácticos igual Δ = 1m<sup>-1</sup>.
- $ρ =$  Presión estática.

$$
\rho = \frac{\text{P.edif.} + \text{P.zapata}}{\text{A. zapata}} \quad (\text{kg/cm}^2)
$$

Donde:

- $P_{edif.}$  = Peso del edificio.
- $P_{zapata}$  = Peso de las zapatas.
- $A_{zapata} = \hat{A}$ rea de las zapatas.

Para calcular el coeficiente  $D_0$ , podemos utilizar la siguiente expresión:

$$
D_0=\frac{1-\mu}{1-0.5\mu} \ . \ C_0
$$

Donde:

 $\mu$  = Coeficiente de poisson.

Para cálculos prácticos es recomendable utilizar las expresiones:

$$
C_0 = 1.7 \cdot \frac{E_0}{1 - \mu^2} \cdot 10^{-3} \cdot (\frac{kg}{cm^2})
$$
  

$$
D_0 = 1.7 \cdot \frac{E_0}{(1 - \mu)(1 - 0.5\mu)} \cdot 10^{-3} \cdot (\frac{kg}{cm^2})
$$

Donde:

 $E_0 = M$ ódulo de elasticidad, calculado experimentalmente para presión estática del suelo de 0,1 - 0,2 kg/cm<sup>2</sup>.

Cuando  $\rho_0 = 0.2 \text{ kg/cm}^2$ , podemos utilizar los valores de la siguiente tabla para el coeficiente  $C_0$ , que está dado a partir del tipo de suelo:

| Tipo de        | Característica de la                               | <b>Suelo</b>                                 | $C_0$ (kg/cm <sup>3</sup> ) |
|----------------|----------------------------------------------------|----------------------------------------------|-----------------------------|
| perfil         | base de fundación                                  |                                              |                             |
| S1             | Roca o suelos muy<br>rígidos                       | Arcilla y arena arcillosa dura $(I_L < 0)$   | 3,0                         |
|                |                                                    | Arena compacta $(I_L < 0)$                   | $2.2\,$                     |
|                |                                                    | Cascajo, grava, canto rodado, arena<br>densa | 2,6                         |
| S2             | Suelos intermedios                                 | Arcilla y arena arcillosa<br>plástica        | 2,0                         |
|                |                                                    | $(0, 25 \le I_L \le 0.5)$                    |                             |
|                |                                                    | Arena plástica $(0 < I_L \le 0.5)$           | 1,6                         |
|                |                                                    | Arena polvorosa medio densa y densa          | 1,4                         |
|                |                                                    | $(e \le 0, 80)$                              |                             |
|                |                                                    | Arenas de grano fino, mediano y grueso,      | 1.8                         |
|                |                                                    | independientes de su densidad y              |                             |
|                |                                                    | humedad                                      |                             |
| S3             | Suelos flexibles o con<br>estratos de gran espesor | Arcilla y arena arcillosa de<br>baja         | 0,8                         |
|                |                                                    | plasticidad $(0.5 \le I_L \le 0.75)$         |                             |
|                |                                                    | Arena plástica $(0,5 \le I_L \le 1)$         | 1,0                         |
|                |                                                    | Arenas polvorosa, saturada, porosa           | 1,2                         |
|                |                                                    | (e > 0.80)                                   |                             |
| S <sub>4</sub> | Condiciones<br>excepcionales                       | Arcilla y arena arcillosa muy blanda         | 0.6                         |
|                |                                                    | $(I_L > 0.75)$                               |                             |
|                |                                                    | Arena movediza $(IL > 1)$                    | 0.6                         |

Tabla 1: *Valores del coeficiente C*<sub>0</sub>

*Nota:* Tomada de "Interacción sísmica suelo – estructura en edificaciones", Villarreal, 2009, p.31.

#### **2.2.3. Coeficiente de Balasto**

El coeficiente de balasto o módulo de reacción del suelo es la relación que existe entre la fuerza aplicada sobre el suelo y la deformación producida por dicha fuerza. Se utiliza en el análisis estructural de las cimentaciones para calcular los esfuerzos máximos a que están sometidos las cimentaciones. (Cortés, 2010, p5).

Esta relación se define como:

$$
K=\frac{\sigma}{\delta}
$$

Donde:

- $K = Coeficiente$  de balasto.
- $\sigma$  = Fuerza que se aplica sobre el suelo.
- $\delta = \delta$  = Asentamiento producido por la fuerza aplicada.

Este coeficiente permite remplazar al suelo de fundación por resortes elásticos equivalentes, con una constante k por unidad de área, lo cual nos facilita en los cálculos matemáticos para determinar los esfuerzos y deformaciones (Gonzalez, 1993, p1).

Para obtener este coeficiente lo ideal es realizar un ensayo de placa de carga, pero en este proyecto utilizaremos valores de la siguiente tabla, q se obtienen a partir del esfuerzo admisible del suelo:

| Esfuerzo Admisible | K.       | Esfuerzo Admisible | K        | Esfuerzo Admisible | K.       |
|--------------------|----------|--------------------|----------|--------------------|----------|
| (kg/cm2)           | (kg/cm3) | (kg/cm2)           | (kg/cm3) | (kg/cm2)           | (kg/cm3) |
| 0.25               | 0.65     | 1.55               | 3.19     | 2.85               | 5.70     |
| 0.30               | 0.78     | 1.60               | 3.28     | 2.90               | 5.80     |
| 0.35               | 0.91     | 1.65               | 3.37     | 2.95               | 5.90     |
| 0.40               | 1.04     | 1.70               | 3.46     | 3.00               | 6.00     |
| 0.45               | 1.17     | 1.75               | 3.55     | 3.05               | 6.10     |
| 0.50               | 1.30     | 1.80               | 3.64     | 3.10               | 6.20     |
| 0.55               | 1.39     | 1.85               | 3.73     | 3.15               | 6.30     |
| 0.60               | 1.48     | 1.90               | 3.82     | 3.20               | 6.40     |
| 0.65               | 1.57     | 1.95               | 3.91     | 3.25               | 6.50     |
| 0.70               | 1.66     | 2.00               | 4.00     | 3.30               | 6.60     |
| 0.75               | 1.75     | 2.05               | 4.10     | 3.35               | 6.70     |
| 0.80               | 1.84     | 2.10               | 4.20     | 3.40               | 6.80     |
| 0.85               | 1.93     | 2.15               | 4.30     | 3.45               | 6.90     |
| 0.90               | 2.02     | 2.20               | 4.40     | 3.50               | 7.00     |
| 0.95               | 2.11     | 2.25               | 4.50     | 3.55               | 7.10     |
| 1.00               | 2.20     | 2.30               | 4.60     | 3.60               | 7.20     |
| 1.05               | 2.29     | 2.35               | 4.70     | 3.65               | 7.30     |
| 1.10               | 2.38     | 2.40               | 4.80     | 3.70               | 7.40     |
| 1.15               | 2.47     | 2.45               | 4.90     | 3.75               | 7.50     |
| 1.20               | 2.56     | 2.50               | 5.00     | 3.80               | 7.60     |
| 1.25               | 2.65     | 2.55               | 5.10     | 3.85               | 7.70     |
| 1.30               | 2.74     | 2.60               | 5.20     | 3.90               | 7.80     |
| 1.35               | 2.83     | 2.65               | 5.30     | 3.95               | 7.90     |
| 1.40               | 2.92     | 2.70               | 5.40     | 4.00               | 8.00     |
| 1.45               | 3.01     | 2.75               | 5.50     |                    |          |
| 1.50               | 3.10     | 2.80               | 5.60     |                    |          |

Tabla 2: *Valores del coeficiente de balasto.*

*Nota:* Tomada de "Interacción suelo – estructuras: semi – espacio de Winkler", (Morrinson, 1993).

## <span id="page-22-0"></span>**III.METODOLOGÍA:**

## <span id="page-22-1"></span>**3.1. Tipo y diseño de investigación**

# **3.1.1. Tipo de investigación**

Esta investigación será de tipo aplicada porque utilizará y aplicará conocimientos teóricos universales para poder dar a conocer una realidad problemática en específico, en este caso poder determinar el comportamiento de la cimentación de una vivienda multifamiliar de tres niveles al aplicar el criterio de interacción suelo estructura en la ciudad de Chachapoyas.

De acuerdo a Lozada (2014), la investigación aplicada utiliza conocimientos provenientes de la investigación básica para generar conocimientos que van a ser utilizados de forma directa por la sociedad y en un plazo no muy lejano para mejorar las condiciones de vida de las personas. (p.35)

## **3.1.2. Diseño de la investigación**

Según Sousa, Driessnack y Costa (2007) en las investigaciones no experimentales se analizan observando los hechos tal y como se manifiestan en su contexto natural, sin alterar intencionalmente las variables independientes para ver su efecto en las variables dependientes (p.3).

Por lo tanto, este trabajo de investigación es no experimental transversal descriptivo, porque tiene la finalidad de describir el comportamiento de la cimentación de una edificación considerando el método de interacción suelo estructura, donde las variables van a ser medidas una sola vez en un momento específico.

## <span id="page-22-2"></span>**3.2. Variables y operacionalización**

## **3.2.1. Variables**

**Variable independiente:** Análisis sísmico con interacción suelo estructura.

**Variable dependiente:** Comportamiento de la cimentación.

## **3.2.2. Operacionalización de variable**

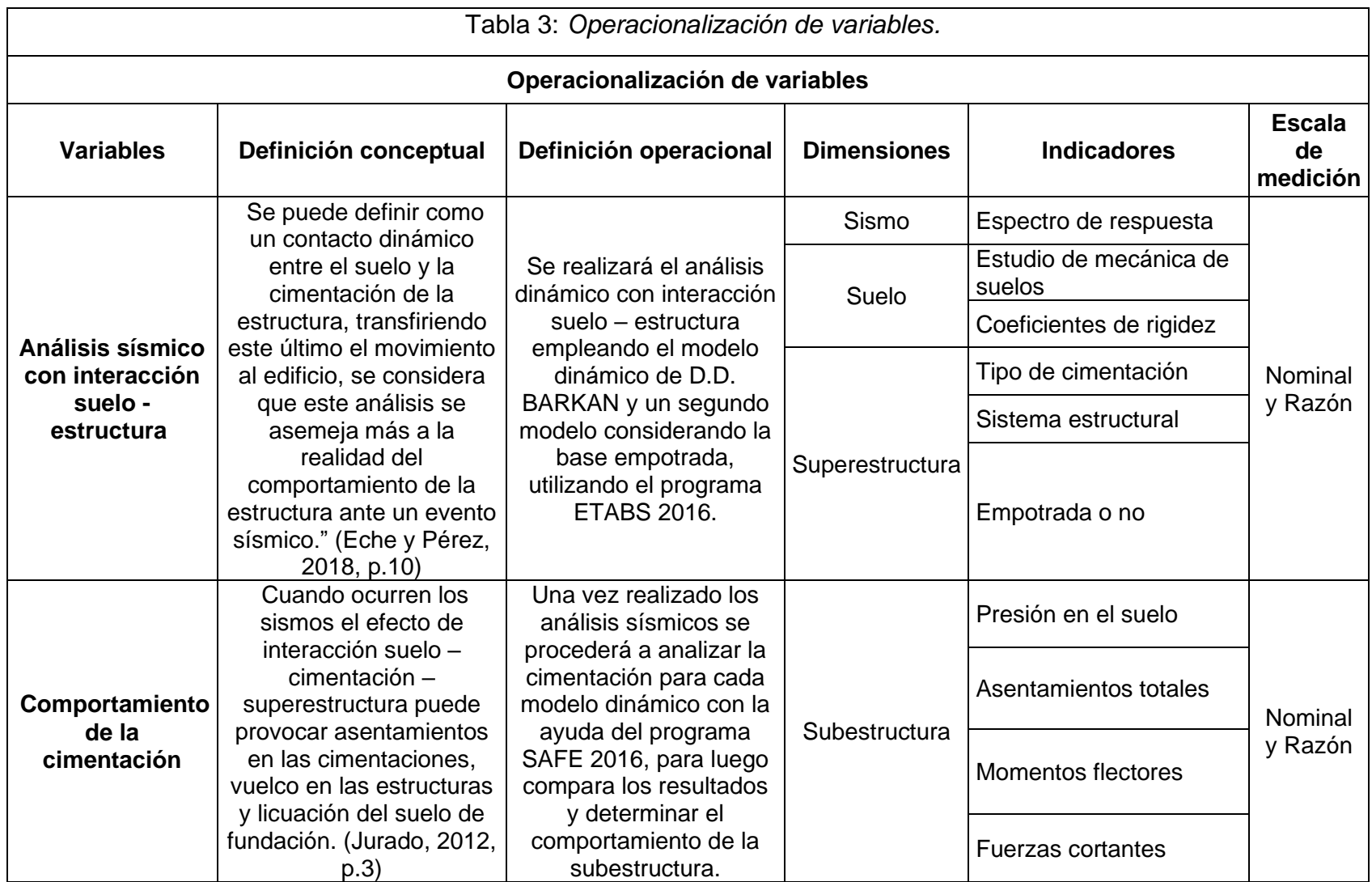

#### <span id="page-24-0"></span>**3.3. Población, muestra y muestreo**

#### **3.3.1. Población**

Hernández Sampieri (2014) define que la población es el conjunto de elementos que comparten algunas especificaciones y es delimitada en donde se va realizar la investigación, y sobre esto se va a generalizar los resultados obtenidos de la investigación. (p.174)

Es por eso que la población para este proyecto está conformada por todas las edificaciones destinadas a viviendas multifamiliares de sistema estructural mixto, aporticada y muros estructurales, de tres niveles cimentadas sobre zapatas conectadas con vigas de cimentación en la ciudad de Chachapoyas, sometidas a movimientos sísmicos.

#### **3.3.2. Muestra**

Una muestra es un subgrupo de la población que se utiliza para economizar tiempo y recursos, y luego los resultados serán generalizados estableciendo parámetros (Hernández, 2014, p.171)

La muestra tomada en esta investigación es una edificación destinada a vivienda multifamiliar de sistema estructural mixto, aporticada y muros estructurales, de tres niveles, cimentada por zapatas conectadas con vigas de cimentación, ubicada en el jirón Los Rosales cuadra 5, en la ciudad de Chachapoyas, Amazonas.

#### **3.3.3. Muestreo**

En este caso la investigación es no probabilística, ya que la muestra fue escogida de forma intencional basado en el criterio del autor.

Las muestras no probabilísticas son escogidas por el criterio del investigador y no depende de la probabilidad, no es posible estimar el nivel de confianza ni el error estándar (Borja, 2012, p.32).

#### <span id="page-24-1"></span>**3.4. Técnicas e instrumentos de recolección de datos.**

#### **3.4.1. Técnica de recolección de datos**

La técnica que se va a utilizar para la recolección de datos es la observación, ya que el investigador va a apuntar en fichas de recolección de datos toda la información observada de los resultados obtenidos de los dos modelamientos analizados con los softwares; ETABS, para el análisis sísmico de la superestructura, y SAFE, para el análisis de la cimentación.

#### **3.4.2. Instrumentos de recolección de datos**

Los instrumentos utilizados para procesar, analizar y diseñar los resultados son:

- El software ETABS, que se utilizó para poder desarrollar el análisis sísmico tanto para el modelo de base perfectamente empotrada, como del modelo que considera la flexibilidad del suelo, y poder obtener las cargas que van a ser transmitidas a la cimentación.
- El software SAFE, que se utilizó para realizar el análisis de la cimentación de los dos modelos y poder obtener las presiones en el suelo, los asentamientos y las fuerzas cortantes y momentos flectores de los elementos estructurales de la cimentación.

#### <span id="page-25-0"></span>**3.5. Procedimientos**

Lo primero que se va realizar con ayuda del programa ETABS es un análisis sísmico de la edificación tomando en cuenta la base empotrada, siguiendo los parámetros de la Norma Técnica Peruana E.030 Diseño Sismorresistente, para luego exportar al programa SAFE las cargas de gravedad y las cargas sísmicas que va a transmitir la superestructura a la cimentación, para luego poder realizar el análisis de la cimentación.

Seguidamente se realizará el análisis dinámico con interacción suelo estructura en el programa ETABS, donde se aplicarán las masas traslacionales, rotacionales y los coeficientes de rigidez en el centro de gravedad de la zapata, y de igual manera exportaremos las cargas obtenidas en la base de la estructura al programa SAFE, para poder realizar el análisis de la cimentación de este modelo.

Una vez realizado el análisis de la cimentación de ambos modelos se procederá a hacer un análisis comparativo de los resultados obtenidos en las presiones, asentamientos del suelo de fundación y esfuerzos en las zapatas y vigas de cimentación. Y de esta manera poder determinar el comportamiento de la cimentación de la vivienda multifamiliar aplicando la interacción suelo – estructura en Chachapoyas.

#### <span id="page-26-0"></span>**3.6. Método de análisis de datos**

El método de análisis de datos que se va a utilizar es de tipo inferencial descriptivo, donde se analizara y explicara mediante tablas comparativas los resultados obtenidos.

No se va utilizar la estadística, porque los resultados van a ser corroborados y relacionados con los resultados del modelo de base empotrada dende se realizó el análisis sísmico según la norma peruana E. 030.

#### <span id="page-26-1"></span>**3.7. Aspectos éticos**

En este trabajo de investigación se validó la correcta aplicación y uso de los softwares por ingenieros especialistas, obteniendo resultados confiables, con transparencia en toda la información.

Toda la información fue recopilada de investigaciones anteriormente realizadas por diferentes investigadores del tema, y fueron referenciadas de forma correcta.

Como profesionales de ingeniería civil, se desarrolló este trabajo forma ordenada, veraz y lógica, que ayudara a nuevos investigadores del tema y a la sociedad en general.

# <span id="page-27-0"></span>**IV.RESULTADOS**

# <span id="page-27-1"></span>**4.1. Descripción del proyecto**

# **Ubicación**

La edificación que va ser analizada es una vivienda multifamiliar de tres niveles, ubicada en el jirón Los Rosales, cuadra 5 s/n, en la ciudad de Chachapoyas, departamento Amazonas. El proyecto contara con un área total de terreno de 186.50  $m^2$ .

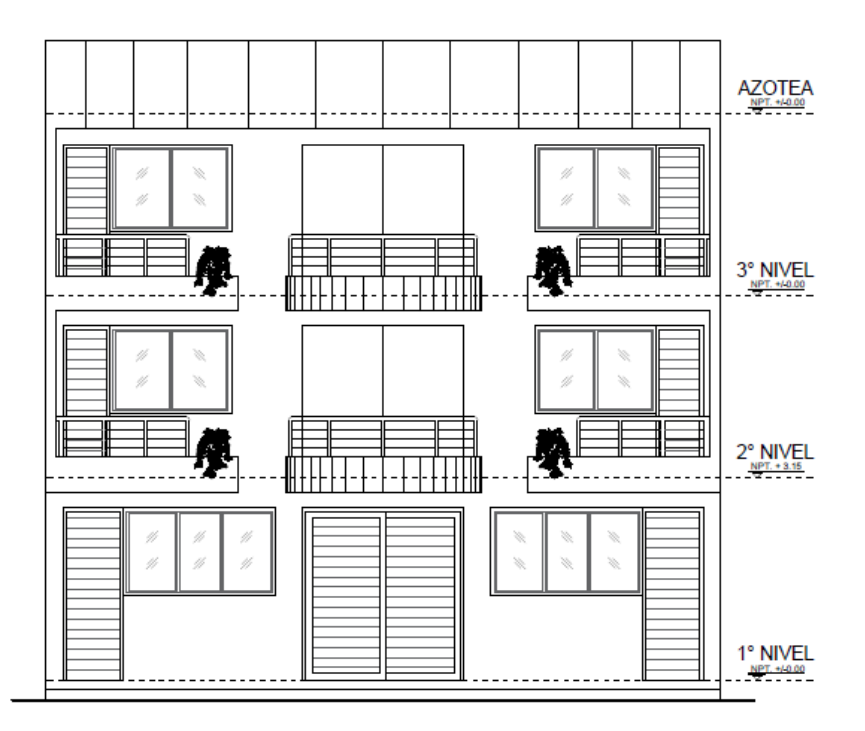

*Figura 2*. Arquitectura – Elevación principal Fuente: Propia

## **Descripción arquitectónica**

Los tres niveles van a tener una distribución arquitectónica típica donde cada nivel contara con dos departamentos y un hall de ingreso; cada departamento contara con una sala comedor, una cocina, un baño de visitas, y dos dormitorios con su respectivo baño.

- Número de pisos:  $n = 3$
- Altura de piso a techo: 1er piso:  $h=3.00$  m y 2do y 3er piso  $h=2.70$  m.

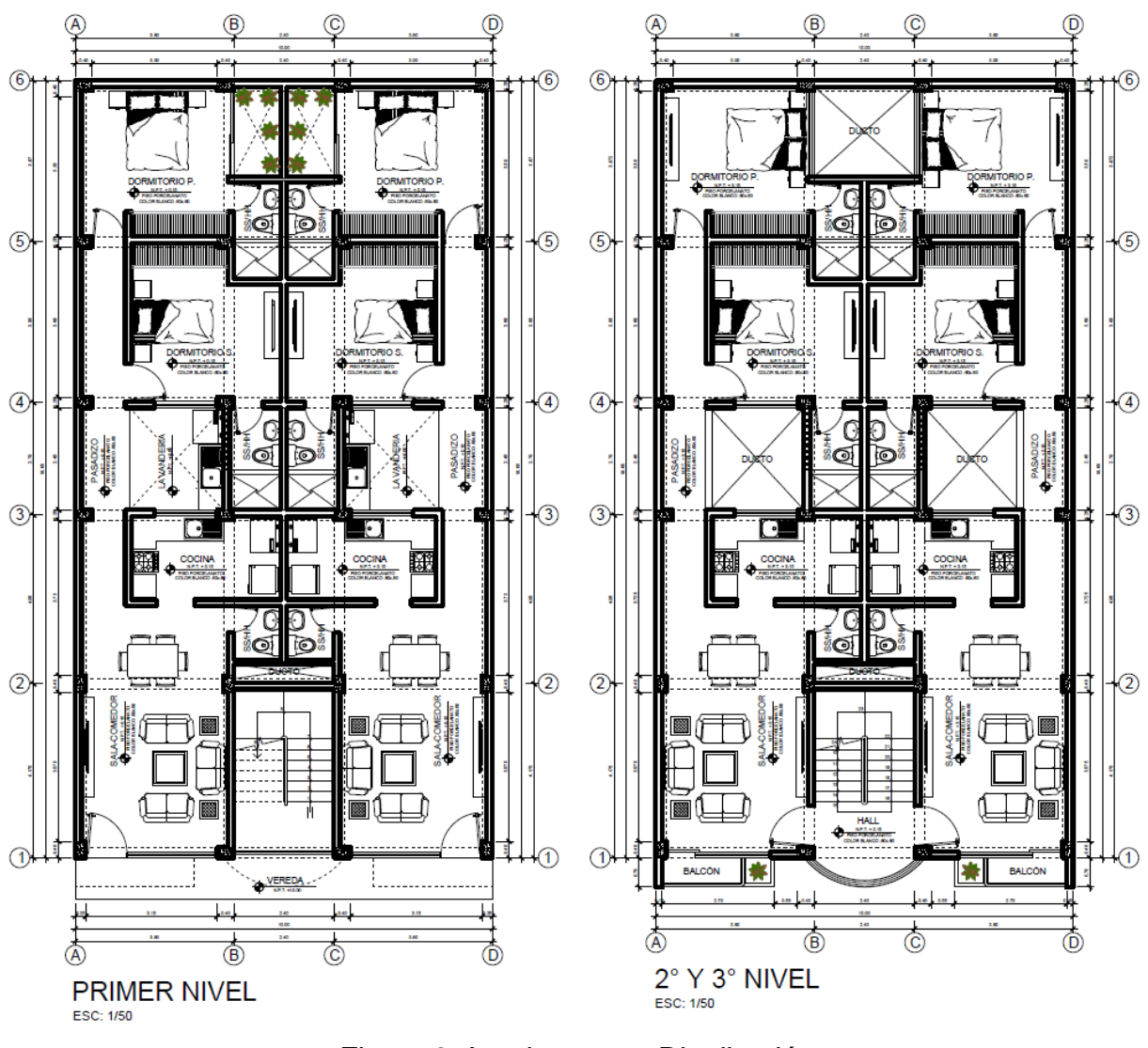

*Figura 3*. Arquitectura – Distribución Fuente: Propia

## <span id="page-28-0"></span>**4.2. Consideraciones para los dos métodos de estudio**

## **4.2.1. Estudio de suelos**

Para poder identificar el tipo de suelo y características físicas – mecánicas, se realizó una exploración geotécnica en el área de estudio, para ello se hizo una calicata o pozo a cielo abierto de tres metros de profundidad, y se tomaron muestras alteradas e inalteradas, para ser llevadas al laboratorio. Según la clasificación S.U.C.S. el tipo de suelo es Arcilla de alta plasticidad con arena, estableciendo una capacidad portante admisible de 0.70  $\text{kg/cm}^2$ .

| q. Admisible =                  | 0.70 |        |  |
|---------------------------------|------|--------|--|
| Factor de seguridad $FS =$      | 3.00 |        |  |
| Factores de carga $N'y =$       | 0.30 |        |  |
| Factores de carga $N'q =$       | 1.10 |        |  |
| Factores de carga $N'c =$       | 8.50 |        |  |
| Ancho de la zapata B =          | 2.00 | m      |  |
| Profundidad de desplante $Df =$ | 1.50 | m      |  |
| Densidad natural $Y =$          | 1.16 | gr/cm3 |  |
| Cohesión de carga límite C =    | 0.33 | kg/cm2 |  |

Tabla 4: *Capacidad portante del suelo.*

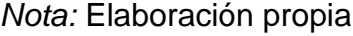

# **Coeficiente de poisson**

El coeficiente de poisson que se va a utilizar es de  $\mu = 0.4$  que se tomó como referencias el tipo de suelo de arcilla saturada de la siguiente tabla:

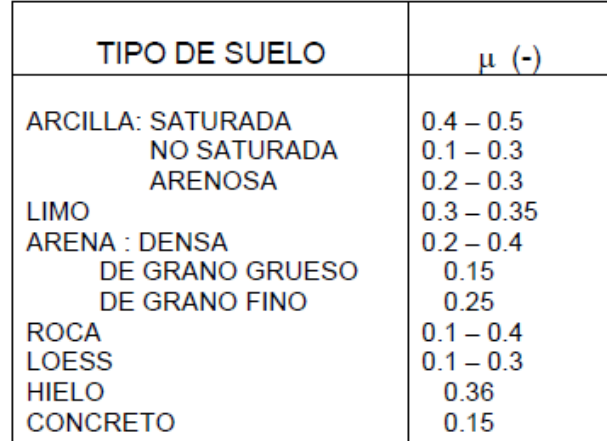

Tabla 5: *Modulo de pisson del suelo arcilloso saturado.*

*Nota:* Tomada de "Diseño de cimentaciones" (Alva Hurtado, p.87.)

## **4.2.2. Materiales**

Las propiedades del concreto y del acero de refuerzo que se va a emplear en la configuración de los elementos estructurales de la estructura son:

# **Concreto**

- Resistencia a la compresión: f<sup>'</sup>c=210 kg/cm<sup>2</sup>
- Módulo de elasticidad:  $E = 15100 * \sqrt{f'}c = 218819.79 \text{ kg/cm}^2$
- Módulo de poisson:  $\mu = 0.2$
- Peso específico: γ $C^{\circ}A^{\circ}=2400$  kg/m $^{3}$

#### **Acero de refuerzo**

- Límite de fluencia:  $f_v = 4200 \text{ kg/cm}^2$
- Módulo de elasticidad:  $E = 2 100 000 kg/cm^2$
- Peso específico: γ $A^{\circ} = 7800$  kg/m<sup>3</sup>

## **4.2.3. Normatividad**

Se tomarán en cuenta las siguientes normativas peruanas para desarrollar el análisis:

- Norma E.20: Metrados de cargas.
- Norma E.30: Diseño sismorresistente.
- Norma E.50: Suelos y cimentaciones.
- Norma E.60: Concreto armado.

# <span id="page-30-0"></span>**4.3. Modelamiento de la estructura**

Para modelar la estructura de la vivienda en el programa ETABS 2016 se utilizó los planos, los materiales y normas antes mencionadas. Se siguió una secuencia que a continuación se dará a conocer paso a paso.

a) Se comienza el modelamiento optando por trabajar en el sistema internacional (SI), se configura las grillas de acuerdo a las medidas de los ejes, y se define el número de pisos según las medidas de sus alturas. Luego se configura las características de los materiales que se utilizaran en el proyecto.

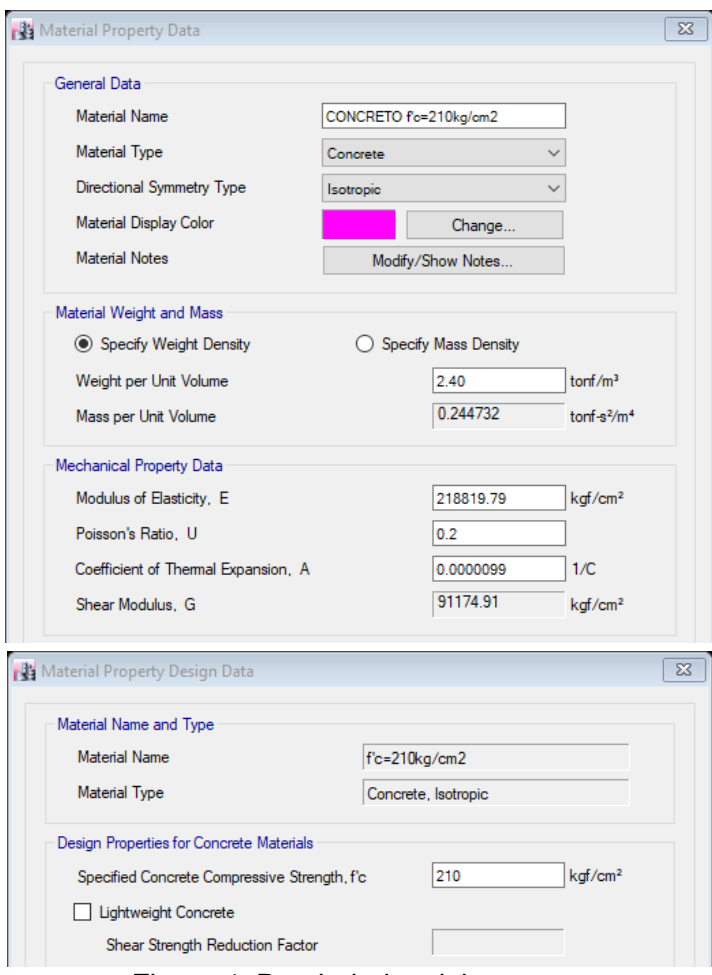

Figura 4. Propiedades del concreto Fuente: Programa ETABS 2016

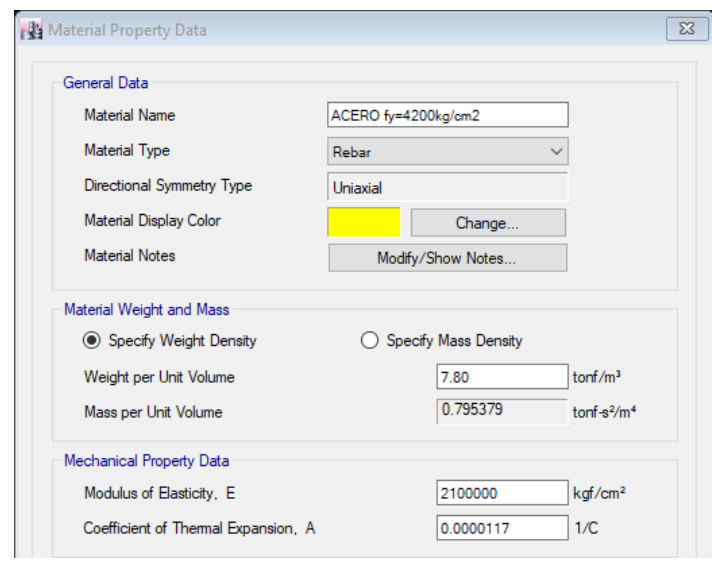

Figura 5. Propiedades del acero de refuerzo Fuente: Programa ETABS 2016

b) Después se procedió a definir las dimensiones de las columnas (C=25x35cm), vigas (V=25x35cm), losa aligerada (h=17cm) y muros de corte (e=25cm) asignando las propiedades de los materiales definidos.

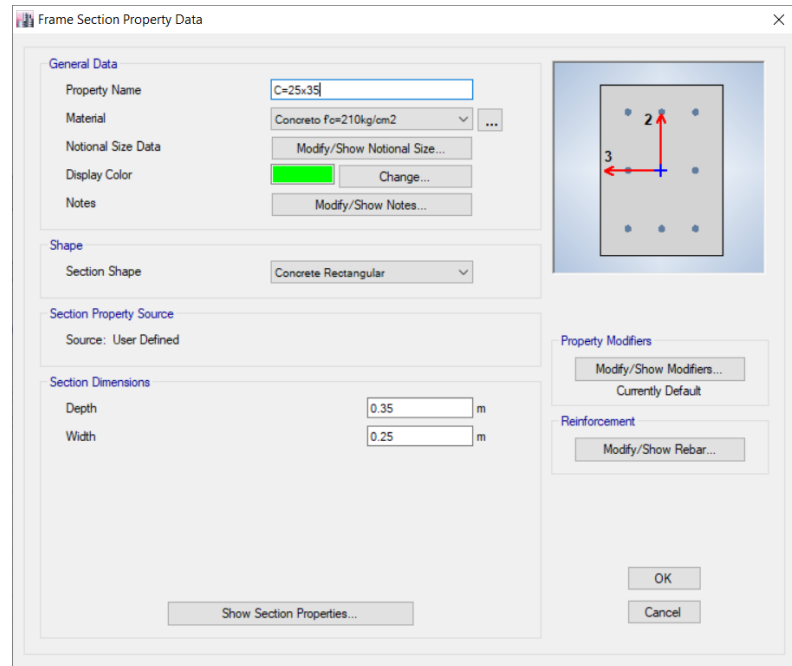

#### Figura 6. Dimensiones de las columnas Fuente: Programa ETABS 2016

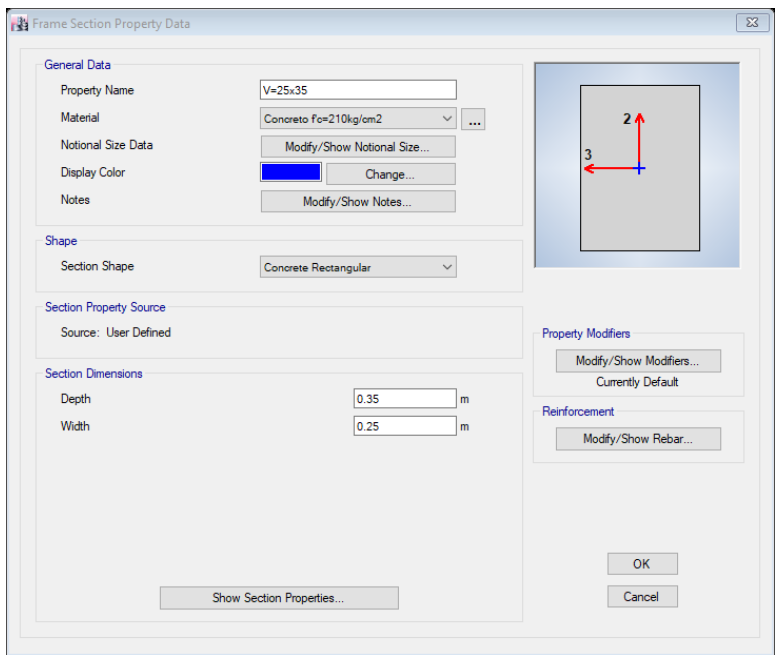

Figura 7. Dimensiones de las vigas en ambas direcciones Fuente: Programa ETABS 2016

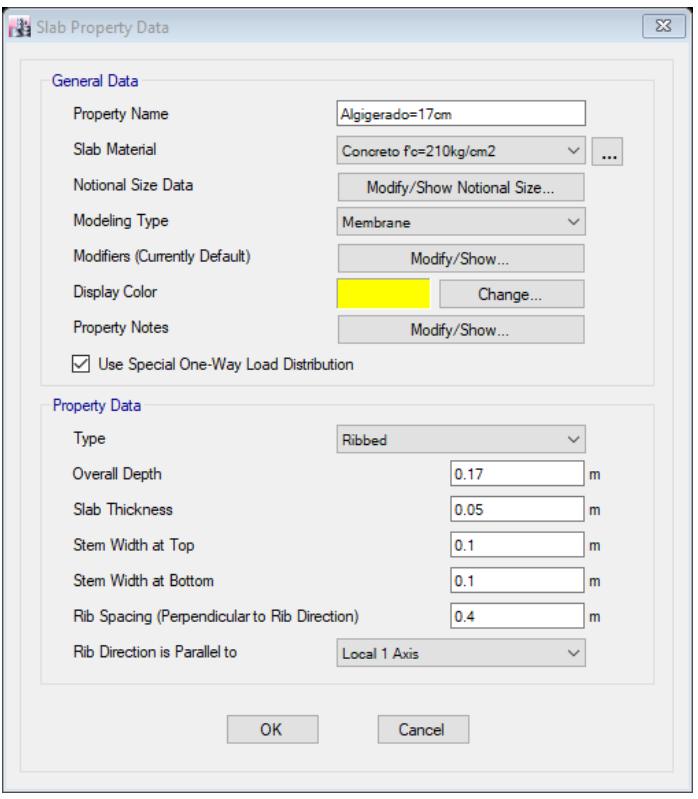

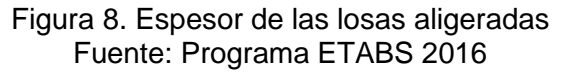

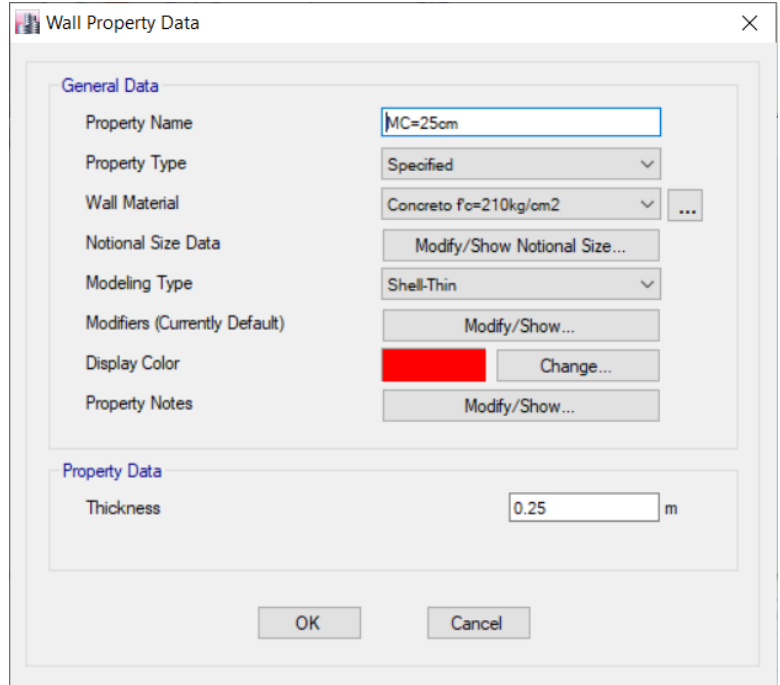

Figura 9. Espesor de los muros de corte Fuente: Programa ETABS 2016

c) Se modeló la estructura de la vivienda tomando en cuenta las dimensiones plasmadas en los planos de la arquitectura.

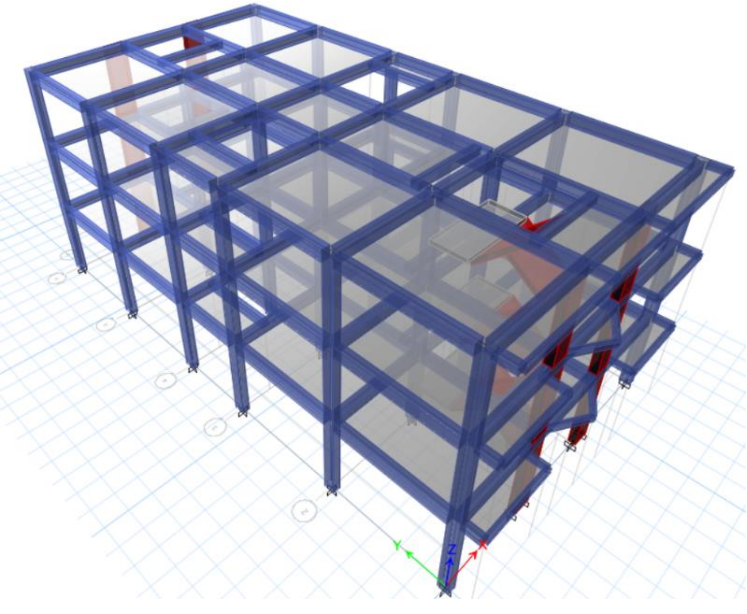

Figura 10. Modelo en 3D de la estructura Fuente: Programa ETABS 2016

d) Asignación de diafragmas rígidos a todas las losas aligeradas de cada piso de la estructura.

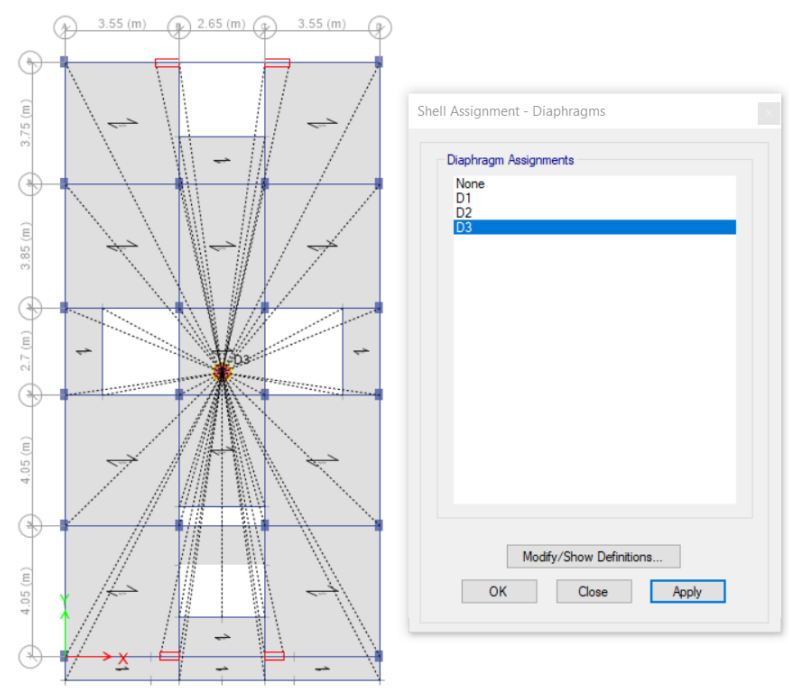

Figura 11. Asignación de diafragmas rígidos Fuente: Programa ETABS 2016

e) Se creó los patrones de cargas tanto para la carga viva como para la carga muerta y poder asignarle a cada piso de la estructura según corresponda.

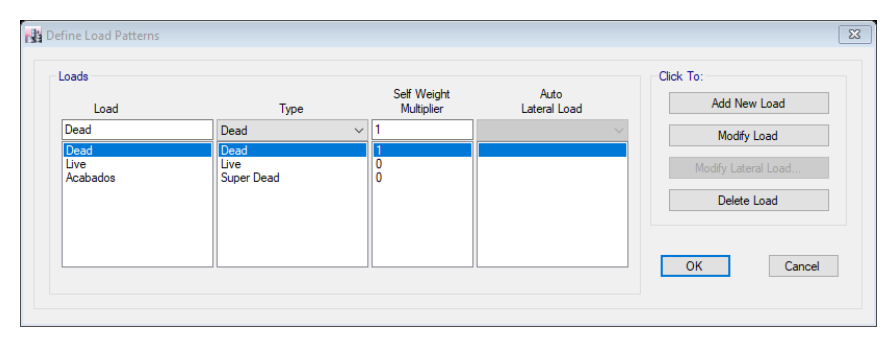

Figura 12. Estados de carga muerta y carga viva Fuente: Programa ETABS 2016

f) Asignación de las masas automáticas para que el programa pueda calcular el peso propio de la estructura según norma.

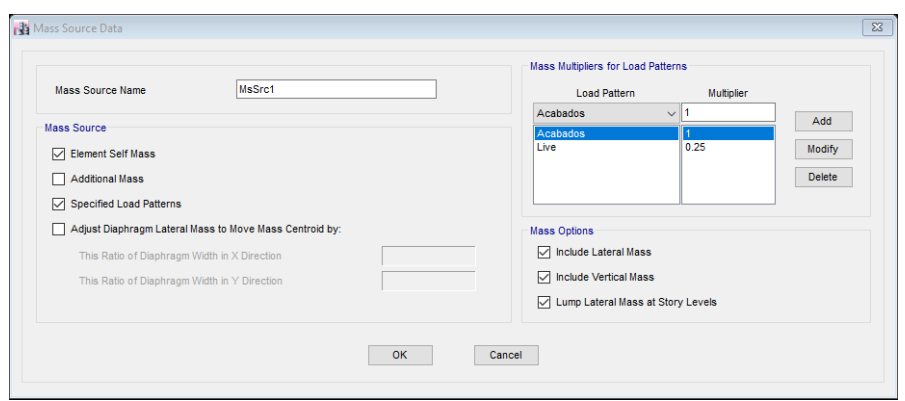

Figura 13. Asignación de las masas automáticas Fuente: Programa ETABS 2016

# <span id="page-35-0"></span>**4.4. Análisis sísmico**

Para realizar el análisis sismorresistente según la norma E.030 se puede hacerlo mediante los siguientes análisis:

- Análisis estático o de fuerzas estáticas equivalentes.
- Análisis dinámico modal espectral.

Para este trabajo se desarrollará un análisis sísmico dinámico modal espectral, pero se tendrá que hacer un análisis estático para comparar la cortante mínima de la base.
## **4.4.1. Fuerza cortante en la base**

De acuerdo a la norma peruana la fuerza cortante que actúa en la base de la edificación se calcula mediante la siguiente expresión:

$$
V=\frac{Z\,.\,U\,.\,C\,.\,S}{R}\,.\,P
$$

# **a) Factor de zona "Z"**

Según los registros sísmicos el territorio peruano fue dividido en cuatro zonas, donde a cada zona le corresponde un factor:

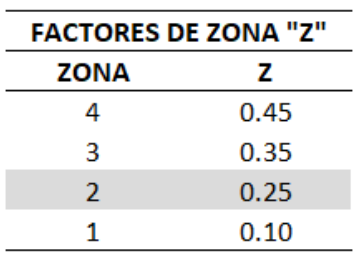

Tabla 6: *Factor de zona.*

*Nota:* Tomada de "Norma Técnica E.030 - 2018"

Ya que el proyecto está ubicado en la ciudad de Chachapoyas (zona 2), tendrá un factor igual a 0.25.

# **b) Factor de uso "U"**

Este factor esta dado según la importancia de la edificación a analizar. Esta detallado en la siguiente tabla:

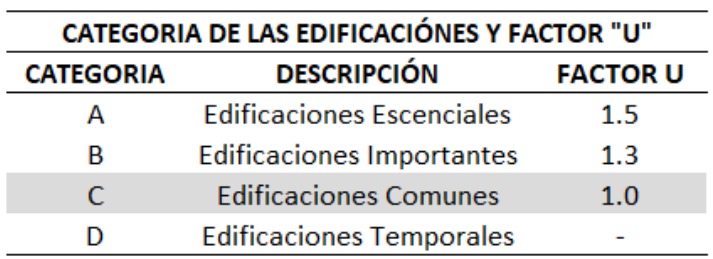

Tabla 7: *Categoria de la edificación.*

*Nota:* Tomada de "Norma Técnica E.030 - 2018"

De acuerdo a esto el factor uso que emplearemos es 1.0 ya que el proyecto en desarrollo está destinada a vivienda multifamiliar.

#### **c) Factor de suelo "S"**

Se determina de acuerdo al tipo de suelo de fundación y la zona sísmica donde se ubica la edificación.

| <b>FACTOR DE SUELO "S"</b> |      |      |              |      |
|----------------------------|------|------|--------------|------|
| <b>ZONA</b>                |      |      | <b>SUELO</b> |      |
|                            | S0   | S1   | S2           | S3   |
|                            | 0.80 | 1.00 | 1.05         | 1.10 |
| 3                          | 0.80 | 1.00 | 1.15         | 1.20 |
| 2                          | 0.80 | 1.00 | 1.20         | 1.40 |
|                            | 0.80 | 1.00 | 1.60         | 2.00 |

Tabla 8: *Factor de suelo.*

*Nota:* Tomada de "Norma Técnica E.030 - 2018"

En este caso se tendrá un factor de suelo de 1.4 porque nos encontramos frente a un tipo de suelo blando (S3), y en una zona Z2.

#### **d) Factor de amplificación Sísmica "C"**

Es el factor de amplificación de la aceleración estructural de acuerdo a la aceleración del suelo, y es calculada por las siguientes formulas:

> $T < T_P$   $C = 2.5$  $T_P < T < T_L$   $C = 2.5 \cdot (\frac{T_P}{T_R})$ T )  $T > T_{L}$   $C = 2.5 \cdot (\frac{T_{P} \cdot T_{L}}{T^{2}})$  $\frac{1}{T^2}$

Donde T viene a ser el periodo de vibración de la estructura, y se encuentra de la siguiente manera:

$$
T=\frac{h_n}{C_T}\,
$$

Donde:

- h<sub>n</sub>= Altura total de la edificación = 8.40 m.
- $C_{TX} = 60$  (Edificaciones de concreto armado dual).
- $C_{TY}$ =35 (Edificaciones de concreto armado aporticado).

$$
Tx = \frac{8.40}{60} = 0.14 \text{ seg.}
$$

$$
Ty = \frac{8.40}{35} = 0.24 \text{ seg.}
$$

Los periodos de la estructura obtenidos en el programa ETABS 2016 son los siguientes:

- $-Tx = 0.351$
- $Ty = 0.435$

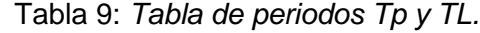

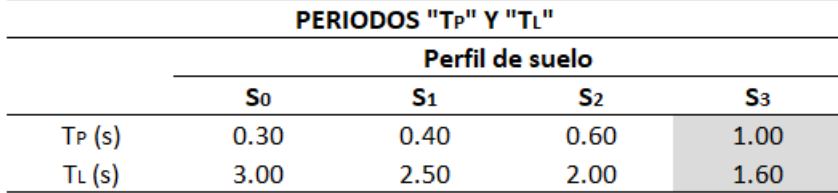

*Nota:* Tomada de "Norma Técnica E.030 - 2018"

- $T_P$  = Periodo fundamental del suelo = 1.0 seg.
- $T_L$  = Periodo límite del comportamiento inelástico = 1.6 seg.

Como:

$$
T < 1.0
$$
 entonces:  $C = 2.5$ 

#### **e) Coeficiente de reducción de fuerza sísmica "R"**

La estructura en la dirección Y-Y, perpendicular a la fachada tiene un sistema estructural de pórticos de concreto armado, mientras que en la dirección X-X, paralela a la fachada, existe la presencia de muros de corte, por lo tanto, se asumirá que es un sistema de muros estructurales en esta dirección, que más adelante será verificado.

| <b>SISTEMAS ESTRUCTURALES</b> |  |  |  |  |
|-------------------------------|--|--|--|--|
| Sistema Estructural<br>R٥     |  |  |  |  |
| Concreto Armado:              |  |  |  |  |
| Pórticos                      |  |  |  |  |
| Dual                          |  |  |  |  |
| De muros estructurales        |  |  |  |  |
| Muros de ductilidad limitada  |  |  |  |  |

Tabla 10: *Sistemas estructurales.*

*Nota:* Tomada de "Norma Técnica E.030 - 2018"

$$
Rx_0 = 6 \qquad Ry_0 = 8
$$

Se asume que la estructura no tendrá irregularidades, y que posteriormente se verificará las irregularidades con los datos obtenidos en el programa.

El resultado de C/R no debe de ser menor que:

$$
\frac{C}{R} \ge 0.11 \qquad \frac{2.5}{8} = 0.3125 > 0.11 \text{ } 0K
$$

Una vez obtenido estos datos se procederá a calcular el coeficiente de la cortante en la base y el factor "k" en cada dirección de análisis para ingresar al programa y obtener la fuerza cortante que actúa en la base de la edificación.

Datos obtenidos:

- $Z = 0.25$
- $U = 1.0$
- $C = 2.5$
- $S = 1.4$
- $Rx = R_0$ .  $I_a$ .  $I_p = 6 \times 1 \times 1 = 6$
- Ry = R<sub>0</sub>. I<sub>a</sub>. I<sub>p</sub> =  $8 \times 1 \times 1 = 8$

$$
C_{VX} = \frac{Z \cdot U \cdot C \cdot S}{R} = \frac{0.25 \times 1 \times 2.5 \times 1.4}{6} = 0.145833
$$

$$
C_{VY} = \frac{Z \cdot U \cdot C \cdot S}{R} = \frac{0.25 \times 1 \times 2.5 \times 1.4}{8} = 0.109375
$$

- Para  $T$  menor o igual a 0.5 segundos:  $k = 1.0$ .
- Para *T* mayor que 0.5 segundos:  $k = (0.75 + 0.5T) \le 2.0$ .

$$
T < 0.5 \quad \text{entonces:} \quad k = 1.0
$$

Seismic Load Pattern - User Defined

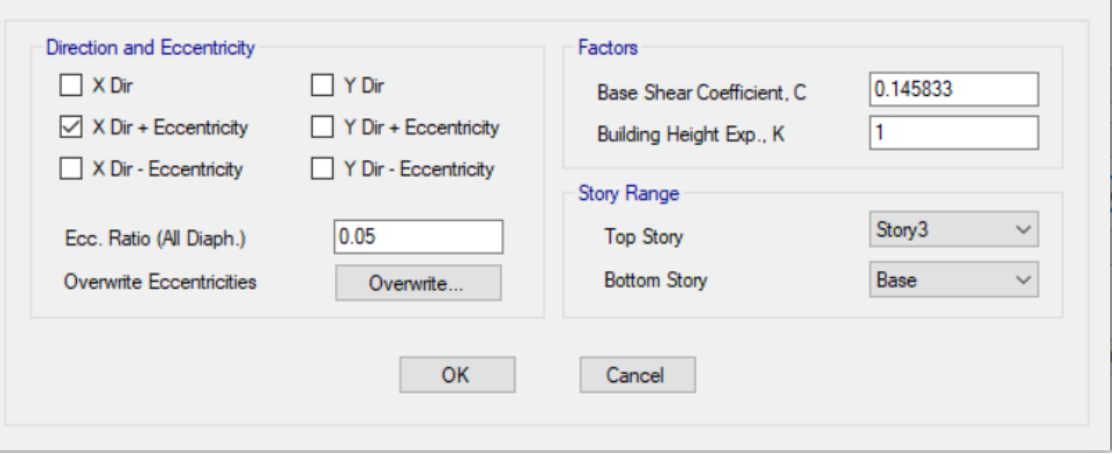

## Figura 14. Configuración del patrón de carga sísmica en X Fuente: Programa ETABS 2016

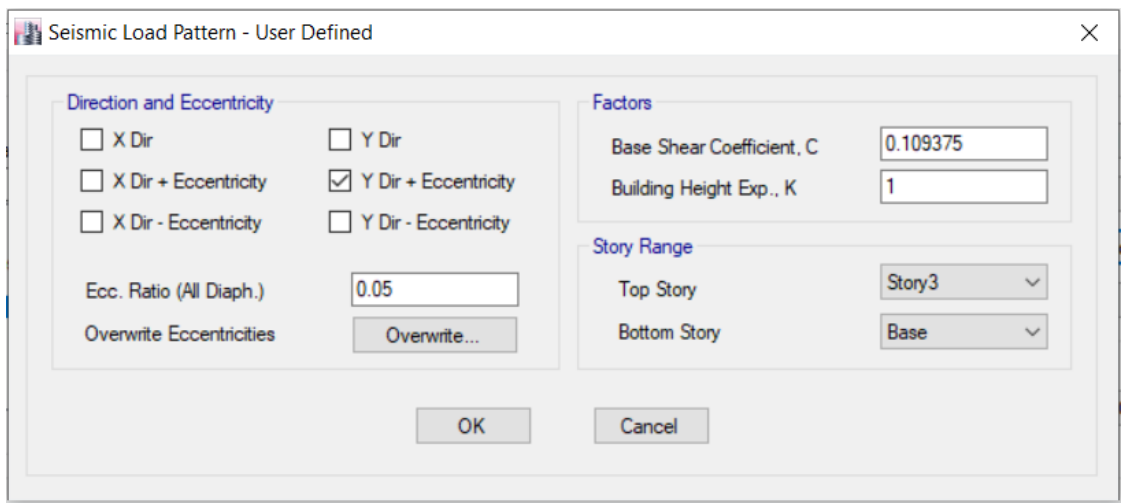

Figura 15. Configuración del patrón de carga sísmica en Y Fuente: Programa ETABS 2016

 $\times$ 

| <b>Nivel</b> | Caso de<br>Carga |         | VX (tnf) VY (tnf) |
|--------------|------------------|---------|-------------------|
| Nivel 1      | SX EST.          | 65.7587 |                   |
| Nivel 1      | SY EST.          |         | 49.3192           |

Tabla 11: *Cortante en la base estátito.*

*Nota:* Elaborada por el autor.

#### **4.4.2. Aceleración espectral**

Se elaboro un espectro inelástico de psuedo – aceleraciones para el análisis dinámico de la estructura para ambas direcciones horizontales, de acuerdo a la fórmula de la norma E.030 del capítulo 29.2.1.

$$
S_a = \frac{Z \cdot U \cdot C \cdot S}{R} \cdot g
$$

Donde:

- Z: Factor de zona  $Z4 = 0.25$
- $\bullet$  U: Factor de uso U = 1.00
- C: Factor de amplificación sísmica  $C = 2.5$
- S: Factor de suelo  $S3 = 1.4$
- R: Coeficiente de reducción sísmica.
	- $RX = 6$  (muros estructurales)
	- $RY = 8$  (aporticado)
- g: gravedad  $g = 9.81$  m/s2

Para periodos muy cortos se considera lo siguiente:

$$
T < 0.2
$$
 Tp  $C = 1 + 7.5(\frac{T}{Tp})$ 

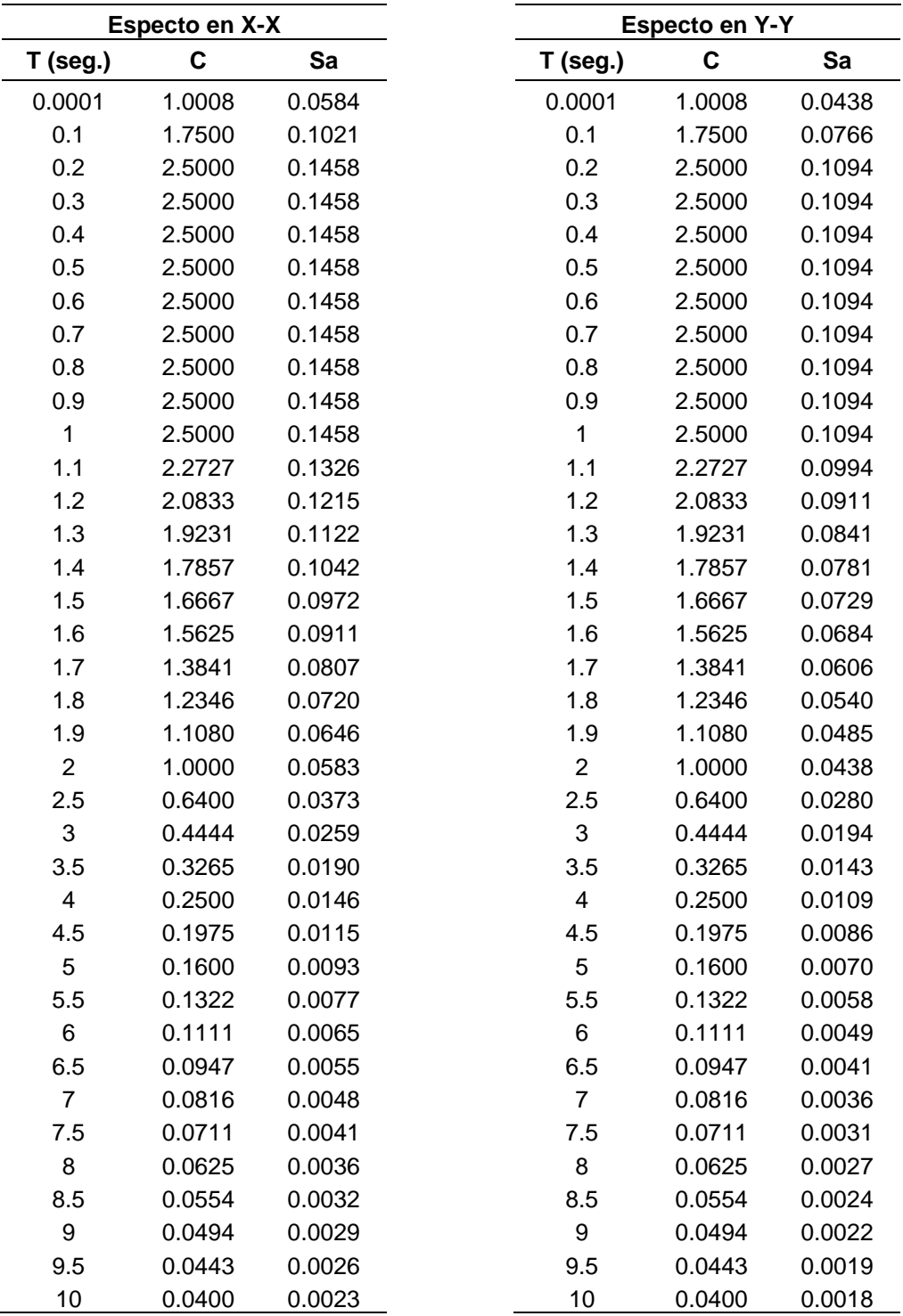

Tabla 12: *Espectros para el análisis dinámico.*

*Nota:* Elaborada por el autor.

Se crea el espectro en el programa ETABS 2016 utilizando los valores de la tabla anterior, para realizar el análisis dinámico modal espectral.

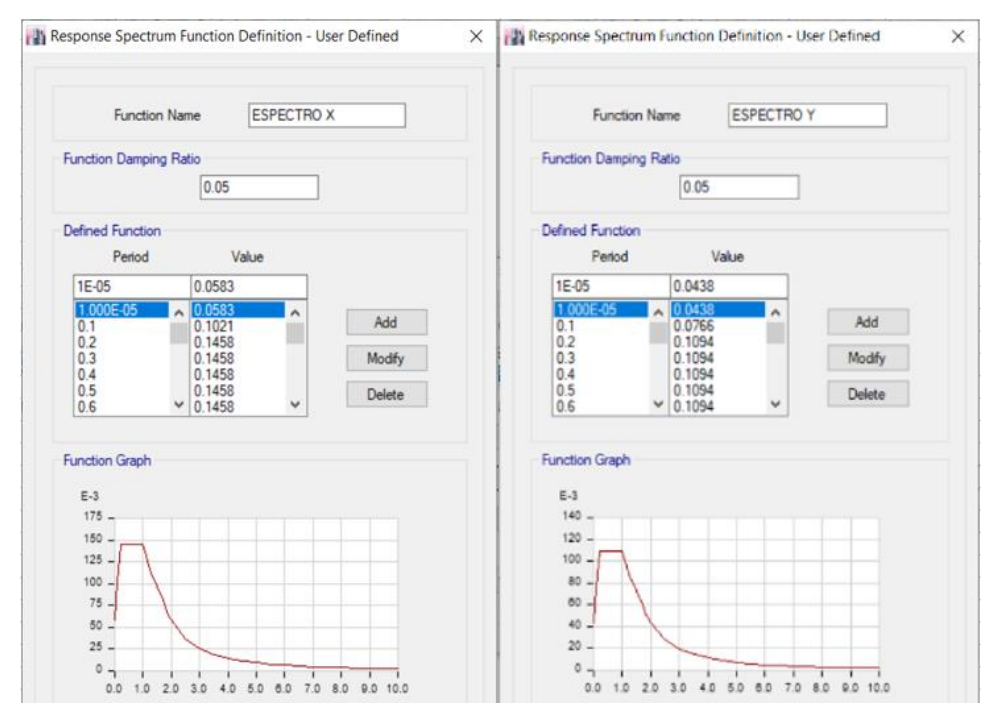

Figura 16. Espectros. Fuente: Programa ETABS 2016

Se asignó los casos de carga dinámico en las dos direcciones de análisis y los 2/3 del mismo espectro para la dirección vertical.

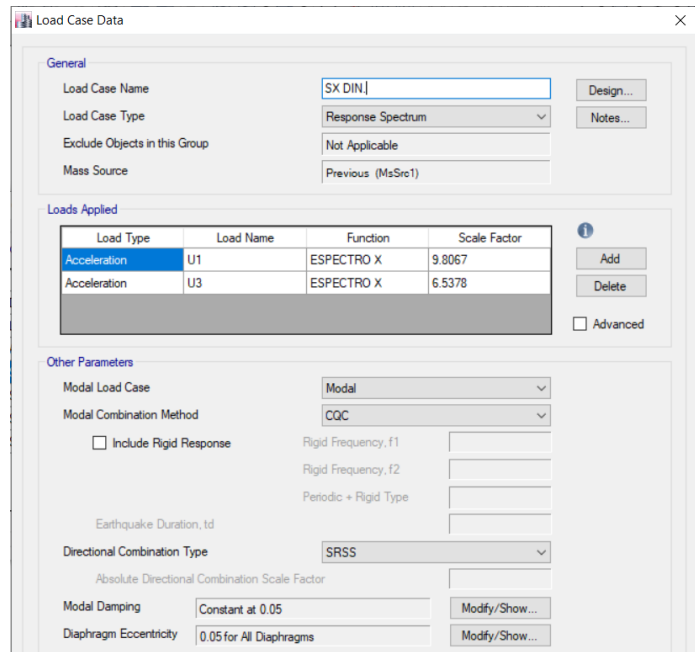

Figura 17. Casos de análisis dinámico en dirección X. Fuente: Programa ETABS 2016

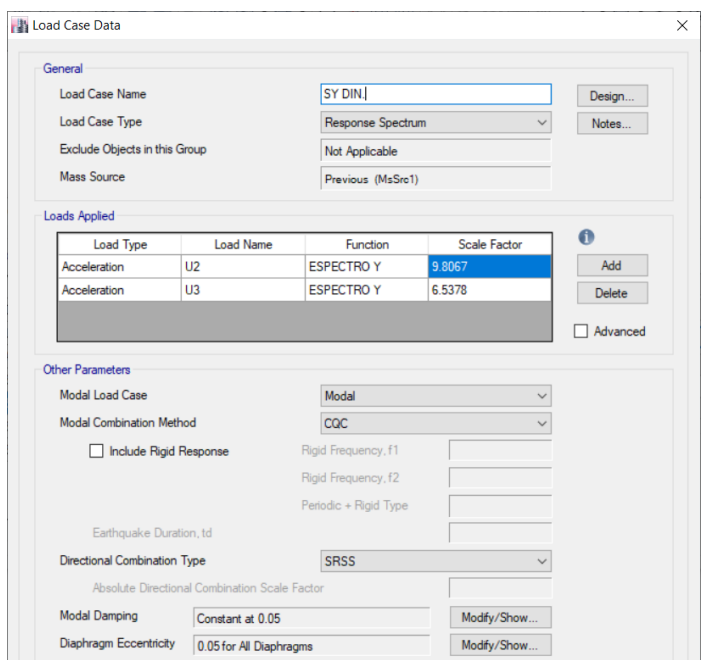

Figura 18. Casos de análisis dinámico en dirección Y. Fuente: Programa ETABS 2016

# **4.4.3. Modos de vibración**

Según norma los modos de vibración en cada dirección se deben considerar por lo menos el 90% de la masa total, teniendo en cuenta por lo menos los tres primeros modos principales.

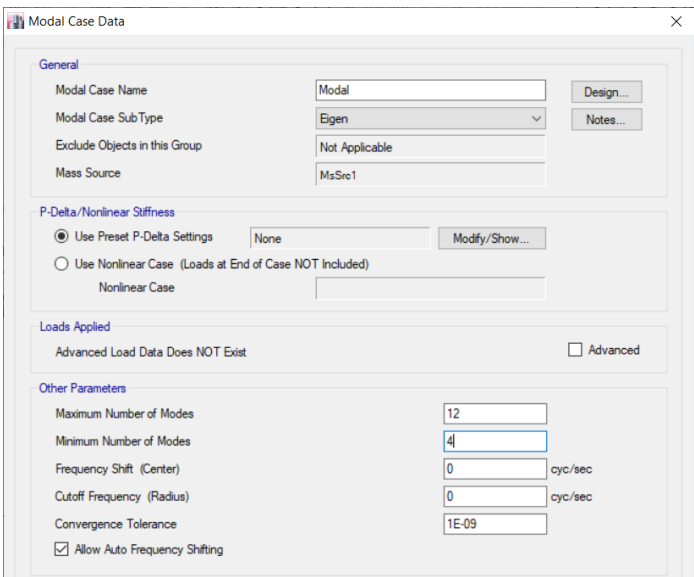

Figura 19. Asignación de los modos de vibración. Fuente: Programa ETABS 2016

#### **4.4.4. Irregularidades**

Se realizará una evaluación de irregularidades de la estructura según las disposiciones de la norma, para poder verificar el coeficiente R de reducción de fuerzas sísmicas.

## **a) Irregularidades en altura**

## • **Irregularidad de rigidez – piso blando**

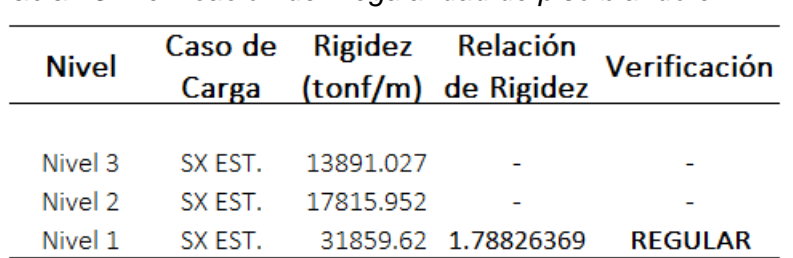

Tabla 13: *Verificación de irregularidad de piso blando en X-X.*

*Nota:* Elaborada por el autor.

Tabla 14: *Verificación de irregularidad de piso blando en Y-Y.*

| <b>Nivel</b> |                   | Caso de Rigidez Relación<br>Carga (tonf/m) de Rigidez | Verificación   |
|--------------|-------------------|-------------------------------------------------------|----------------|
|              |                   |                                                       |                |
| Nivel 3      | SX EST 10088.202  |                                                       |                |
| Nivel 2      | SX EST. 13636.062 |                                                       |                |
| Nivel 1      |                   | SX EST. 15900.92 1.16609326                           | <b>REGULAR</b> |
|              |                   |                                                       |                |

*Nota:* Elaborada por el autor.

De acuerdo a las verificaciones la estructura es regular por piso blando, entonces por norma le corresponde un valor de:

 $I_a = 1$ 

### • **Irregularidad de resistencia – piso débil**

Los elementos estructurales que resisten las cargas sísmicas son continuos desde la base hasta la azotea, por lo que se llega a la conclusión que no es irregular, entonces lo daremos un valor de:

$$
I_a=1
$$

# • **Irregularidad de maso o peso**

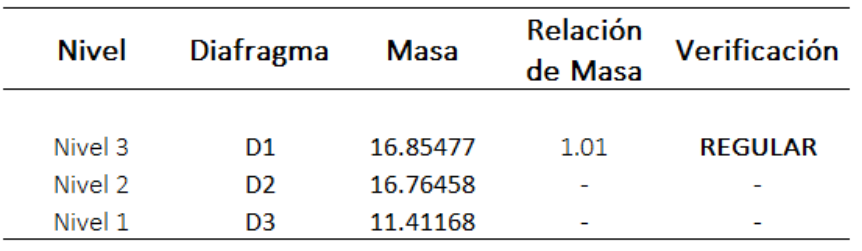

Tabla 15: *Verificación de irregularidad de masa o peso.*

*Nota:* Elaborada por el autor.

Según la verificación no tiene irregularidad de masa o peso, por lo tanto, llevara un valor de:

$$
I_a=1
$$

## **b) Irregularidades en planta**

## • **Irregularidad torsional**

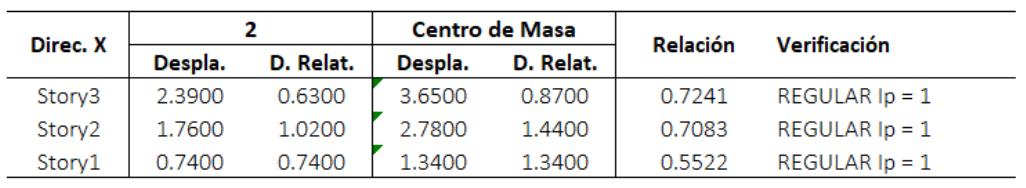

Tabla 16: *Verificación de irregularidad torcional en X-X.*

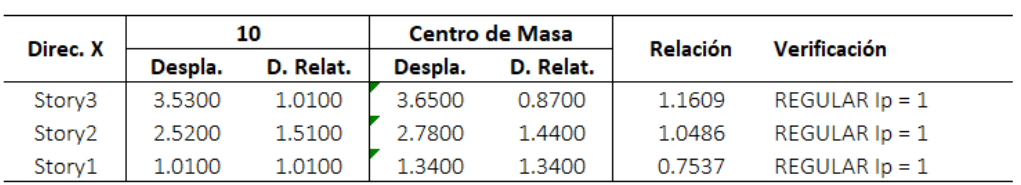

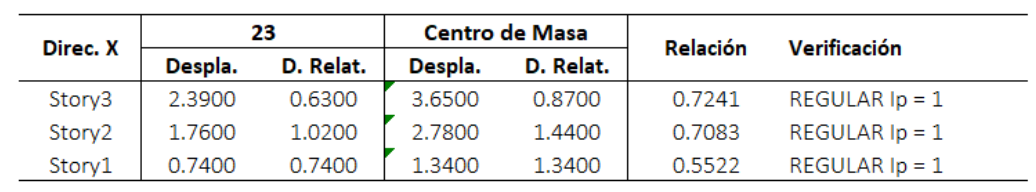

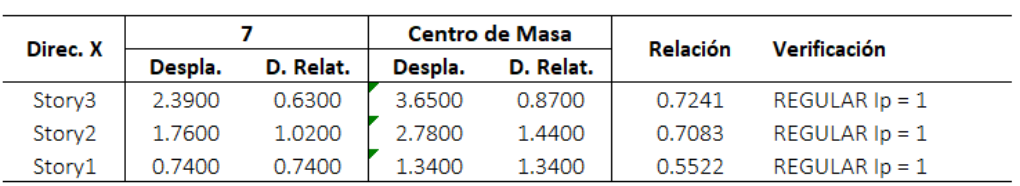

| Direc. Y | Punto 2 |           | <b>Centro de Masa</b> |           | Relación | Verificación     |
|----------|---------|-----------|-----------------------|-----------|----------|------------------|
|          | Despla. | D. Relat. | Despla.               | D. Relat. |          |                  |
| Story3   | 4.0200  | 0.8100    | 3.6500                | 0.8700    | 0.9310   | REGULAR $lp = 1$ |
| Story2   | 3.2100  | 1.5100    | 2.7800                | 1.4400    | 1.0486   | REGULAR $lp = 1$ |
| Storv1   | 1.7000  | 1.7000    | 1.3400                | 1.3400    | 1.2687   | REGULAR $ID = 1$ |
|          |         |           |                       |           |          |                  |

Tabla 16: *Verificación de irregularidad torcional en Y-Y.*

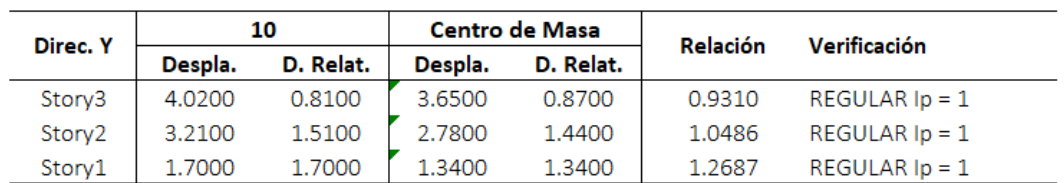

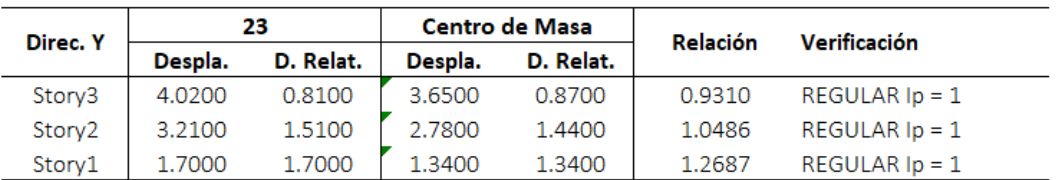

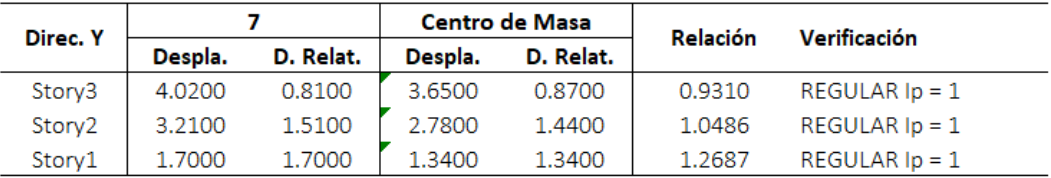

*Nota:* Elaborada por el autor.

De acuerdo a las verificaciones la estructura no presenta una irregularidad torsional, entonces por norma le corresponde un valor de:

$$
I_p=1.00
$$

# • **Irregularidad por esquinas entrantes**

La arquitectura de la edificación permite que no tengamos esquinas entrantes, por lo tanto:

$$
I_p=1.00
$$

# • **Irregularidad por discontinuidad de diafragma**

En este proyecto no contamos con discontinuidades abruptas ni variaciones importantes en los diafragmas, por lo q es regular en este caso:

$$
I_p = 1.00
$$

### • **Irregularidad por sistemas no paralelos**

De acuerdo con la arquitectura en planta del proyecto no contamos con una irregularidad por sistemas no paralelos:

$$
I_p=1.00
$$

Una vez terminada las verificaciones de las irregularidades de la estructura tanto en altura como en planta en ambas direcciones de análisis podemos determinar el coeficiente de reducción sísmico (R):

$$
R_X = R_0 \times I_a \times I_p = 6 \times 1 \times 1 = 6
$$
  

$$
R_Y = R_0 \times I_a \times I_p = 8 \times 1 \times 1 = 8
$$

#### **4.4.5. Resultados del análisis sísmico**

Luego de culminar el análisis dinámico de la edificación, obtuvimos los siguientes resultados:

#### **a) Periodos y frecuencias**

| Modo | Periodo | Frecuencia |
|------|---------|------------|
| 1    | 0.435   | 2.297      |
| 2    | 0.351   | 2.852      |
| 3    | 0.292   | 3.424      |
| 4    | 0.143   | 7.016      |
| 5    | 0.102   | 9.781      |
| 6    | 0.087   | 11.478     |
| 7    | 0.083   | 12.028     |
| 8    | 0.062   | 16.14      |
| 9    | 0.055   | 18.112     |
| 10   | 0.054   | 18.615     |
| 11   | 0.054   | 18.663     |
| 12   | 0.05    | 20.191     |

Tabla 18: *Periodos y frecuencias.*

# **b) Participación de masas**

| Modo | UX            | UY       | UZ.      |
|------|---------------|----------|----------|
| 1    | 7.16E-06      | 0.8988   | 0        |
| 2    | 0.8043        | 1.30F-05 | 0.0259   |
| 3    | 0.027         | 4.69F-06 | 0.7991   |
| 4    | 3.76F-05      | 0.0837   | 2.19E-05 |
| 5    | 0.1103        | 0.0001   | 6.70E-06 |
| 6    | 0.0002        | 0.014    | 0.0007   |
| 7    | 0.0002        | 0.0001   | 0.114    |
| 8    | $3.24F - 0.5$ | 6.18F-06 | 3.36F-05 |
| 9    | 0.0008        | O        | 0.0007   |
| 10   | 2.42F-05      | O        | 1.29F-05 |
| 11   | 5.72F-07      | 9.65E-07 | 0        |
| 12   | 1.08E-06      | 3.70E-06 | 0        |

Tabla 19: *Participación de masas en los modos de vibración.*

*Nota:* Elaborada por el autor.

Como se muestra en la tabla anterior estamos cumpliendo con la norma, porque el primer y segundo modo de vibración son de traslación en los ejes "X" e "Y" respectivamente, el tercer modo de vibración es de rotación en el eje "Z".

# **c) Verificación de los desplazamientos relativo de entrepisos**

| <b>Nivel</b> | Drift    |       | Lim 0.007 Verificación |
|--------------|----------|-------|------------------------|
|              |          |       |                        |
| Nivel 3      | 0.003752 | 0.007 | Cumple                 |
| Nivel 2      | 0.005577 | 0.007 | Cumple                 |
| Nivel 1      | 0.003381 | 0.007 | Cumple                 |

Tabla 20: *Verificación de distorción en X-X.*

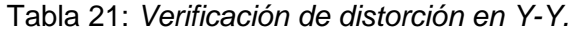

| <b>Nivel</b> | Drift    |       | Lim 0.007 Verificación |
|--------------|----------|-------|------------------------|
|              |          |       |                        |
| Nivel 3      | 0.003042 | 0.007 | Cumple                 |
| Nivel 2      | 0.005615 | 0.007 | Cumple                 |
| Nivel 1      | 0.00568  | 0.007 | Cumple                 |
|              |          |       |                        |

*Nota:* Elaborada por el autor.

Según las verificaciones de distorsión realizadas para las dos direcciones de análisis se cumple con los máximos desplazamientos relativos entrepisos, según la norma.

### d) **Cortante en el base dinámico**

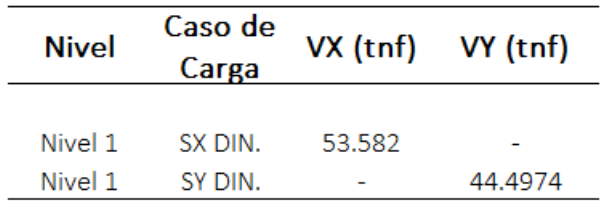

Tabla 22: *Cortante en la base dinámico .*

*Nota:* Elaborada por el autor.

Tabla 23: *Porcentaje de cortante absorvido por los muros.*

| <b>Nivel</b> | Caso de<br>Carga  | $V2$ (tnf) | VX (tnf) |
|--------------|-------------------|------------|----------|
|              |                   |            |          |
| Nivel 1      | SX DIN.           | 7.5461     |          |
| Nivel 1      | SX DIN.           | 7.5809     | 53.582   |
| Nivel 1      | SX DIN.           | 11.9332    |          |
| Nivel 1      | SX DIN.           | 11.9348    |          |
|              | Cortante de muros | 38.995     | 72.78%   |

*Nota:* Elaborada por el autor.

Al calcular el porcentaje que absorbe los muros de corte del cortante total de la estructura, verificamos y confirmamos que a la dirección de análisis "X" le corresponde un sistema estructural de muros estructurales, según la norma peruana E. 030.

#### **4.5. Análisis de la cimentación de base empotrada**

### **4.5.1. Configuración y modelamiento de la cimentación**

a) Una vez concluida el análisis sísmico de la edificación con base perfectamente empotada, se procedió a realizar el análisis de la subestructura, para ello se tuvo que exportar las cargas de gravedad y las cargas sísmicas del ETABS al SAFE que va a transmitir la superestructura a la cimentación.

b) Luego, se define en el SAFE las propiedades de los materiales similar a lo que se realizó en el ETABS, y seguidamente definir el peralte de la zapata (d=50cm) y dimensiones de la viga de cimentación (VC=30x50cm).

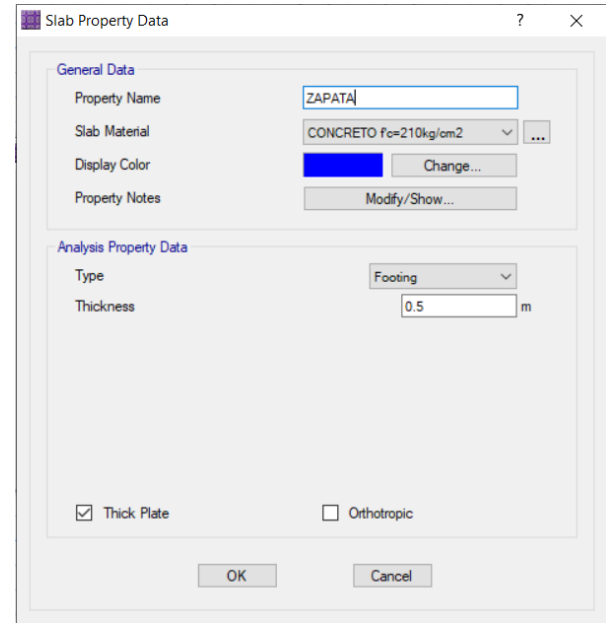

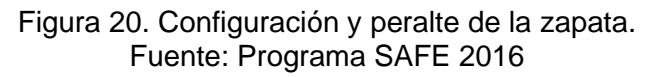

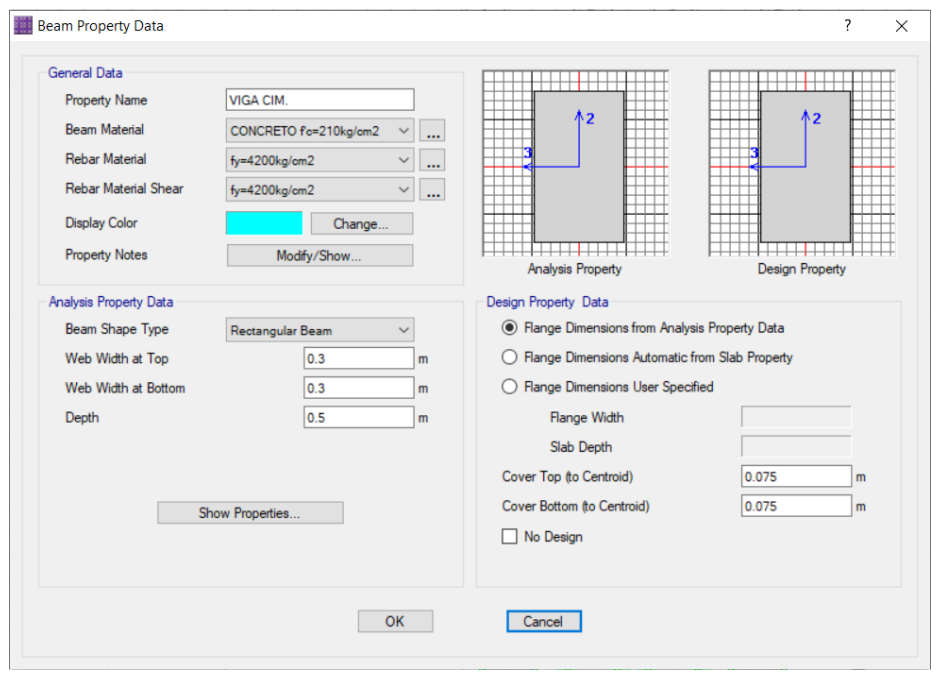

Figura 21. Dimensiones de la viga de cimentación. Fuente: Programa SAFE 2016

c) Se define las propiedades del suelo de fundación ingresando el coeficiente de balasto según la tabla 2, para asignarle a la superficie de las zapatas y vigas de cimentación.

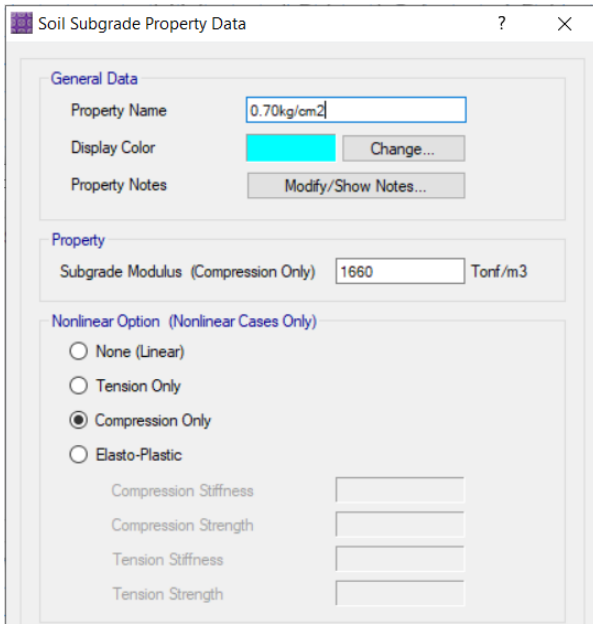

Figura 22. Coeficiente de balasto para zapatas. Fuente: Programa SAFE 2016

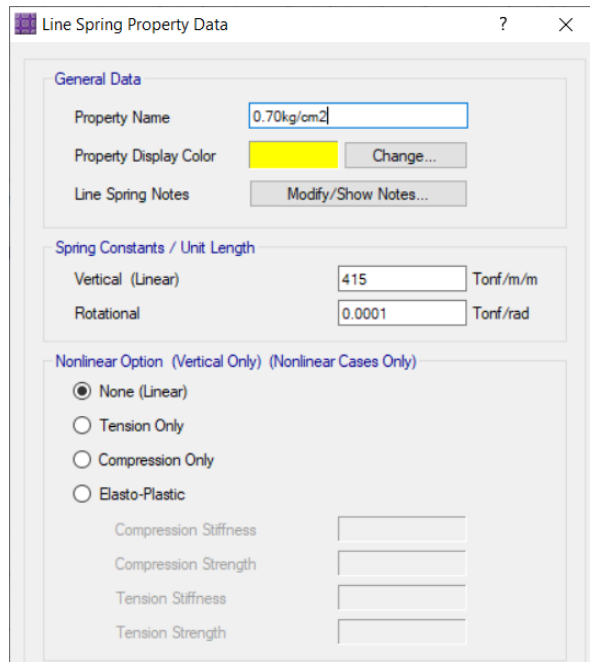

Figura 23. Coeficiente de balasto para vigas de cimentación. Fuente: Programa SAFE 2016

- d) Por último, se crea las combinaciones de carga para el análisis de la cimentación, dichas combinaciones fueron las siguientes.
	- Combinaciones para calcular las presiones y asentamientos del suelo de fundación:
		- $-S = D + L$
		- $-S + SX$
		- $-S + SY$
	- Combinaciones para calcular los momentos flectores y cortantes de los elementos estructurales de la cimentación:
		- $1.4D + 1.7L$
		- $1.25 (D + L) + SX$
		- $1.25 (D + L) + SY$
		- $0.9 D + SX$
		- $-0.9 D + SY$
		- ENVOLVENTE

#### **4.5.2. Resultados del análisis de la cimentación**

Al realizar el análisis de la cimentación con las combinaciones de cargas anteriormente definidas, se encontraron las dimensiones de las zapatas de la cimentación que cumplan con una rigidez suficiente para soportar los esfuerzos transmitidos por la superestructura.

#### **a) Dimensiones de las zapatas:**

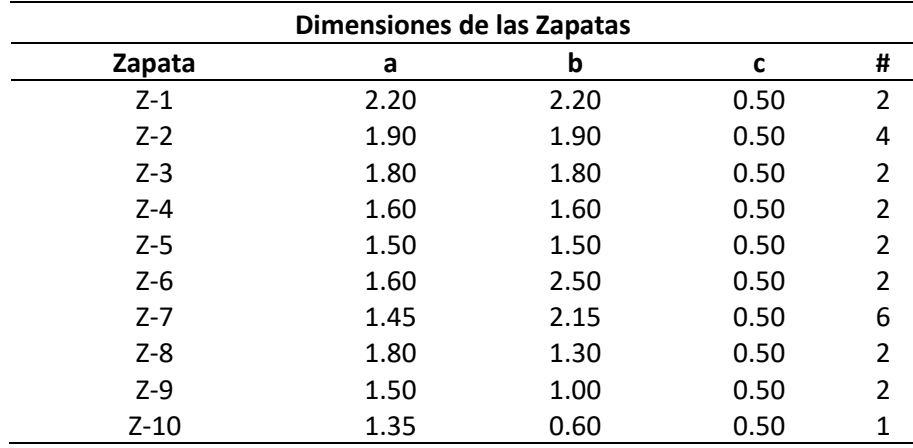

Tabla 24: *Dimenciones de las zapatas.*

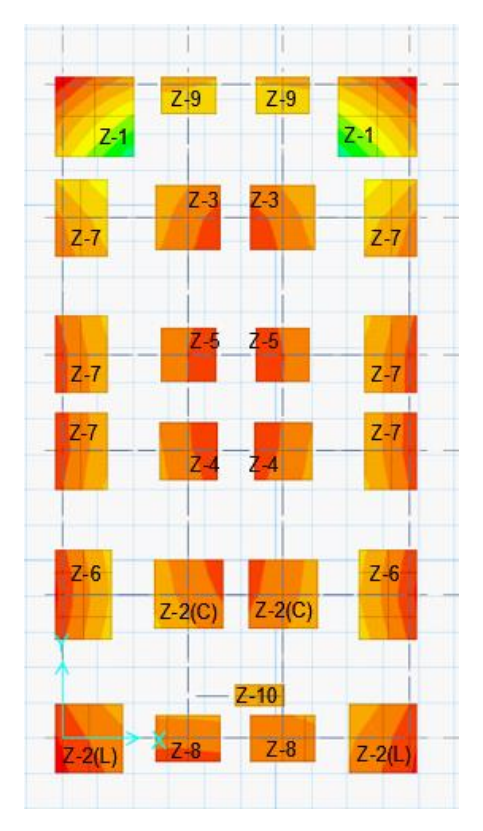

Figura 24. Análisis de la cimentación del modelo base empotrada. Fuente: Programa SAFE 2016

# **b) Presiones en el suelo:**

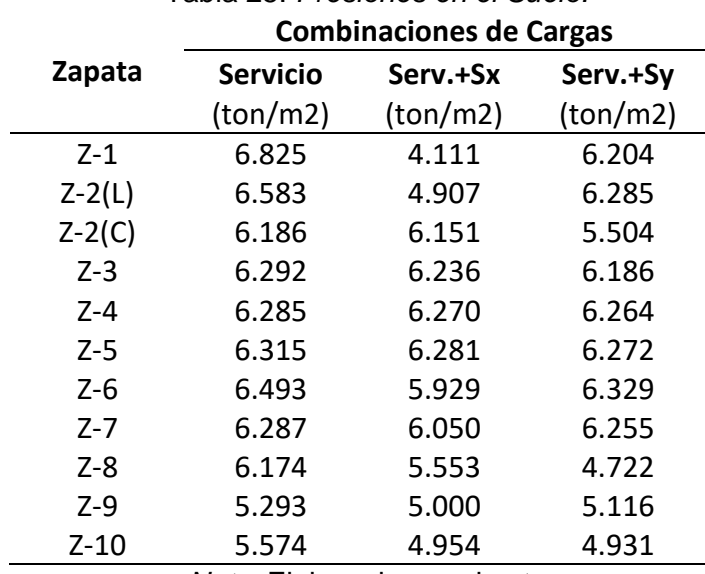

Tabla 25: *Presiones en el Suelo.*

*Nota:* Elaborada por el autor.

Esfuerzo máximo en el suelo = 6.825 ton/m2 < 7.0 ton/m2: OK

## **c) Asentamientos del suelo de fundación:**

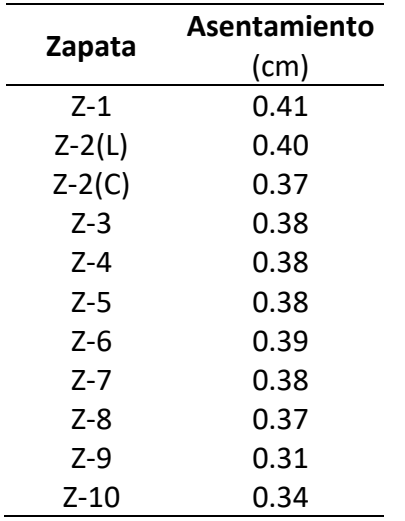

Tabla 26: *Asentamientos del suelo de fundación.*

*Nota:* Elaborada por el autor.

Asentamiento máximo = 0.22 cm < 2.54 cm: OK

## **a) Momentos y cortantes máximos de las vigas de cimentación:**

Tabla 27: *Momentos y cortantes maximos de las vigas de cimentación.*

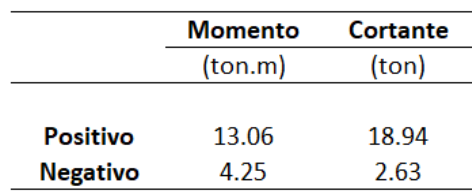

*Nota:* Elaborada por el autor.

### **4.6. Análisis dinámico con interacción suelo \_ estructura.**

# **4.6.1. Consideraciones para el análisis.**

Para poder realizar el análisis con interacción suelo \_ estructura, se debe considerar que las zapatas son un cuerpo infinitamente rígido, y tener en cuenta ciertos datos de la estructura y el suelo de fundación.

### **Estructura:**

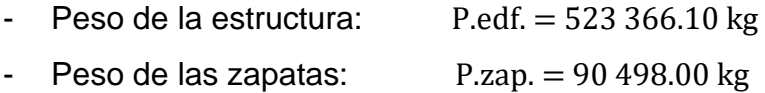

- Área de las zapatas:  $A\text{.zap.} = 754150.00 \text{ m}^2$ 

**Suelo:**

- Tipo de suelo es flexible "S3"
- Suelo arcilloso de baja plasticidad.
- Coeficiente de poisson del suelo  $\mu_S = 0.40$
- Capacidad portante  $q = 0.70 \text{ kg/cm2}$

## **4.6.2. Cálculo de las masas en las zapatas**

Se calculan las masas traslacionales y rotacionales de cada una de las zapatas según sus medidas y se aplicarán en el centro de gravedad de estas, en el modelo que se realizó en el programa ETABS 2016.

# **Cálculo de masas traslacionales**

$$
M_t = M_x = M_y = M_z = \frac{P_{zapata}}{g} = \frac{\gamma \cdot a \cdot b \cdot c}{g}
$$

Tabla 28: *Masas traslacionales en X, Y, Z.*

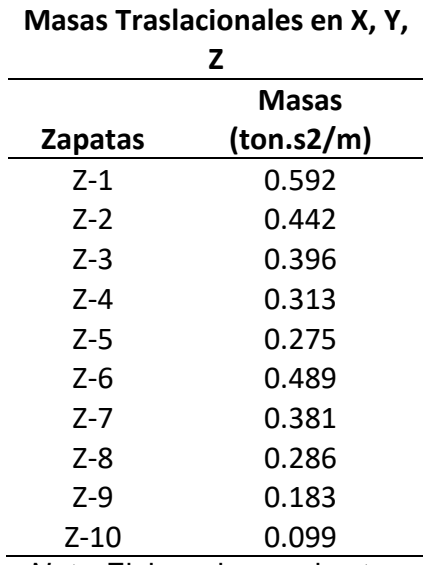

*Nota:* Elaborada por el autor.

## **Cálculo de masas rotacionales en "X"**

$$
M_{\phi x} = M_t d^2 + I_{mx} = M_t (\frac{c}{2})^2 + \frac{M_t (b^2 + c^2)}{12}
$$

| <b>Masas Rotacionales en X</b> |           |  |
|--------------------------------|-----------|--|
|                                | Masas     |  |
| <b>Zapatas</b>                 | (tn.s2/m) |  |
| Z-1                            | 0.288     |  |
| Z-2                            | 0.170     |  |
| Z-3                            | 0.140     |  |
| $Z-4$                          | 0.093     |  |
| Z-5                            | 0.075     |  |
| Z-6                            | 0.296     |  |
| 7-7                            | 0.179     |  |
| 7-8                            | 0.064     |  |
| Z-9                            | 0.031     |  |
| Z-10                           | 0.011     |  |
| Nato: Eleberade per el euter   |           |  |

Tabla 29: *Masas rotacionales en X.* <u> 1980 - Johann Barn, mars ann an t-Amhain Aonaich an t-Aonaich an t-Aonaich ann an t-Aonaich ann an t-Aonaich</u>

*Nota:* Elaborada por el autor.

# **Cálculo de masas rotacionales en "Y"**

$$
M_{\phi y} = M_t d^2 + I_{my} = M_t (\frac{c}{2})^2 + \frac{M_t (a^2 + c^2)}{12}
$$

Tabla 30: *Masas rotacionales en Y.*

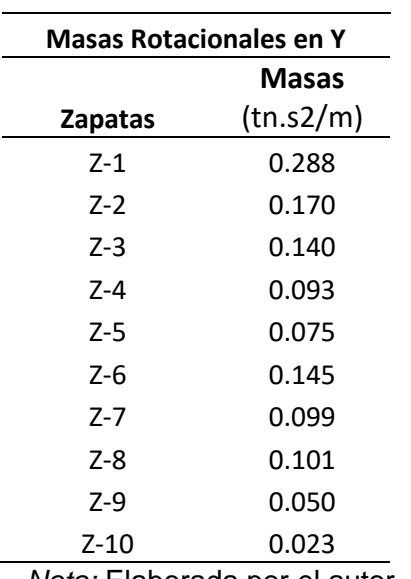

*Nota:* Elaborada por el autor.

**Cálculo de masas rotacionales en "Z"**

$$
M_{\varphi z} = I_{\text{m}z} = \frac{M_t (a^2 + b^2)}{12}
$$

| <b>Masas Rotacionales en Z</b> |              |  |  |
|--------------------------------|--------------|--|--|
| <b>Zapatas</b>                 | <b>Masas</b> |  |  |
| Z-1                            | 0.478        |  |  |
| 7-2                            | 0.266        |  |  |
| $Z - 3$                        | 0.214        |  |  |
| $7 - 4$                        | 0.134        |  |  |
| $Z-5$                          | 0.103        |  |  |
| Z-6                            | 0.359        |  |  |
| $Z - 7$                        | 0.214        |  |  |
| $Z - 8$                        | 0.118        |  |  |
| Z-9                            | 0.050        |  |  |
| Z-10                           | 0.018        |  |  |
|                                |              |  |  |

Tabla 31: *Masas rotacionales en Z.*

*Nota:* Elaborada por el autor.

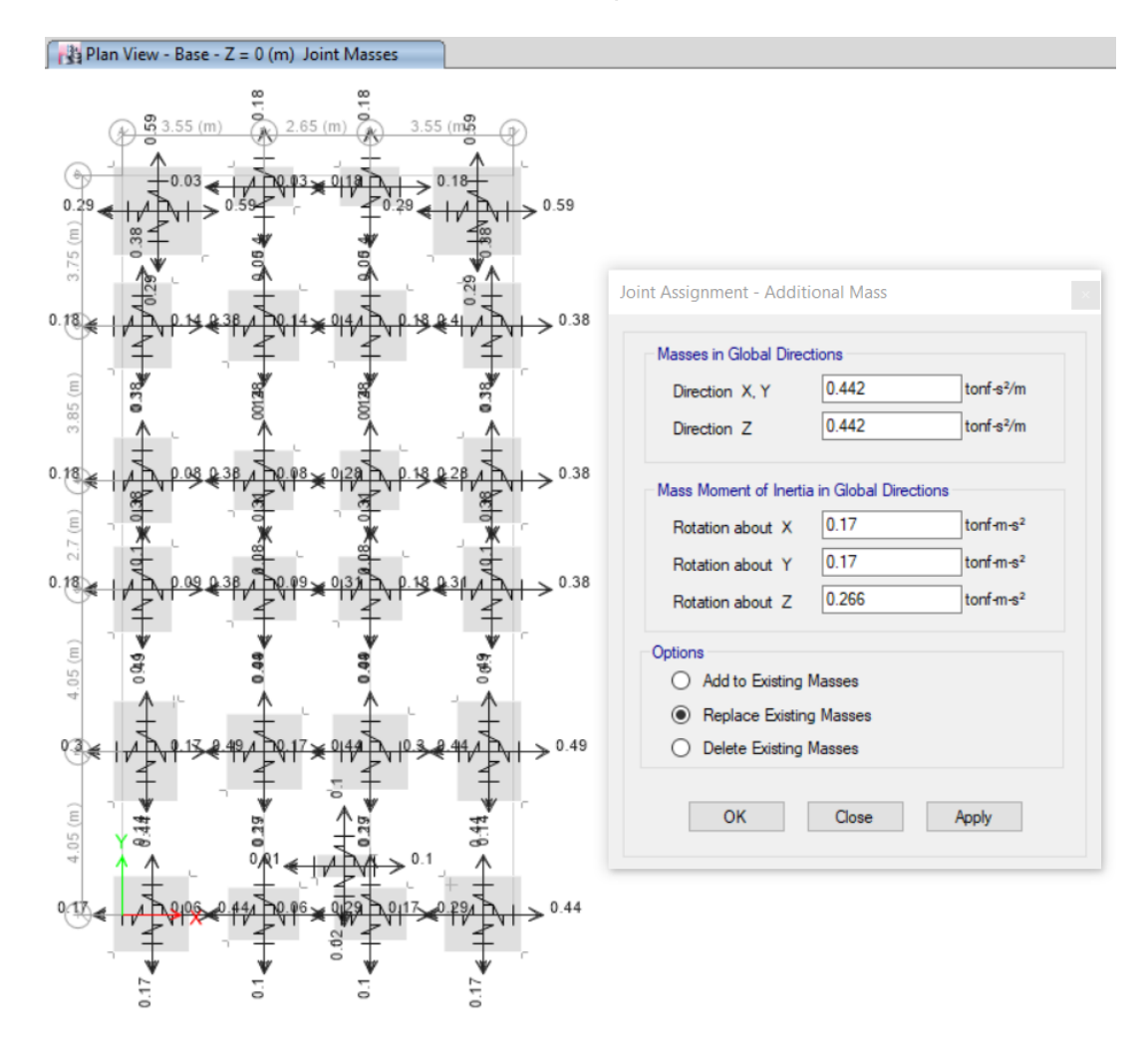

Figura 25. Asignación de las masas en el centroide de las zapatas. Fuente: Programa ETABS 2016

## **4.6.3. Cálculo de los coeficientes de rigidez**

#### **Modelo dinámico D.D. Barkan – O.A. Savinov**

a) Presión estática del suelo:

$$
\rho = \frac{\text{P.edit.} + \text{P.zapata}}{\text{A. zapata}} = \frac{523\,366.1 + 90\,498}{75\,4150} = 0.814\,\text{kg/cm2}
$$

b) Cálculo de Do:

De acuerdo con la tabla 1, se asume que  $C_0 = 0.8 kg/cm^3$ .

$$
D_0 = \frac{1-\mu}{1-0.5\mu} \cdot C_0 = \frac{1-0.40}{1-0.5*0.40} * 0.8 = 0.6 \text{ kg/cm}^2
$$

- c) Cálculo de los coeficientes de compresión y desplazamiento de cada una de las zapatas:
	- Calculo de los coeficientes de desplazamiento elástico uniforme:

$$
C_x = D_0 \left[ 1 + \frac{2(a+b)}{\Delta \cdot A} \right] \cdot \sqrt{\frac{\rho}{\rho_0}}
$$

| Zapata  | kg-cm3 | $tn-m3$ |
|---------|--------|---------|
| $Z-1$   | 4.548  | 4548.00 |
| $Z-2$   | 5.012  | 5012.00 |
| $Z-3$   | 5.200  | 5200.00 |
| $Z - 4$ | 5.649  | 5649.00 |
| $Z-5$   | 5.918  | 5918.00 |
| $Z-6$   | 4.923  | 4923.00 |
| $Z - 7$ | 5.341  | 5341.00 |
| Z-8     | 5.890  | 5890.00 |
| $Z-9$   | 6.994  | 6994.00 |
| $Z-10$  | 9.385  | 9385.00 |

Tabla 32: *Coeficientes de desplazamiento elastico uniforme.*

*Nota:* Elaborada por el autor.

• Cálculo de los coeficientes de compresión elástico uniforme:

$$
C_z = C_0 \left[ 1 + \frac{2(a+b)}{\Delta \cdot A} \right] \cdot \sqrt{\frac{\rho}{\rho_0}}
$$

| Zapata  | kg-cm3                  | $tn-m3$ |
|---------|-------------------------|---------|
| $Z-1$   | 3.411                   | 3411.00 |
| $Z-2$   | 3.759                   | 3759.00 |
| $Z-3$   | 3.900                   | 3900.00 |
| $Z - 4$ | 4.237                   | 4237.00 |
| $Z-5$   | 4.438                   | 4438.00 |
| Z-6     | 3.692                   | 3692.00 |
| Z-7     | 4.006                   | 4006.00 |
| Z-8     | 4.418                   | 4418.00 |
| $Z-9$   | 5.245                   | 5245.00 |
| $Z-10$  | 7.039<br>8 L. L. ELL. 1 | 7039.00 |

Tabla 33: *Coeficientes de compresión elastico uniforme.*

*Nota:* Elaborada por el autor.

• Cálculo de los coeficientes de compresión elástico no uniforme:

$$
C_{\phi} = C_0 \left[ 1 + \frac{2(a+3b)}{\Delta \cdot A} \right] \cdot \sqrt{\frac{\rho}{\rho_0}}
$$

Tabla 34: *Coeficientes de compresión elastico no uniforme.*

| Zapata      | kg-cm3        | $tn-m3$  |
|-------------|---------------|----------|
| $Z-1$       | 7.483         | 7483.00  |
| $Z-2$       | 8.409         | 8409.00  |
| $Z-3$       | 8.787         | 8787.00  |
| $Z - 4$     | 9.684         | 9684.00  |
| $Z-5$       | 10.222        | 10222.00 |
| $Z-6$       | 8.957         | 8957.00  |
| $Z - 7$     | 9.792         | 9792.00  |
| $Z - 8$     | 9.477         | 9477.00  |
| $Z-9$       | 11.298        | 11298.00 |
| $Z-10$<br>. | 14.167<br>- - | 14167.00 |

- d) Cálculo de los coeficientes de rigidez:
	- $K_x = K_y = C_x A$

| Zapata  | tn-m                          |
|---------|-------------------------------|
| Z-1     | 16509.00                      |
| $Z-2$   | 13570.00                      |
| $Z-3$   | 12636.00                      |
| Z-4     | 10847.00                      |
| Z-5     | 9986.00                       |
| Z-6     | 14768.00                      |
| $Z - 7$ | 12491.00                      |
| Z-8     | 10338.00                      |
| $Z - 9$ | 7868.00                       |
| Z-10    | 5702.00                       |
|         | Nota: Elaborada por el autor. |

Tabla 35: *Coeficientes de rigidez traslacionales en X, Y.*

•  $K_z = C_z A$ 

Tabla 36: *Coeficientes de rigidez traslacionales en Z.*

| Zapata  | tn-m     |
|---------|----------|
| $Z-1$   | 22012.00 |
| $Z-2$   | 18093.00 |
| $Z-3$   | 16848.00 |
| Z-4     | 14461.00 |
| Z-5     | 13316.00 |
| Z-6     | 19692.00 |
| $Z - 7$ | 16653.00 |
| Z-8     | 13783.00 |
| $Z-9$   | 10491.00 |
| Z-10    | 7602.00  |

*Nota:* Elaborada por el autor.

•  $K_{\varphi x} = C_{\varphi} I$ 

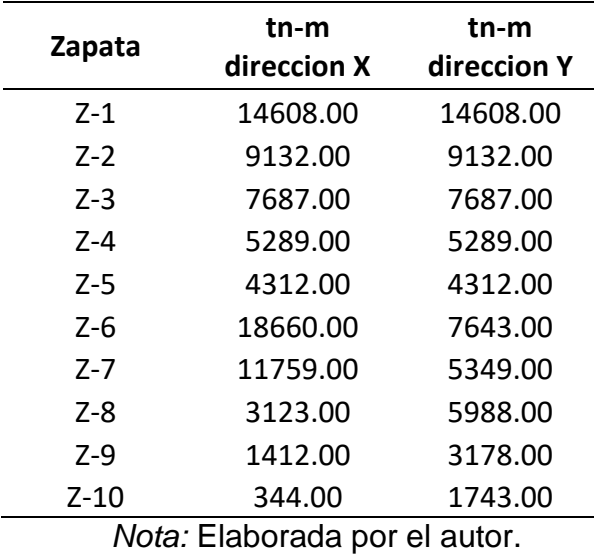

Tabla 37: *Coeficientes de rigidez rotacionales.*

 $\sqrt{\frac{3}{2}}$  Plan View - Base - Z = 0 (m) Joint Springs

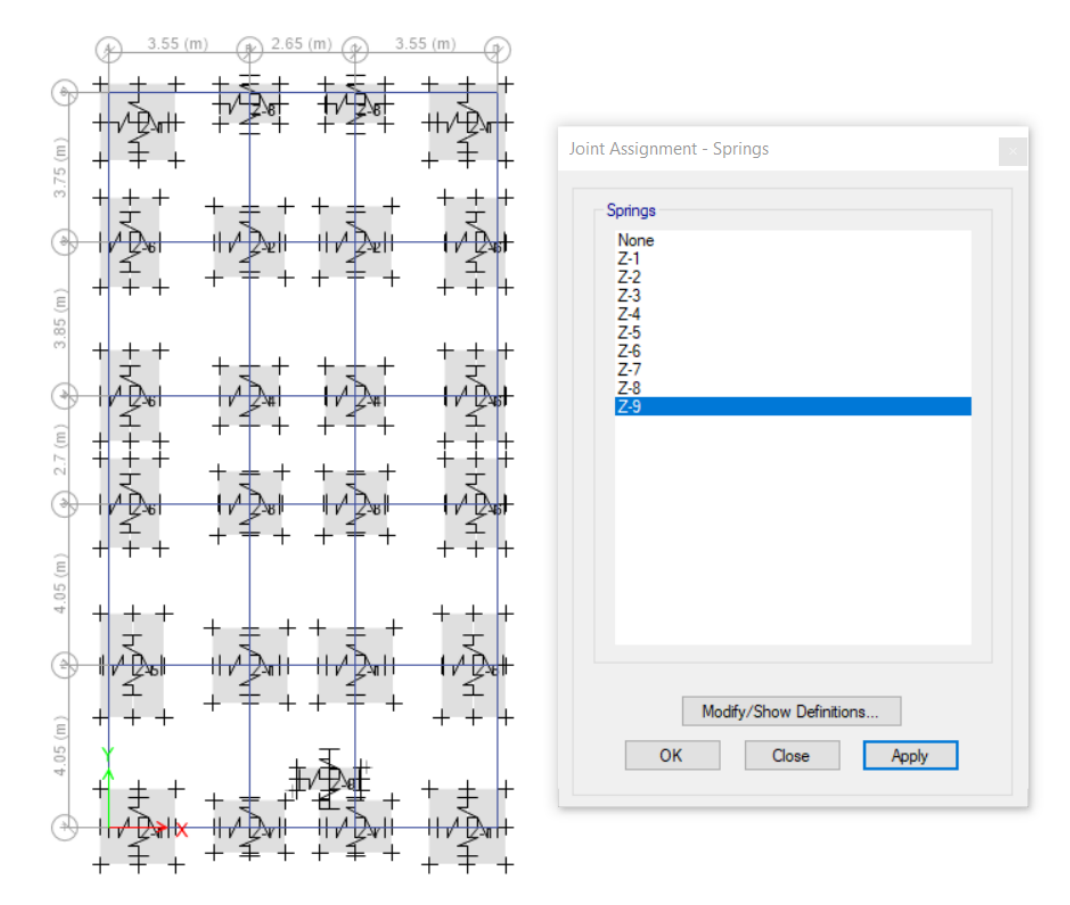

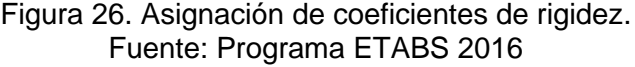

# **4.6.4. Resultados del análisis dinámico con interacción suelo estructura.**

Luego de culminar el análisis dinámico de la edificación, obtuvimos los siguientes resultados:

## **a) Periodos de la estructura**

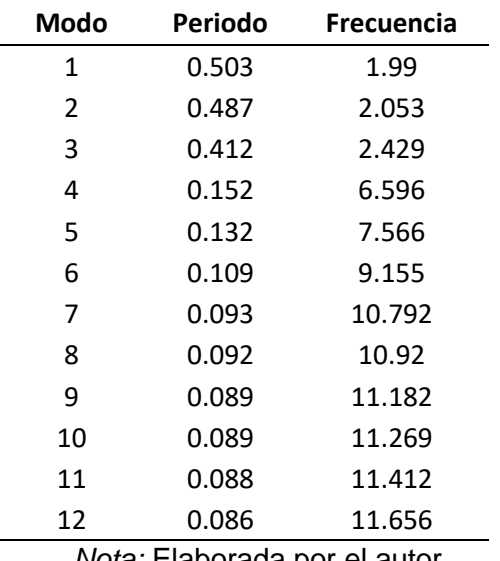

Tabla 38: *Periodos de la estructura.*

*Nota:* Elaborada por el autor.

# **b) Participación de masas en los modos de vibración**

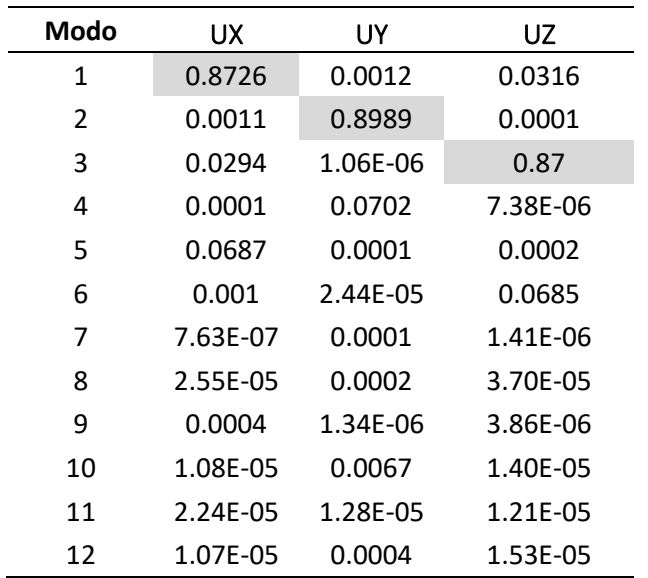

Tabla 39: *Participación de masas en los modos de vibración.*

## **c) Verificación de las distorsiones**

| <b>Nivel</b> | Drift    |       | Lim 0.007 Verificación |
|--------------|----------|-------|------------------------|
|              |          |       |                        |
| Nivel 3      | 0.005155 | 0.007 | Cumple                 |
| Nivel 2      | 0.007667 | 0.007 | <b>No Cumple</b>       |
| Nivel 1      | 0.011289 | N 007 | <b>No Cumple</b>       |

Tabla 40: *Verificación de distorción en X.*

*Nota:* Elaborada por el autor.

Tabla 41: *Verificación de distorción en Y.*

| Nivel   | Drift    |       | Lim 0.007 Verificación |
|---------|----------|-------|------------------------|
|         |          |       |                        |
| Nivel 3 | 0.003532 | 0.007 | Cumple                 |
| Nivel 2 | 0.006263 | 0.007 | Cumple                 |
| Nivel 1 | 0.007846 | 0.007 | No Cumple              |

*Nota:* Elaborada por el autor.

Según las verificaciones de distorsión realizadas para las dos direcciones de análisis no se cumple con los máximos desplazamientos relativos entrepisos, según la norma.

# **4.7. Análisis de la cimentación del modelo con interacción suelo \_ estructura.**

De igual manera de como se realizo el procedimiento para el análisis de la cimentación de base empotrada, se realiza en este caso. Se mantiene las secciones de las zapatas y viga de cimentación, para luego poderlos comparar los resultados obtenidos.

#### **4.7.1. Resultados del análisis de la cimentación.**

Se realizó el análisis de la cimentación con las mismas combinaciones de cargas y dimensiones de las zapatas que del modelo de base empotrada, para que a partir de esto se pueda encontrar el comportamiento de la cimentación al utilizar la flexibilidad del suelo al comparar los resultados.

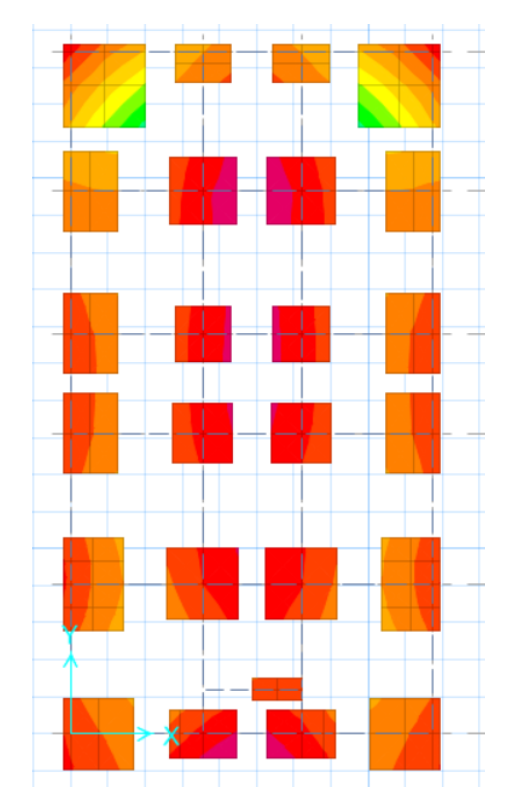

Figura 27. Análisis de la cimentación del modelo con interacción. Fuente: Programa SAFE 2016

# **a) Presiones en el suelo**

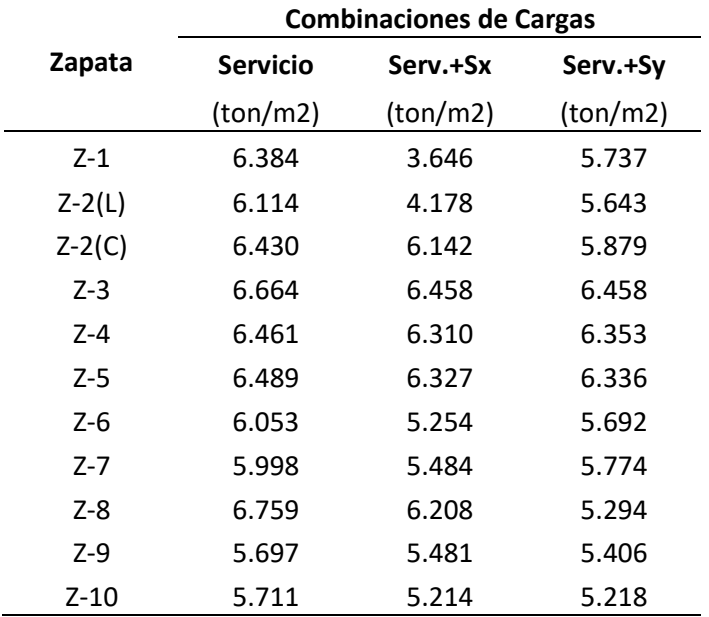

# Tabla 42: *Presiones en el suelo.*

# **b) Asentamientos en el suelo**

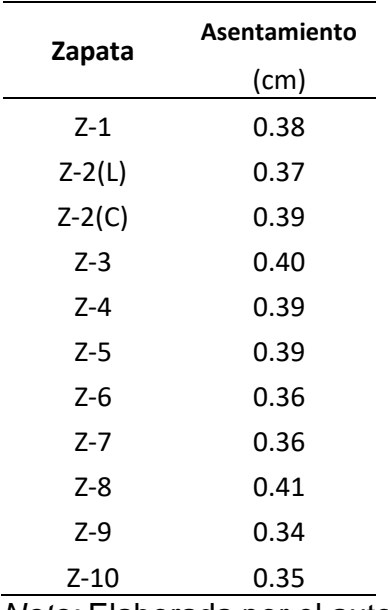

Tabla 43: *Asentamientos en el suelo.*

*Nota:* Elaborada por el autor.

# **c) Momentos y cortantes máximos en las vigas de cimentación**

Tabla 44: *Momentos y cortantes maximos en la viga de cimentación.*

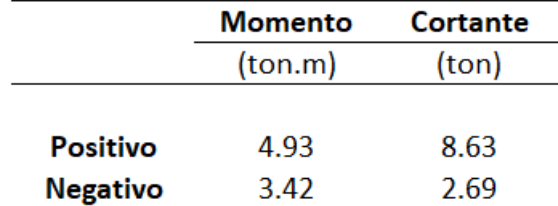

*Nota:* Elaborada por el autor.

# **V. DISCUCIÓN Y COMPARACIÓN DE RESULTADOS**

# **5.1. Comparación de periodos**

Como se muestra en la siguiente tabla 45 y la gráfica en la figura 28, los periodos se incrementan en el modelo donde se considera la flexibilidad del suelo, donde los primeros modos se incrementan notoriamente.

| Comparación de periodos      |           |               |
|------------------------------|-----------|---------------|
| <b>Modo</b>                  | Empotrado | <b>Barkan</b> |
| 1                            | 0.435     | 0.503         |
| 2                            | 0.351     | 0.487         |
| 3                            | 0.292     | 0.412         |
| 4                            | 0.143     | 0.152         |
| 5                            | 0.102     | 0.132         |
| 6                            | 0.087     | 0.109         |
| 7                            | 0.083     | 0.093         |
| 8                            | 0.062     | 0.092         |
| 9                            | 0.055     | 0.089         |
| 10                           | 0.054     | 0.089         |
| 11                           | 0.054     | 0.088         |
| 12                           | 0.05      | 0.086         |
| Nato: Eleberade per el euter |           |               |

Tabla 45: *Comparacion de periodos de los dos métodos.*

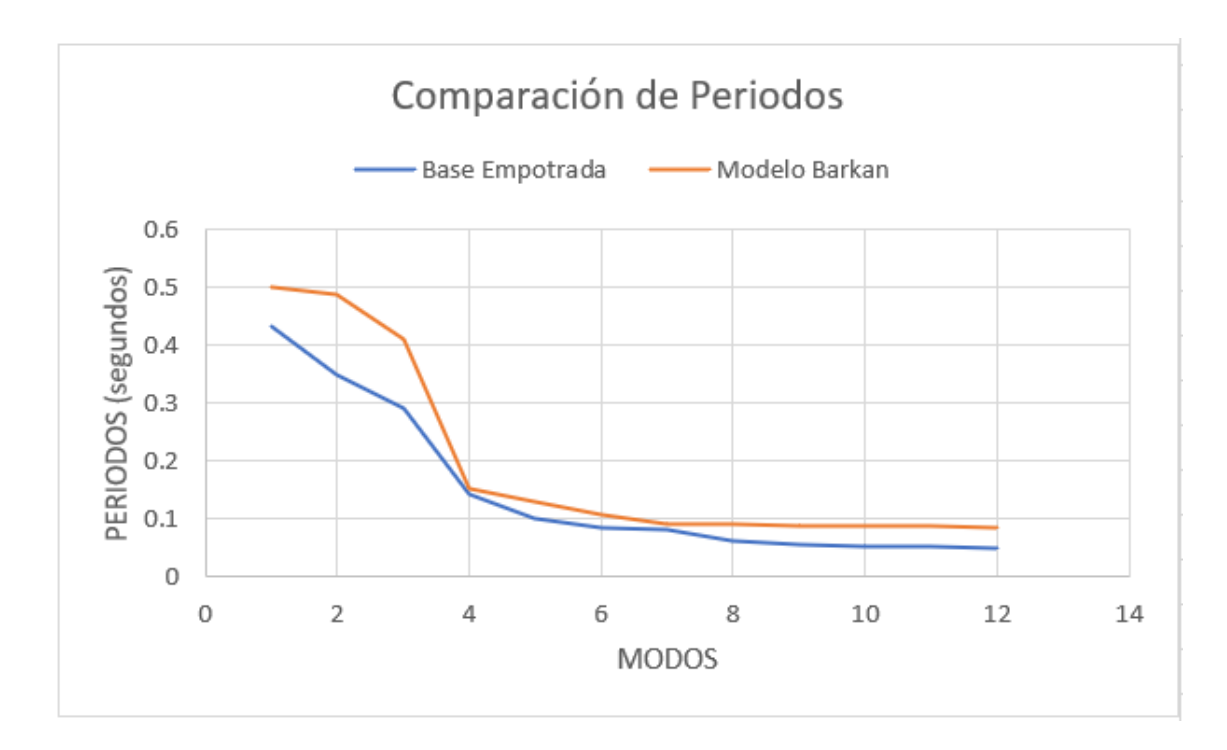

Figura 28. Comparación de periodos. Fuente: Propia

# **5.2. Comparación de los desplazamientos**

De igual manera que los periodos, las distorsiones se incrementan con el modelo que considera la interacción suelo estructura, como se muestra en las tablas 46 y 47, y en las figuras 29 y 30.

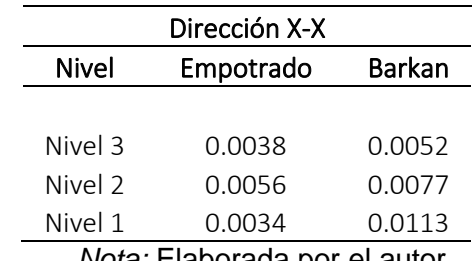

Tabla 46: *Comparación de distorsiones en X-X.*

*Nota:* Elaborada por el autor.

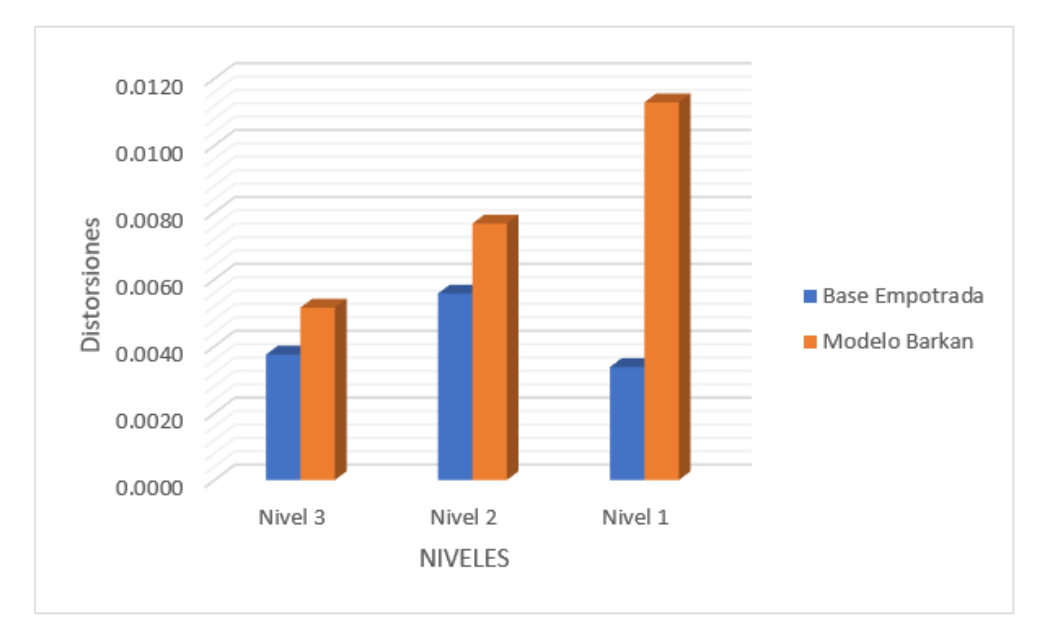

Figura 29. Comparación de distorsiones en X-X. Fuente: Propia

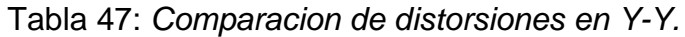

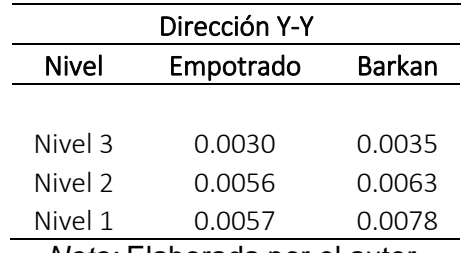

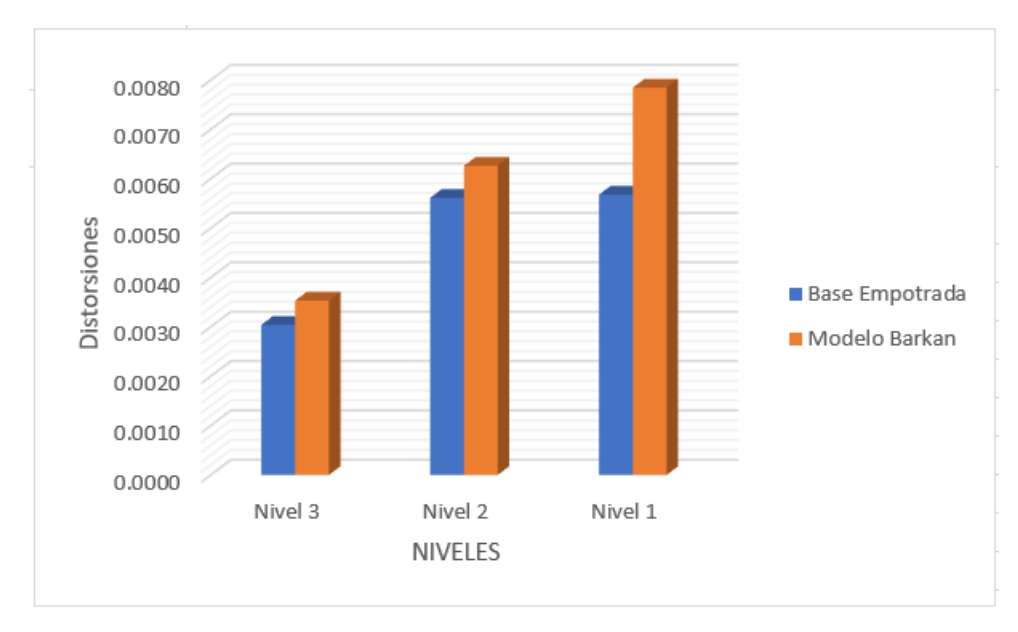

Figura 30. Comparación de distorsiones en Y-Y. Fuente: Propia

# **5.3. Comparación de presiones en el suelo**

Para realizar las comparaciones de las presiones en el suelo de ambos métodos se decidió hacerlo con la combinación de cargas mas critica, y esa combinación es la de servicio.

| Comparación de Presiones en el suelo |           |          |
|--------------------------------------|-----------|----------|
|                                      | Empotrada | Barkan   |
| Zapata                               | (ton/m2)  | (ton/m2) |
| Z-1                                  | 6.825     | 6.384    |
| $Z-2(L)$                             | 6.583     | 6.114    |
| Z-6                                  | 6.493     | 6.053    |
| Z-7                                  | 6.287     | 5.998    |
| $Z-2(C)$                             | 6.186     | 6.43     |
| $Z-3$                                | 6.292     | 6.664    |
| $Z - 4$                              | 6.285     | 6.461    |
| $Z-5$                                | 6.315     | 6.489    |
| Z-8                                  | 6.174     | 6.759    |
| Z-9                                  | 5.293     | 5.697    |
| $Z-10$                               | 5.574     | 5.711    |

Tabla 48: *Comparacion de presiones en el suelo.*

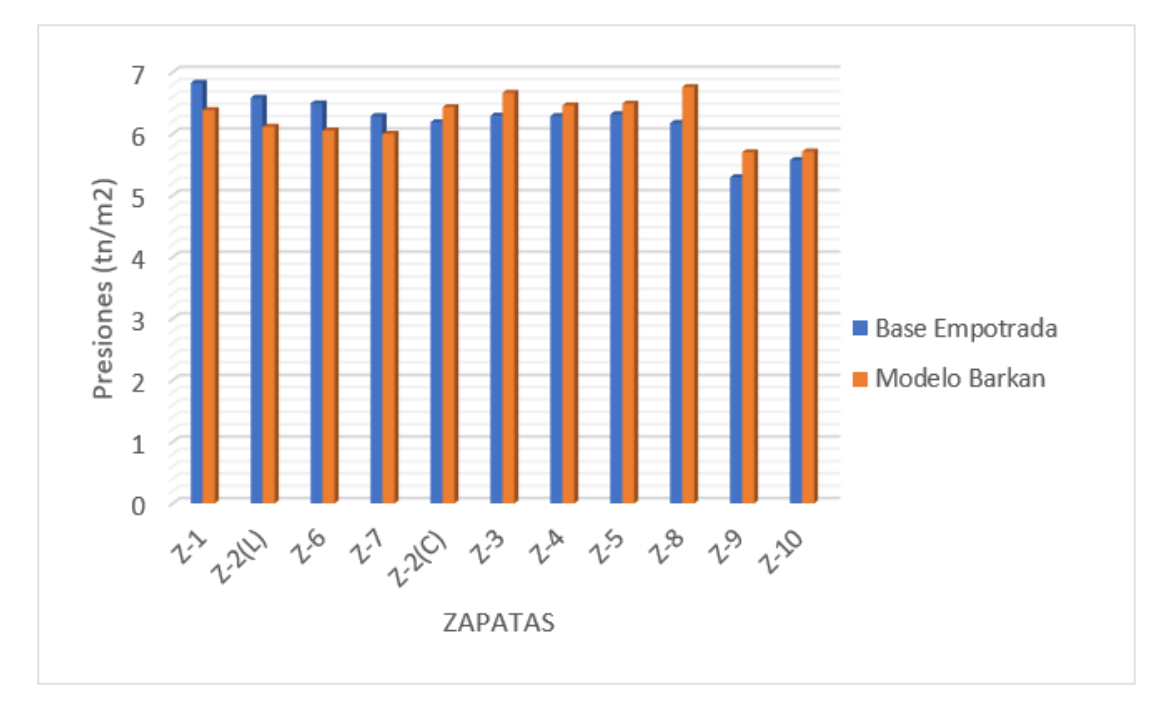

Figura 31. Comparación de presiones en el suelo. Fuente: Propia

De acuerdo a esta tabla, cuando se considera la flexibilidad del suelo, las presiones en el suelo se modifican, en las zapatas perimetrales las presiones disminuyen mientras que en las zapatas centrales las presiones aumentan.

# **5.4. Comparación de asentamientos en el suelo de fundación**

La modificación de los asentamientos sucede de la misa manera que las presiones, pero el cambio no es muy significativo.

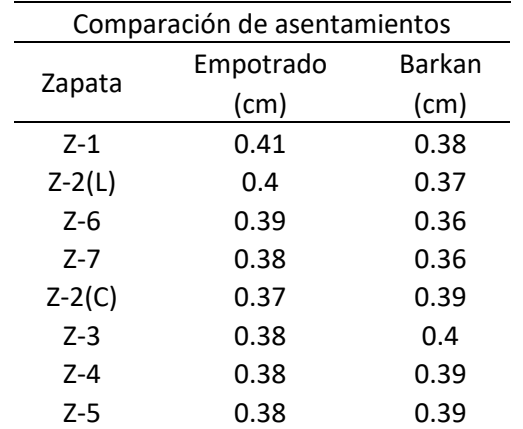

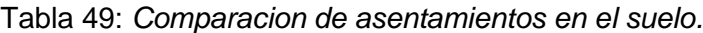

| $Z-10$<br>0.34<br>0.35  |  |
|-------------------------|--|
| $7-9$<br>0.31<br>0.34   |  |
| $Z - 8$<br>0.37<br>0.41 |  |

*Nota:* Elaborada por el autor.

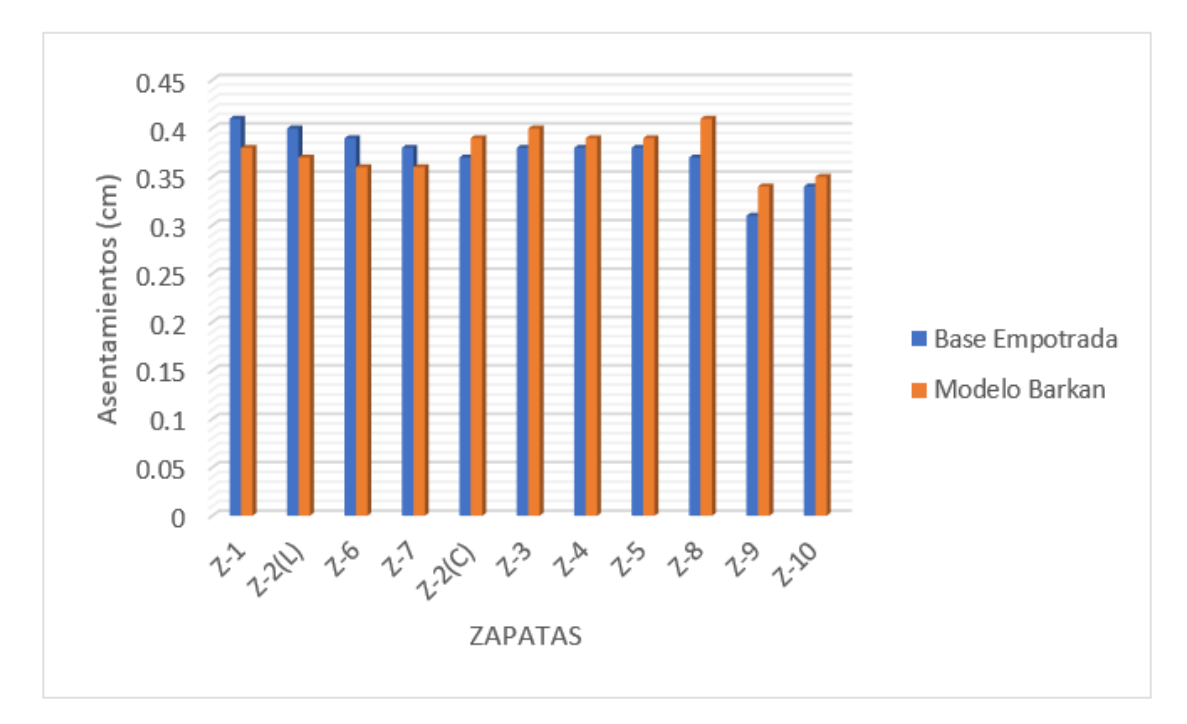

Figura 32. Comparación de asentamientos en el suelo. Fuente: Propia

## **5.5. Comparación de esfuerzos en los elementos estructurales**

A diferencia de los otros resultados, los esfuerzos de los elementos estructurales cambian de una manera considerable, como se muestran en las siguientes tablas.

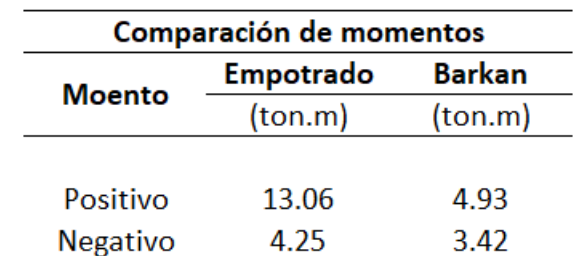

Tabla 50: *Comparacion de momentos en la viga de cimentación.*
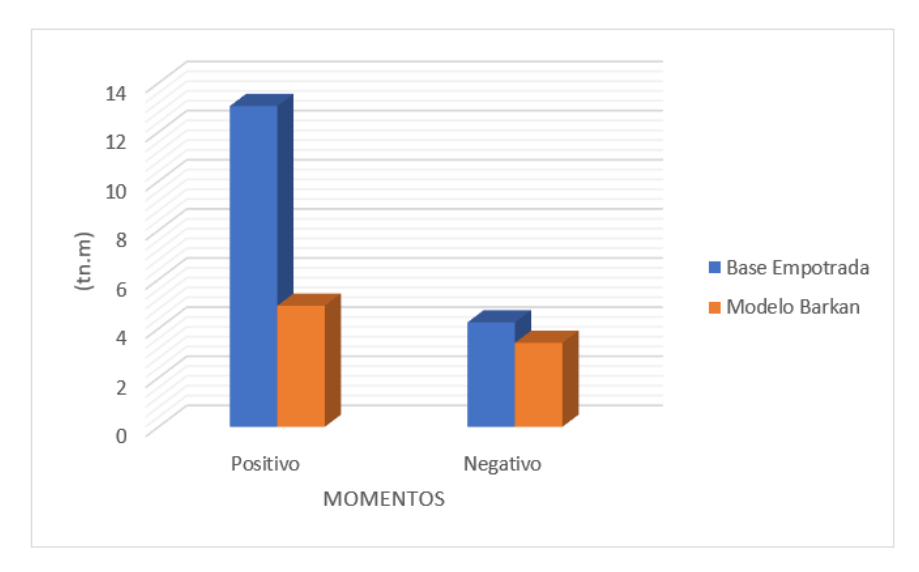

Figura 33. Comparación de momentos en la viga de cimentación. Fuente: Propia

Tabla 51: *Comparacion de cortantes en la viga de cimentación.*

| Comparación de cortantes |                  |               |
|--------------------------|------------------|---------------|
| <b>Cortante</b>          | <b>Empotrado</b> | <b>Barkan</b> |
|                          | (ton)            | (ton)         |
|                          |                  |               |
| Positivo                 | 18.94            | 8.63          |
| <b>Negativo</b>          | 2.63             | 2.69          |

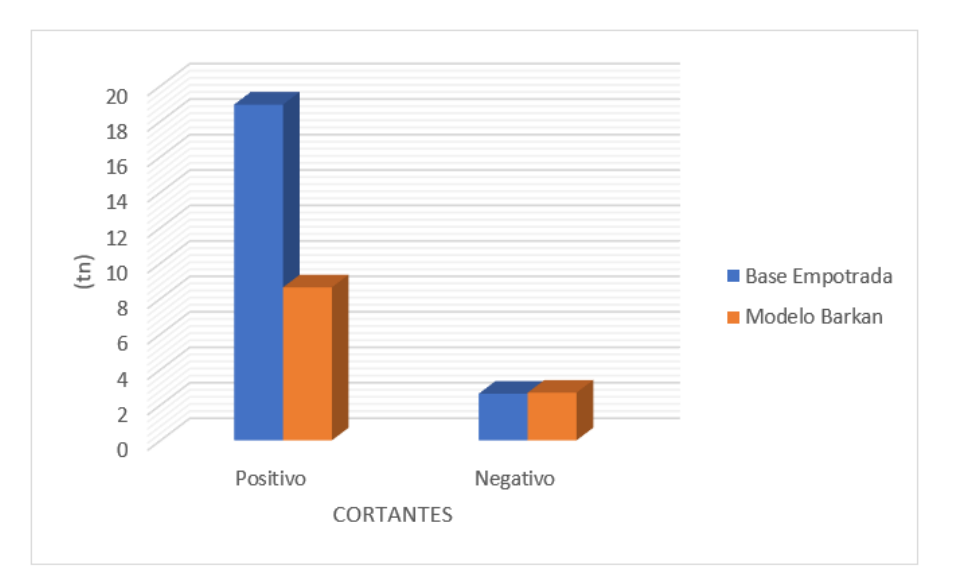

*Nota:* Elaborada por el autor.

Figura 34. Comparación de cortantes en la viga de cimentación. Fuente: Propia

## **VI. CONCLUCIONES**

- 1. Al considerar el efecto de interacción suelo estructura, se confirma las afirmaciones de investigaciones realizadas por otros autores, que los periodos y desplazamientos de la superestructura tienden a incrementarse, con respecto al modelo de empotramiento perfecto.
- 2. Según los resultados obtenidos, se demuestra que, al considerar los efectos de la flexibilidad del suelo de fundación, las presiones que ejerce las zapatas al suelo se modifican de una manera no muy considerable. De acuerdo a la distribución en planta de las zapatas se observa que todas las zapatas perimetrales tienden a disminuir sus presiones hasta un 7.67%, mientras que las zapatas internas tiendan a aumentar sus presiones hasta un 8.66%.
- 3. Con respecto a los asentamientos, los resultados obtenidos nos demuestran que existe un cambio no muy significativo. Las presiones de las zapatas perimetrales disminuyen hasta un 8.11%, mientras que de las centrales aumentan hasta un 9.76%.
- 4. La mayor influencia de la interacción suelo estructura se da en los esfuerzos de la viga de cimentación, los resultados obtenidos nos demuestran que los valores disminuyen considerablemente tanto en los momentos flectores como en los cortantes en ambos llega a disminuir hasta el 50%. Esto nos va a permitir la disminución de la cuantía de acero en las vigas de cimentación, obteniendo un diseño conservador.

## **VII. RECOMENDACIONES**

- **1.** Se recomienda utilizar los modelos dinámicos que apliquen el criterio de interacción suelo \_ estructura, porque al realizar un análisis tridimensional superestructura, subestructura y suelo de fundación, obtendremos resultados mas cercanos a la realidad.
- **2.** Para realizar un análisis considerando la flexibilidad del suelo, utilizar el modelo dinámico de D.D BARKAN – O.A. SAVINOV, ya que es muy versátil y se puede trabajar conjuntamente con la Norma Técnica Peruana E.030 – 2018.
- **3.** De preferencia, cuando se va a diseñar una construcción cimentada sobre suelos blandos, utilizar dicha interacción, ya que en estos tipos de suelo se va a reflejar una mayor influencia en la estructura.
- **4.** Incorporar el análisis con interacción suelo \_ estructura en la Norma Técnica E.030 – 2018 de diseño Sismorresistente, para poder obtener resultados mas confiables que se acercan a la realidad.
- **5.** Seguir investigando este tema, aplicando los diferentes modelos dinámicos de interacción suelo \_ estructura, a los diferentes sistemas estructurales que existen.

## **REFERENCIAS**

- 1. ALVA HURTADO, J.E., [sin fecha]. Diseño de Cimentaciones. *INSTITUTO DE LA CONSTRUCCIÓN Y GERENCIA*, pp. 1–226.
- 2. ANGAMARCA, S., 2008. *Estudio de los Efectos de Interacción Suelo - Estructura en Cimentaciones Superficiales de Edificaciones*. S.l.: s.n.
- 3. BORJA SUÁREZ, M., 2012. *Metodología de la Investigación Científica para Ingenieros*. Chiclayo: s.n.
- 4. CORTÉS MENA, J.G., 2010. Estudio Exploratorio Para La Determinacion Del Coeficiente De Balasto a Partir De Ensayos En Laboratorio Para Suelos Cohesivos. *INSTITUTO TECNOLÓGICO DE COSTA RICA ESCUELA DE INGENIERÍA EN CONSTRUCCIÓN*, vol. 1, pp. 75.
- 5. ECHE, L.E. e PÉREZ, G.F., 2018. *Análisis del Comportamiento Sísmico de un Edificio Con Muros Estructurales Aplicando La Interacción Suelo – Estructura ( Condominio Los Girasoles – Comas – Lima )*. S.l.: Universidad San Martin de Porres.
- 6. FERNANDEZ, H., 2016. *Análisis Comparativo De Dos Edificios Considerando Los Efectos De Interacción Dinámica Suelo Estructura Según El Código Reglamentario Para El Municipio De Puebla*. S.l.: s.n.
- 7. GONZALEZ G, A.J., 1993. Modulo de reaccion de subrasante en cimentaciones superficiales. *II ENCUENTRO DE INGENIEROS DE SUELOS Y ESTRUCTURAS*, no. 2, pp. 1–226.
- 8. GUTIÉRREZ, L.F., 2019. *Efectos de la Interacción Suelo Estructura Estática en los elementos mecánicos de las estructuras*. S.l.: s.n.
- 9. HERNÁNDEZ SAMPIERI, R., 2014. *Metodologia de la Investigación*. 6. Mexico: s.n. ISBN 9781456223960.
- 10.JINES, R.M., 2017. *Interacción Sismica Suelo - Estructura En Edificaciones de Sistema Dual en la Ciudad de Moquegua*. S.l.: s.n.
- 11.JURADO CABAÑES, C., 2012. *Tesis doctoral*. S.l.: s.n.
- 12.LOZADA, J., 2014. Inves tigación Aplic ada : Definic ión , Propiedad Intelectual e Indus tria. *Centro de Investigación en Mecatrónica y Sistemas Interactivos,*

*Universidad Tecnológica Indoamérica, Quito, Pichincha, Ecuador*, pp. 34–39.

- 13.PUMA ALVAREZ, E.E., 2017. *Efectos De La Interacción Suelo-Estructura En La Cimentacion Compartida Por Bloques Independizados Con Junta Sismica , Verificado Mediante Ensayos a Escala Con Simulador Sismico Y Modelos de Elementos Finitos*. S.l.: s.n.
- 14.QUISPE, R., 2018. *Construcción de Vivienda Informal y los Perjuicios Ocasionados a los Ocupantes de la Asociacion 29 de Enero Centro Poblado de Chen Chen – Moquegua- 2018*. S.l.: s.n.
- 15.SOUSA, V., DRIESSNACK, M. e COSTA, I.A., 2007. Revisión de diseños de investigación resaltantes para enfermería. Parte1: Diseños de investigación cuantitativa. *Revista latino-americana de enfermagem*, vol. 15, no. 4, pp. 6. ISSN 0104-1169.
- 16.TAVERA, H., BERNAL ESQUIA, I., CONDORI, C., ORDAZ, M., ZEVALLOS, A. e ISHIZAWA, O., 2014. Re-evaluación del peligro sísmico probabilístico para el Perú. *Repositorio institucional - IGP*,
- 17.VILLARREAL CASTRO, G.A., 2009. *Interacción Suelo Estructura En Edificaciones Con Zapatas Aisladas*. S.l.: s.n.

**ANEXOS**

## **ANEXO 1: Matriz de consistencia:**

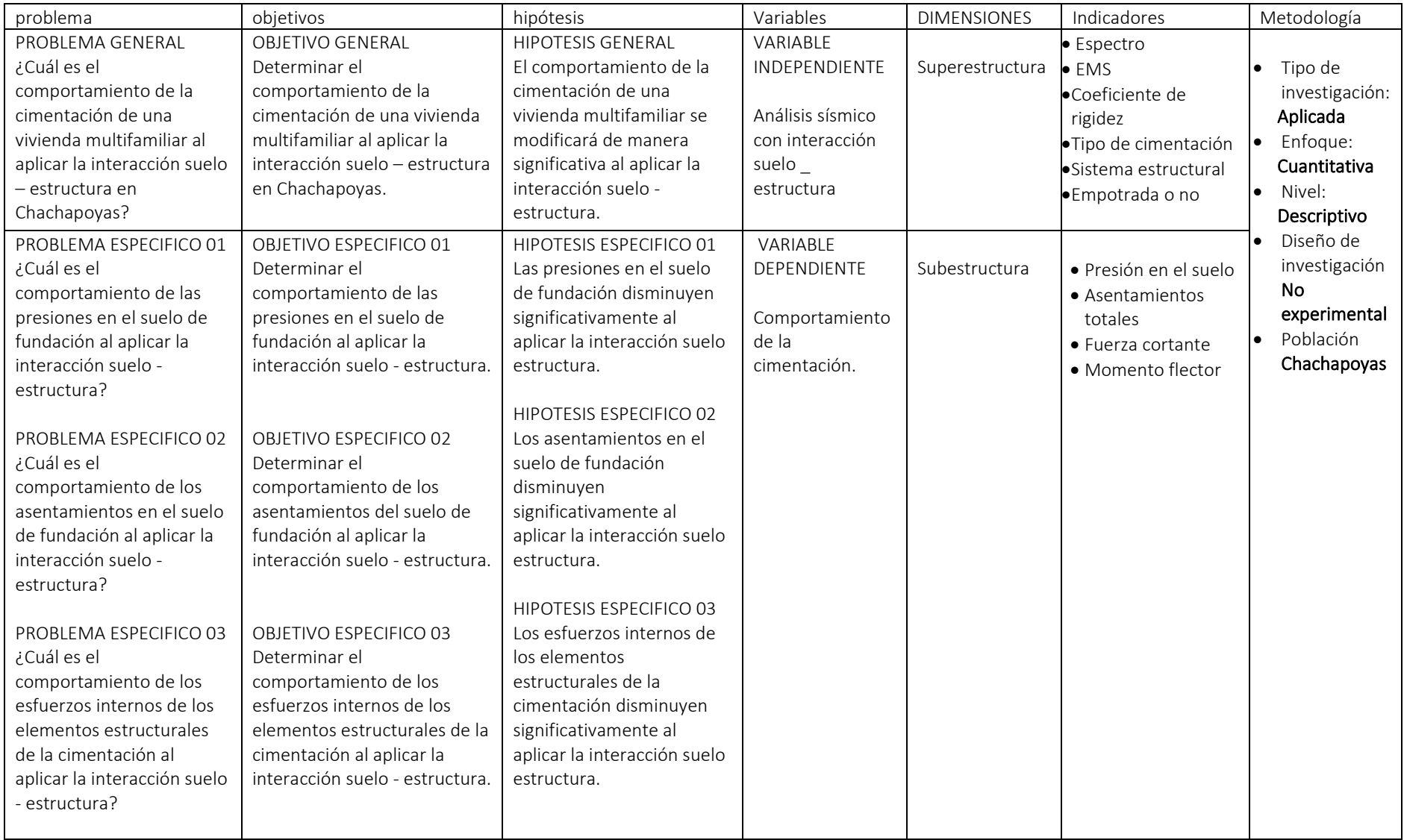

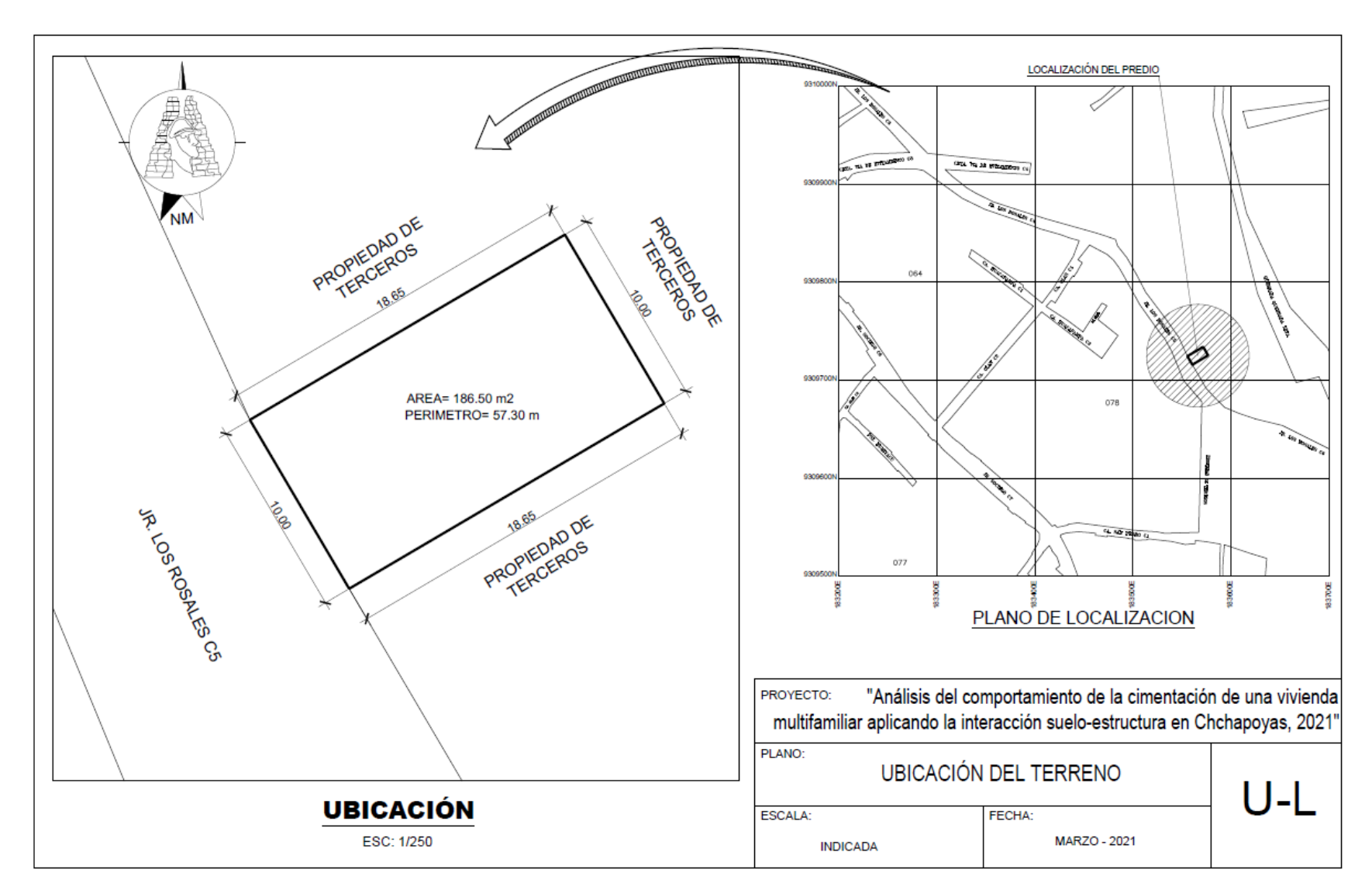

**ANEXO 2: Plano de ubicación del terreno:**

**ANEXO 3: Planos de arquitectura:**

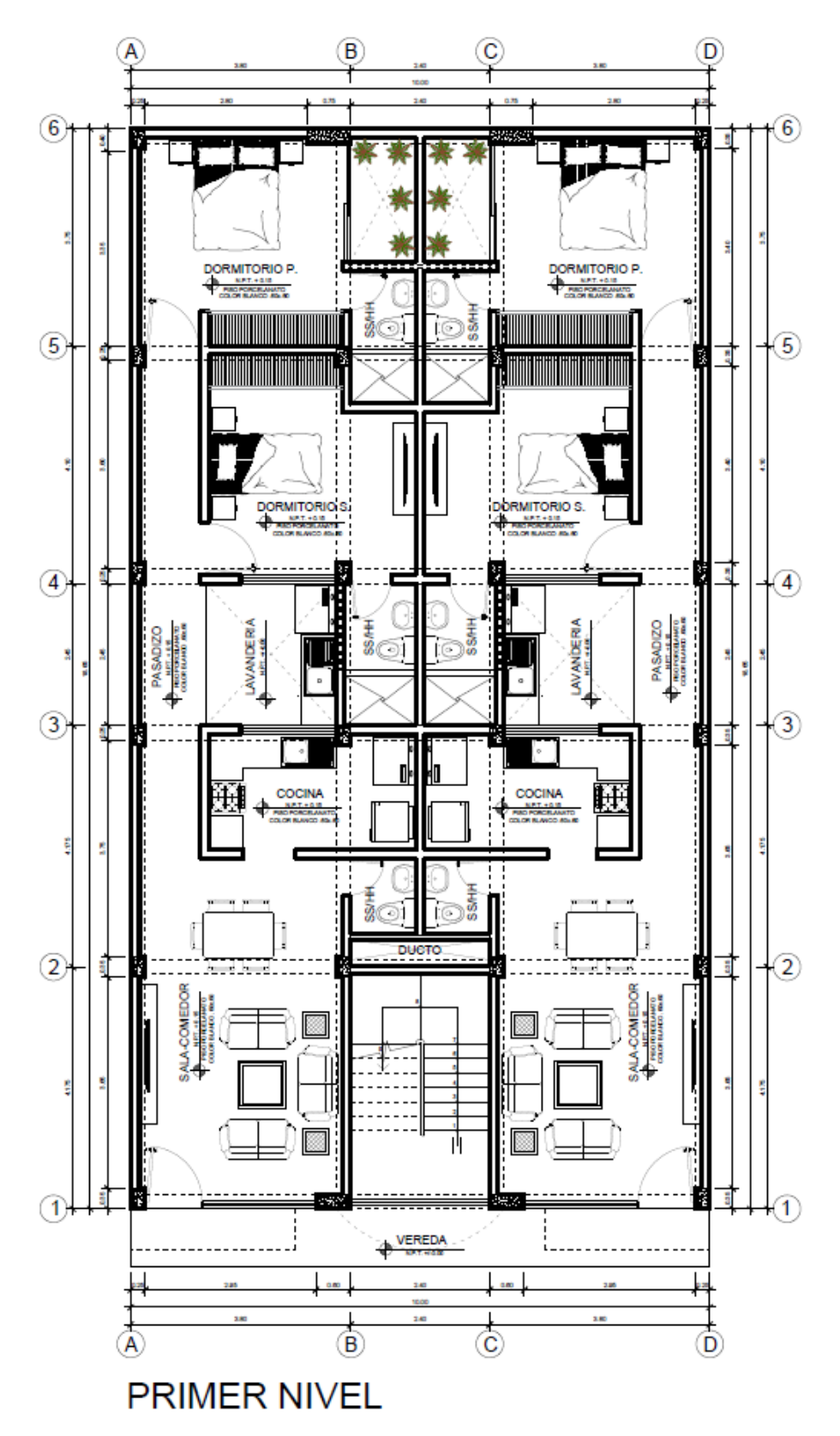

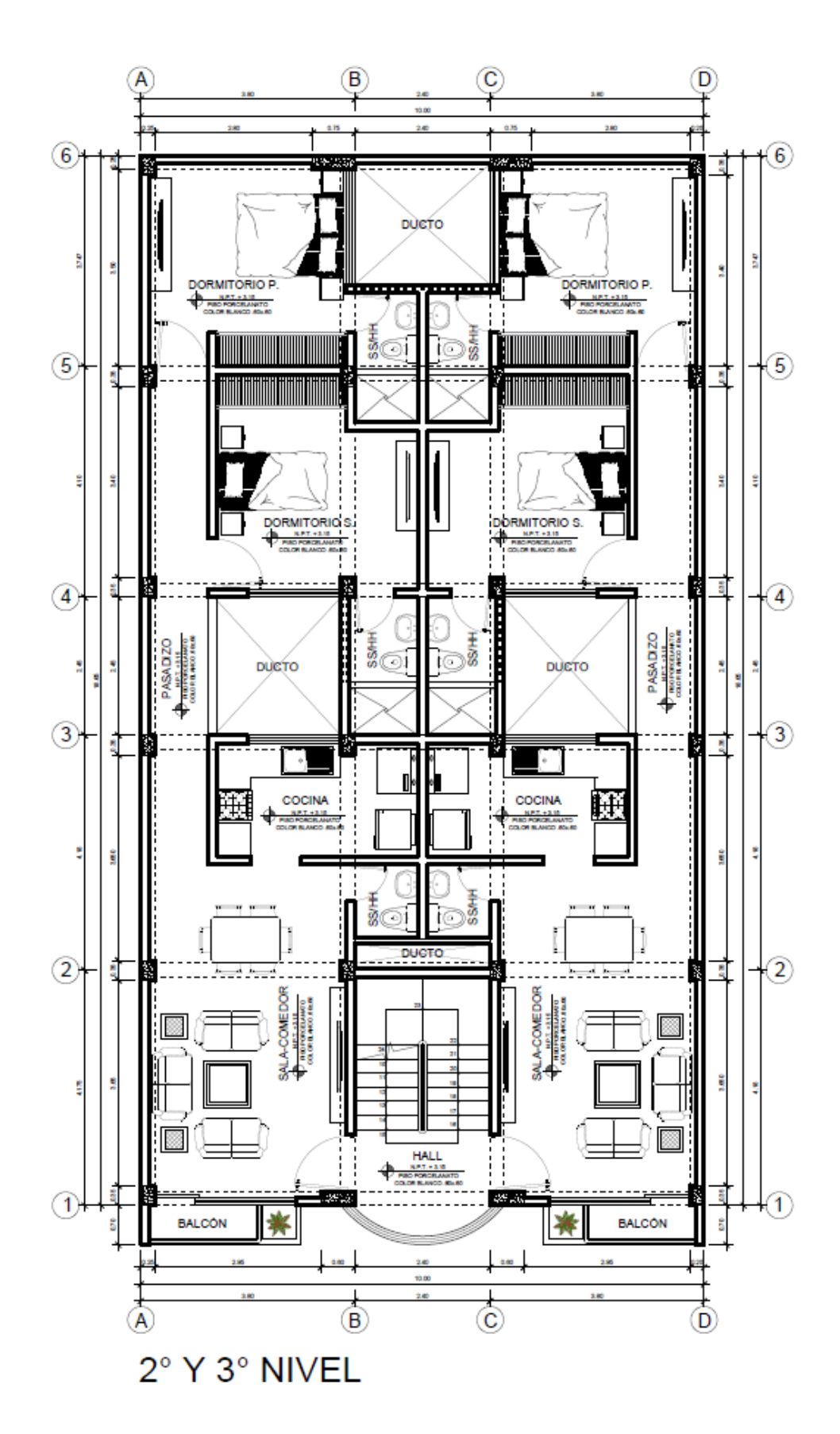

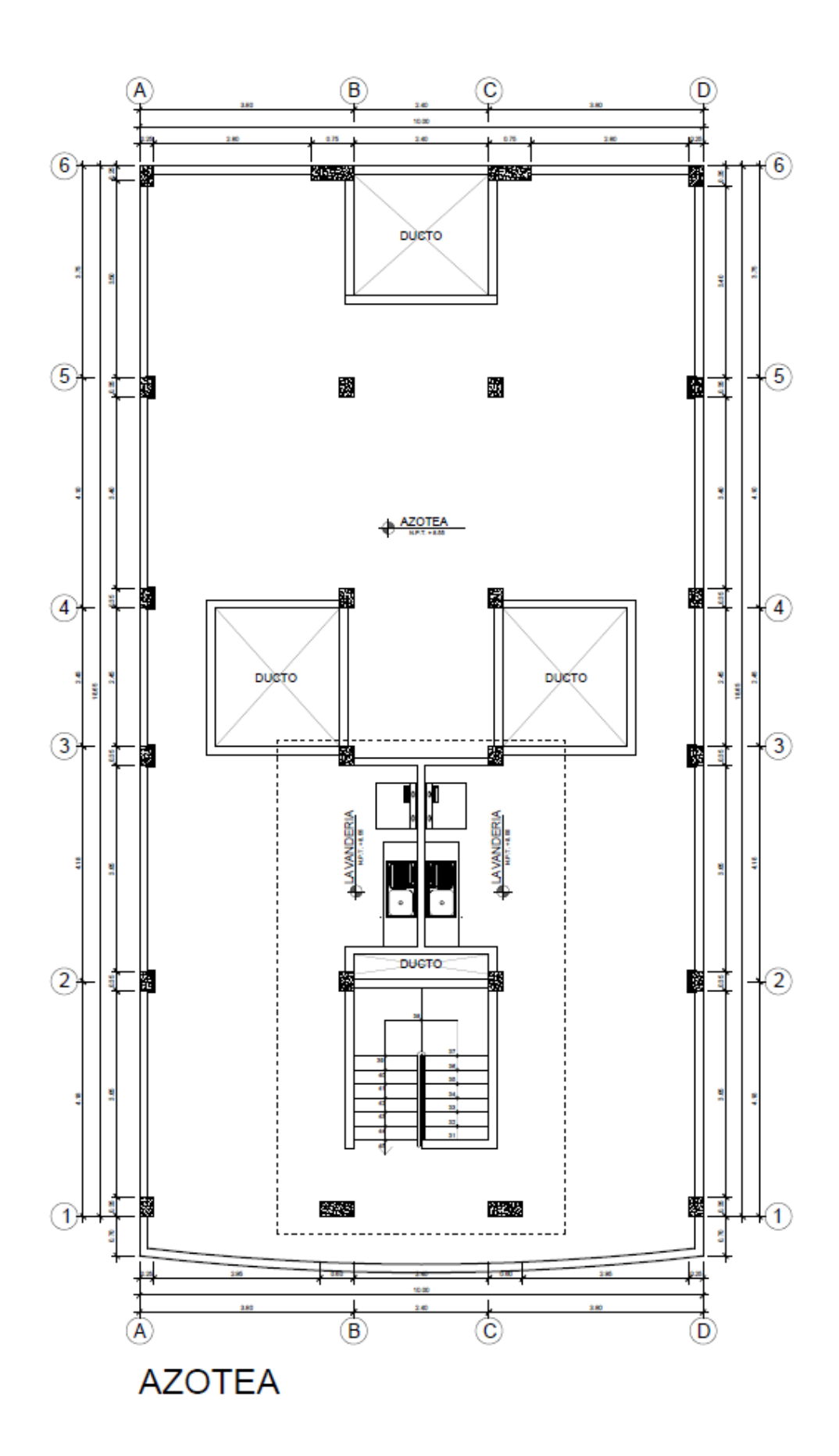

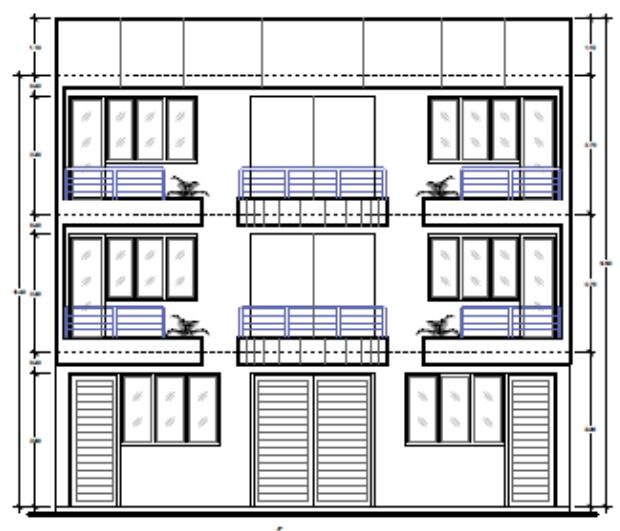

ELEVACIÓN PRINCIPAL

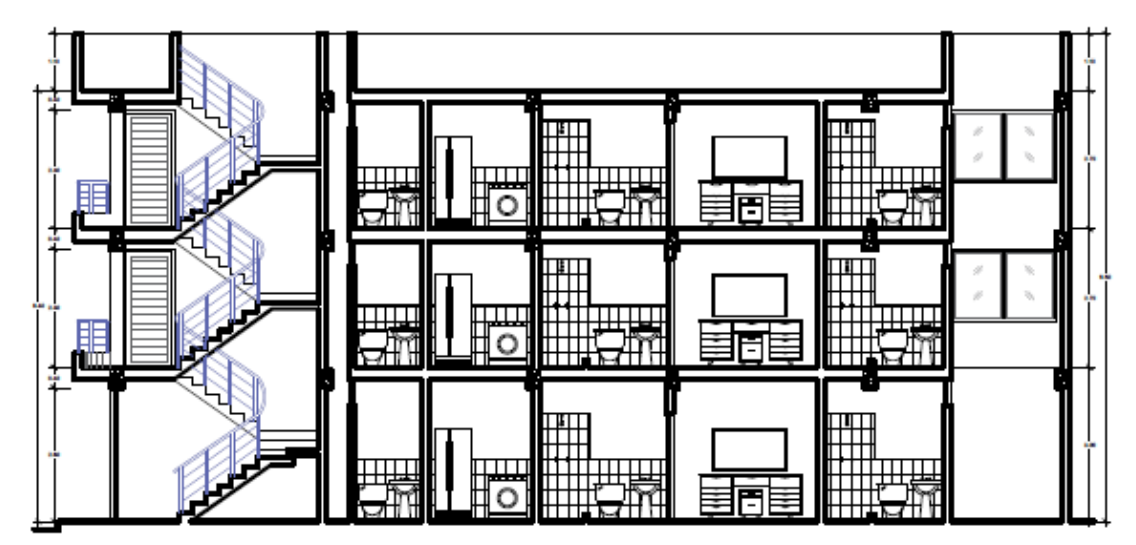

**CORTE A-A** 

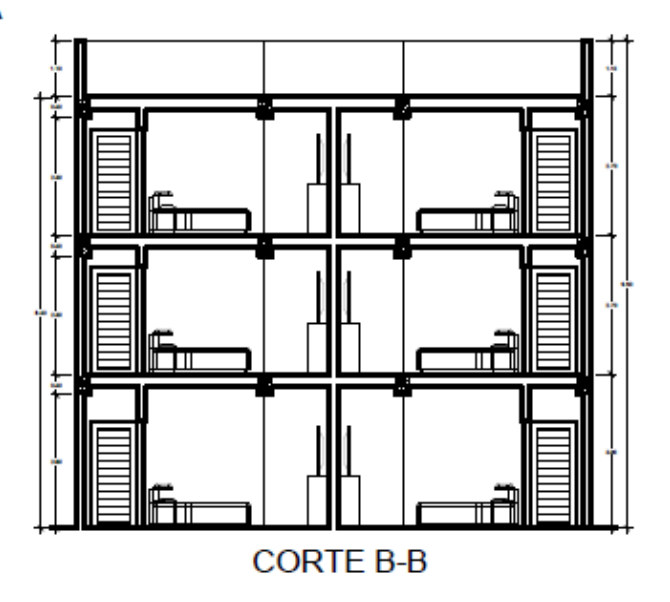

**ANEXO 4: Resultados del estudio de mecánica de suelos:**

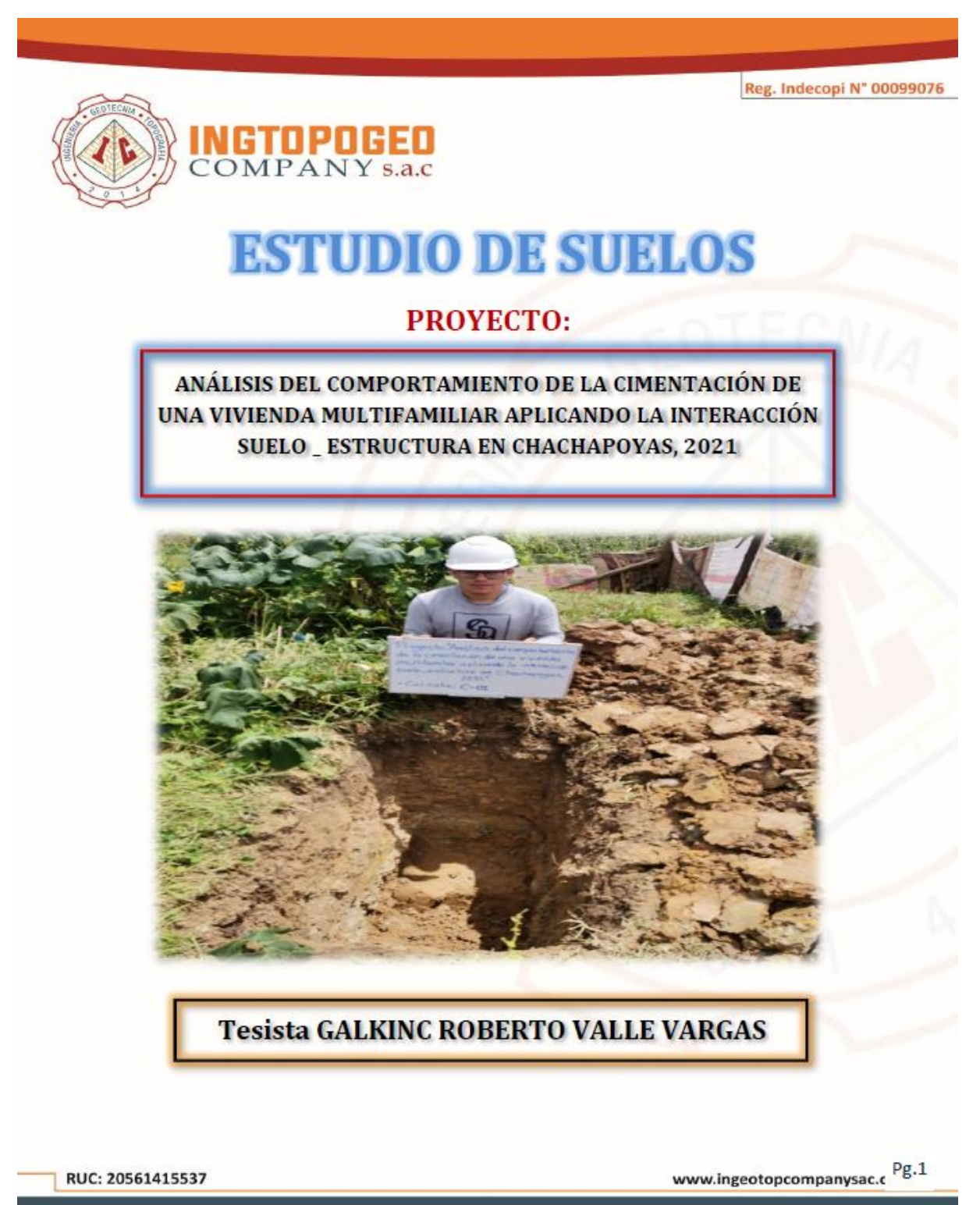

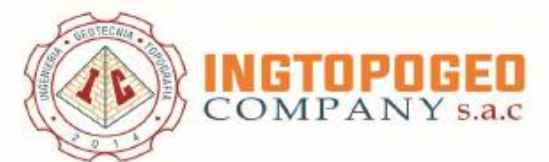

### 11. CONCLUSIONES Y RECOMENDACIONES

#### 11.1. Conclusiones

- a) El presente Informe técnico se ha elaborado en base a la Norma Técnica E-050 Suelos y Cimentaciones; y E-030 Diseño Sismoresistente del reglamento Nacional de Edificaciones y corresponde al estudio de Mecánica de Suelos con Fines de Cimentación del Provecto: "ANÁLISIS DEL COMPORTAMIENTO DE LA CIMENTACIÓN DE UNA VIVIENDA MULTIFAMILIAR APLICANDO LA INTERACCIÓN SUELO ESTRUCTURA EN CHACHAPOYAS, 2021", el área de estudio donde se construirá se encuentra ubicada en la Localidad de Chachapoyas, Provincia Chachapoyas y Departamento de Amazonas.
- b) Con el propósito de identificar las características físicas y mecánicas del suelo de fundación se registró 01 Calicata a una profundidad de 3.00m. Esto nos permite identificar e interpretar las características y resistencia del terreno en la zona en estudio, evaluar y determinar el perfil estratigráfico.
- c) El perfil estratigráfico, en el área de estudio, nos presenta suelos clasificados (según el sistema de clasificación S.U.C.S.) como Material:
	- · Tipo I: Arcilla de Alta Plasticidad con Arena(CH)
- d) No se encontró la presencia de la Napa Freática.
- e) Para determinar los parámetros sísmicos se ha tomado en cuenta el RNE -Norma Sismo Resistente E-030, en función al tipo de suelo(S) y el factor Tr (Periodo que define la plataforma del espectro para cada tipo de suelo) y los parámetros de sitio.

En la aplicación de las normas de diseño sismo resistente se debe considerar:

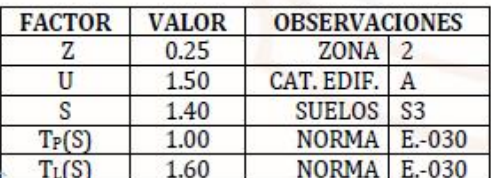

RUC: 20561415537

www.ingeotopcompanysac.c<sup>Pg</sup>.38

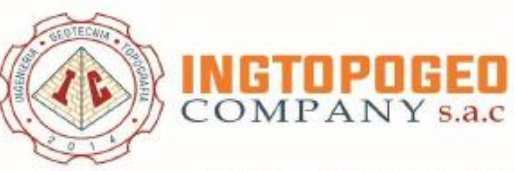

- f) En la clasificación de Material para excavación, se tiene un Terreno Normal.
- g) Las capacidades admisibles por corte y verificadas por asentamiento, para el tipo de cimentación adoptado, la cual se presenta a continuación.

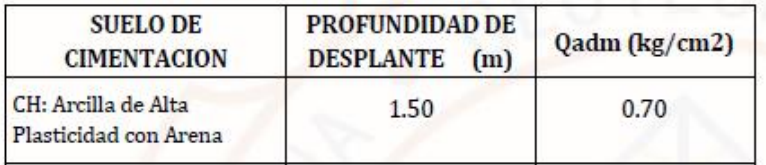

- h) El asentamiento que se producirá al momento de la colocación de las cargas está por debajo de lo permisible (1.57 cm), menor de 1"(2.54 cm.); por lo tanto no se presentarán problemas por asentamiento.
- i) Los resultados del análisis químico muestra que el suelo de cimentación no mostrará problemas de alteración química en las estructuras a colocar. Por lo tanto las varillas de acero y la cimentación del proyecto serán recubiertas usando el Cemento Portland tipo I (UNO).
- j) El área de estudio no presentara riesgo de Licuación de Suelos según las características de los suelos encontrados.
- k) Según el cálculo de hinchamiento, se tiene un expansión considerablemente alta de 0.55 kg/cm<sup>2</sup>; pero, es menor que la capacidad de soporte, por lo que no se transmitirán cargas de levantamiento.

RUC: 20561415537

www.ingeotopcompanysac.c $\mathrm{Pg.39}$ 

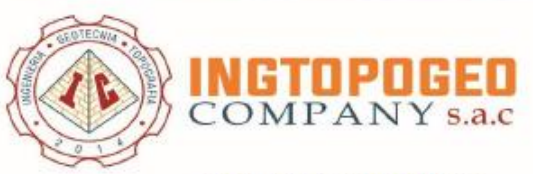

#### 11.2. Recomendaciones

- a) En el diseño de la cimentación deben tomar en cuenta las siguientes recomendaciones:
	- $\Box$ Se tendrá cuidado en no cimentar sobre relleno.
	- $\Box$ Se cimentará mayormente sobre el estrato Arcilla de Alta Plasticidad, consistencia baja, húmeda; a una profundidad de desplante no menor de 1.50m por debajo del nivel más bajo de terreno natural, y el bulbo de presiones de la cimentación tiene una profundidad de influencia de 1.5 a 2 veces el ancho del cimiento, desde el fondo de cimentación, siendo los suelos comprometidos en mayor magnitud, el estrato arcilloso.
	- Se ofrece la alternativa de capacidad portante al Ingeniero  $\Box$ Estructural, de tal manera que analice el aspecto técnico económico para el diseño de la cimentación óptima.
	- $\Box$ Para la obra de edificación se considera el uso de cimentación tal como, Zapatas Conectadas con Vigas de Cimentación y/o Zapatas Continuas, Solado o Platea armada de cimentación.
	- Después de terminada las excavaciones para la cimentación, se  $\Box$ deberá hacer un mejoramiento del terreno con material de afirmado, compactado por rodillos mecánicos, en capas de 0.25m, con el fin de mejorar las características del suelo, eliminando todo material mayor a 3". Hasta llegar al nivel de fondo del cimiento.
	- Para las excavaciones, en la posibilidad de mantener la estabilidad  $\Box$ de talud de corte, se debe considerar los siguientes parámetros:

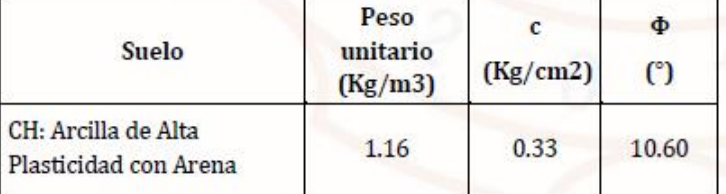

Jr. Saenz Peña N°883 - Bagua Grande - Utcubamba - Amazonas / RPM: #990443505 / E-mail: ingtopogeocompanysac@gmail.com

#### RUC: 20561415537

www.ingeotopcompanysac.c $\mathrm{Pg.40}$ 

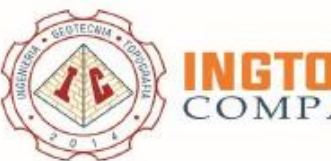

## OMPAN

- b) En lo posible proyectar veredas o cualquier tipo de sistema de drenaje, para proteger al suelo de Cimentación de la infiltración de agua proveniente de las partes altas, por aniegos o riego de jardines, etc. Se recomienda el riego por aspersión.
- c) El relleno para alcanzar los niveles de fondo de cimentación, será hecho con material de afirmado compactado al 95% de la máxima densidad del Proctor Modificado y confinado por muros bajos armados. Además, todo material orgánico o con rezagos de vegetación deberá ser eliminado y no reutilizado para ningún trabajo de conformación de rellenos.
- d) Patios, Pisos y Veredas; para su construcción se recomienda:

#### **Sub Rasante**

Eliminar material de cobertura hasta la profundidad  $H = 0.30$  m, luego proceder a compactar al 95% de la máxima densidad seca del Proctor Modificado.

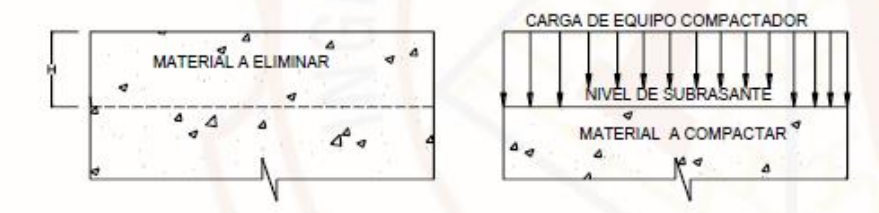

#### Base

Material de afirmado Tipo A-1-a(0) ó A-1-b(0), de 0.30 m de espesor, compactado al 100% de la MDS del Proctor Modificado en capas de 0.15 m para Patios y Pisos; y de 0.10 m de espesor para las veredas y pasadizos

e) Teniendo en cuenta los resultados químicos realizados a los suelos encontrados en el área en estudio, se puede concluir que el ataque del suelo al concreto es INSIGNIFICANTE. Pero considerando la humedad natural que presenta el área en estudio se deberá utilizar en la fabricación de concreto Cemento Portland Tipo I.

RUC: 20561415537

www.ingeotopcompanysac.c $Pg.41$ 

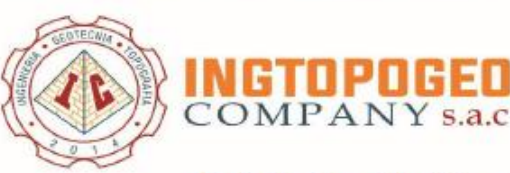

- f) En la obra deberá tomarse las precauciones debidas para proteger las paredes de las excavaciones y cimentaciones en general, mediante entibaciones y/o calzaduras con la finalidad de proteger a los operarios y evitar daños a terceros, conforme lo indica la Norma E.50.
- g) Según estos parámetros el Ingeniero definirá la mejor estructura.
- h) El presente Informe es recomendado sólo para la zona evaluada y para el Proyecto: ANÁLISIS DEL COMPORTAMIENTO DE LA CIMENTACIÓN DE UNA VIVIENDA MULTIFAMILIAR APLICANDO LA INTERACCIÓN SUELO ESTRUCTURA EN CHACHAPOYAS, 2021, y no respalda ningún otro lugar y tipo de obra diferente a las estudiadas.

NOTA: La siguiente información: "Resumen de las Condiciones de Cimentación" deberá transcribirse en los planos de cimentación. Esta información no es limitativa y deberá cumplirse con todo lo especificado en el presente estudio de suelos y en el RNE.

RUC: 20561415537

www.ingeotopcompanysac.c $\mathsf{pg.42}$ 

**Single** 

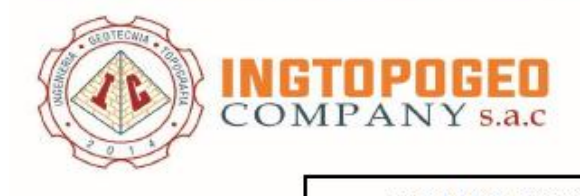

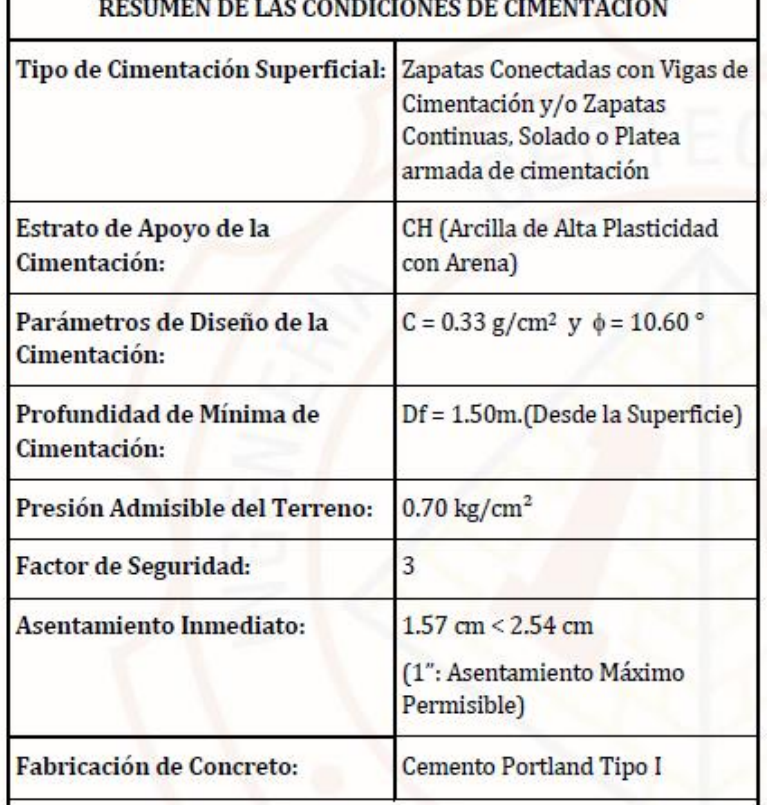

Recomendaciones Adicionales: No debe cimentarse sobre turba, suelo orgánico, tierra vegetal, desmonte o relleno sanitario, estos materiales deben ser removidos en su totalidad.

RUC: 20561415537

www.ingeotopcompanysac.c<sup>Pg.43</sup>

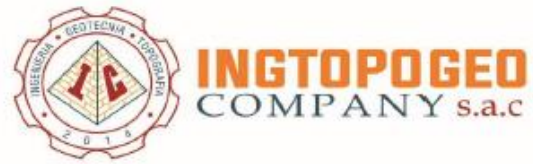

CUADRO G - 02 **RESUMEN DE EXPLORACIONES EN CAMPO REGISTROS ESTRATIGRÁFICOS CALICATA**  $01$ Jr. Los Rosales C-05  $CH$ RUC: 20561415537 www.ingeotopcompanysac.com Jr. Saenz Peña Nº 883- Bagua Grande - Utcubamba - Amazonas / RPM: #990443505 / E-mail: ingtopogeocompanysac@gmail.com

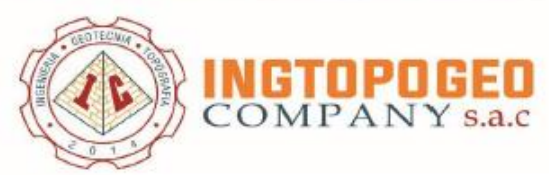

Jr. Sae

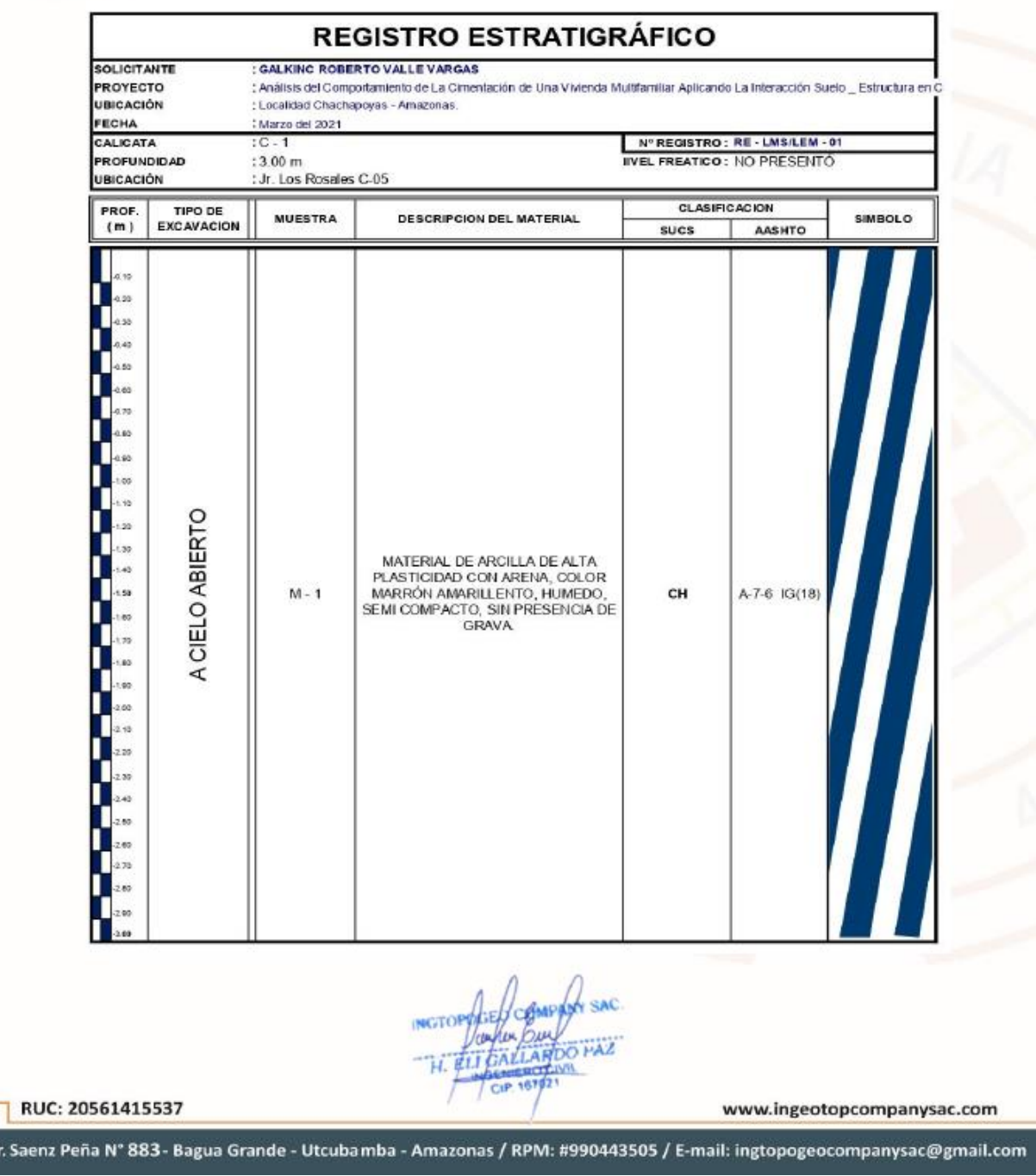

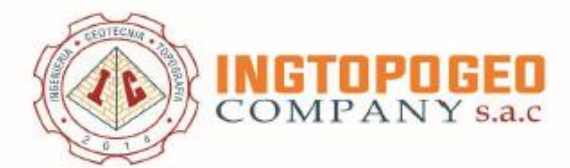

### **CAPACIDAD PORTANTE** (FALLA LOCAL)

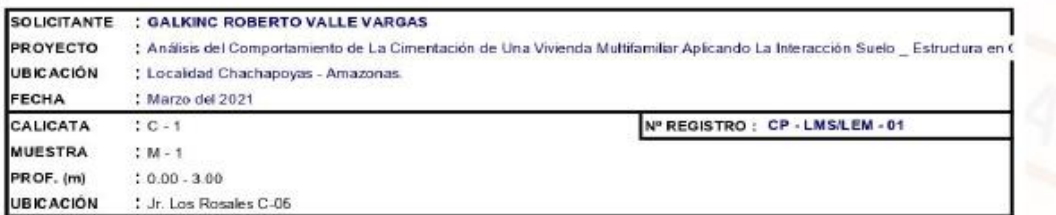

## **CIMENTACION CONTINUA**

 $\mathbf{q_d}$  = (2/3)C , N'c + Y , Df , N'<sub>q</sub> + 0.5 Y , B, N'<sub>y</sub>

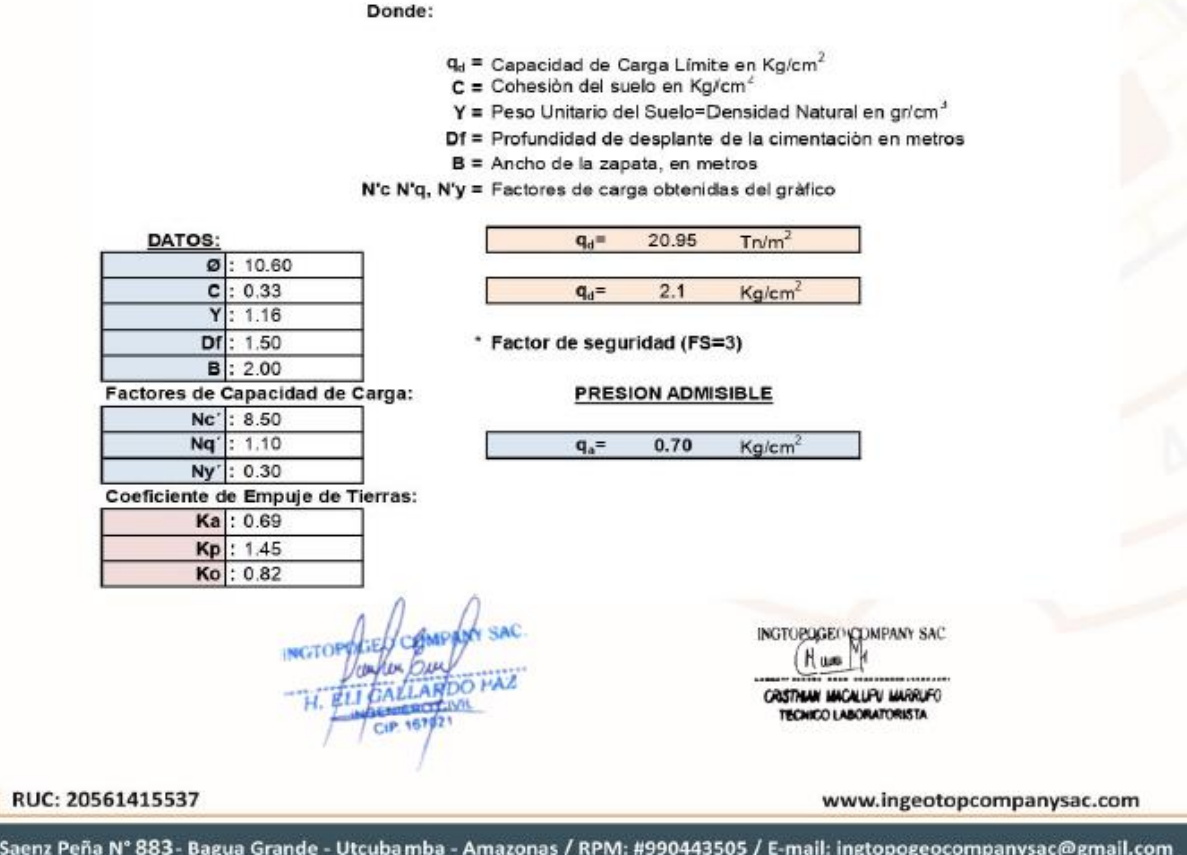

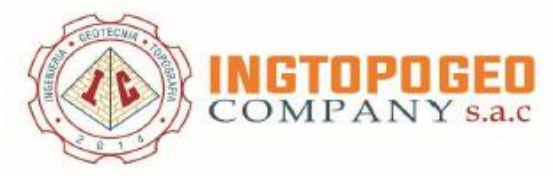

#### RESUMEN DE PRESIONES ADMISIBLES

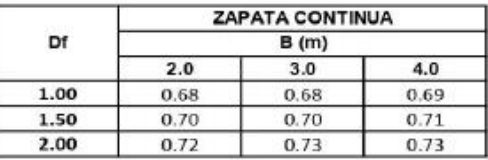

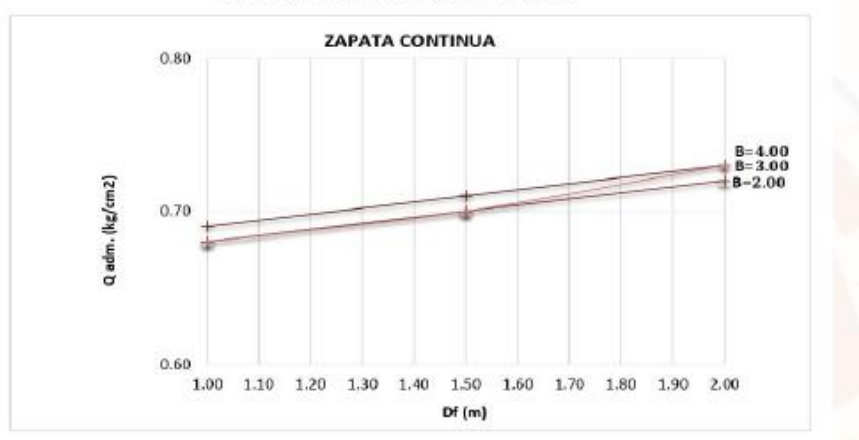

#### **GRAFICANDO LOS VALORES SE OBTIENE**

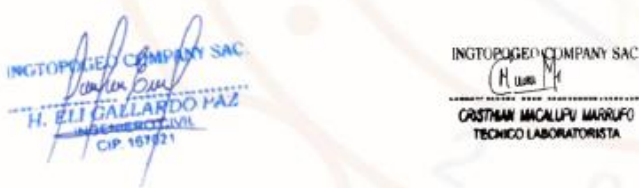

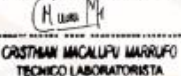

RUC: 20561415537

www.ingeotopcompanysac.com

٦

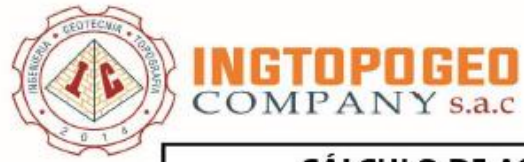

## CULO DE ASENTAMIENTO INMEDIATO  $\sim$

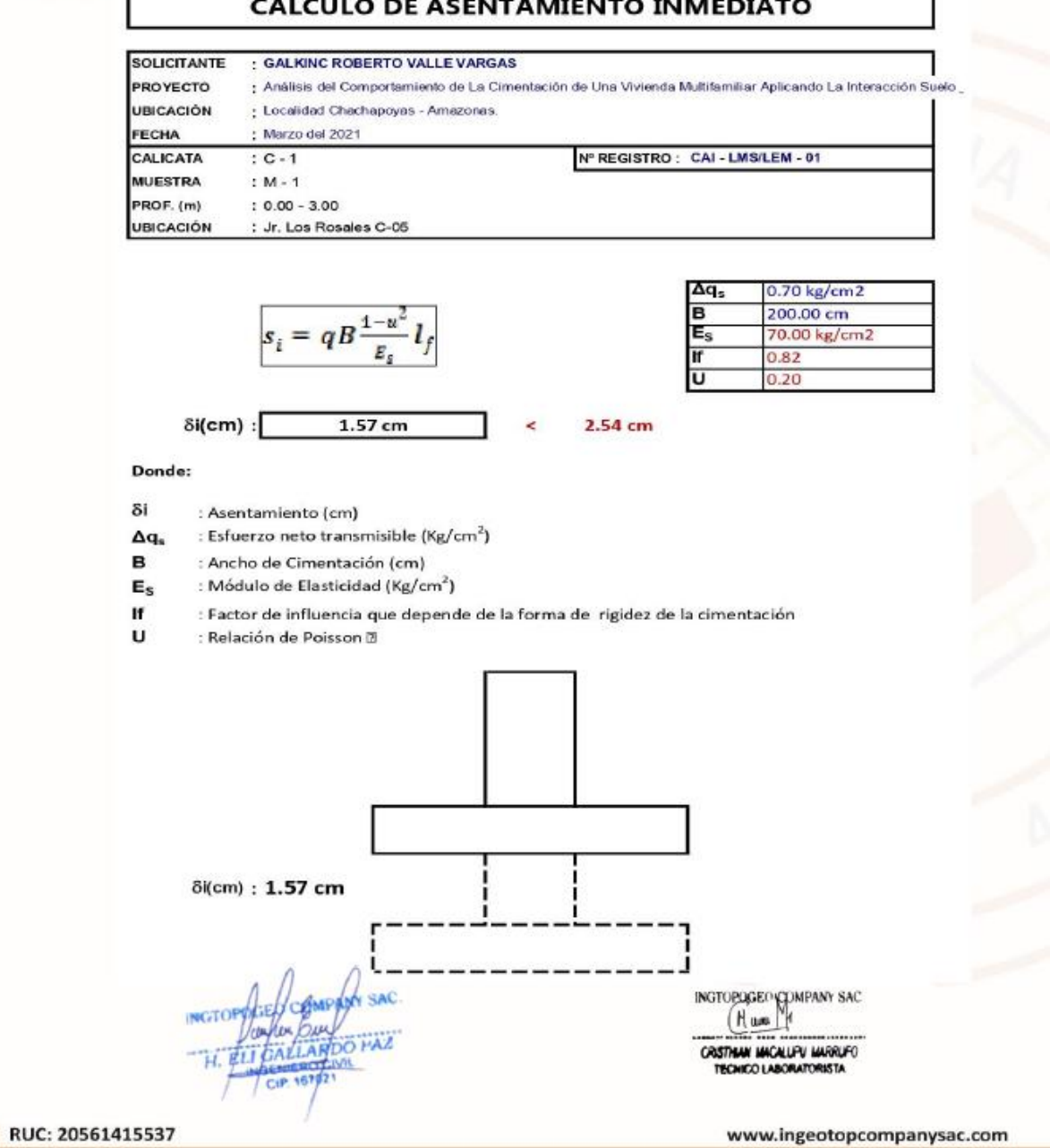

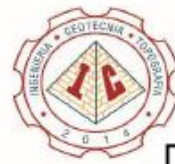

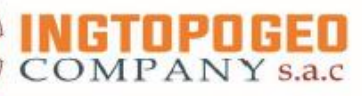

## PRESIÓN DE HINCHAMIENTO (David y Komornik, 1969)

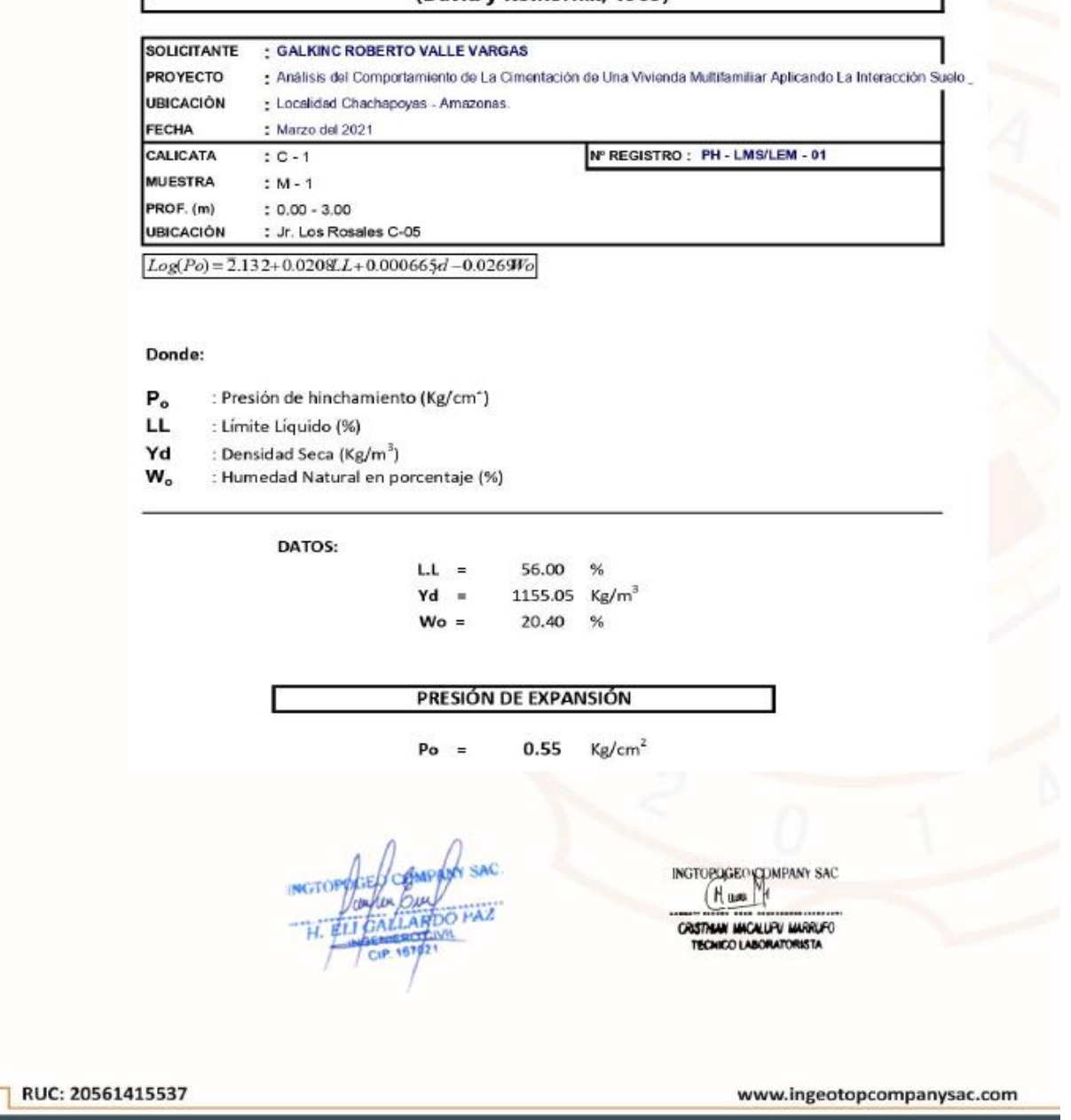

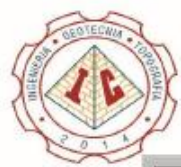

# **OMPANY** s.a.c

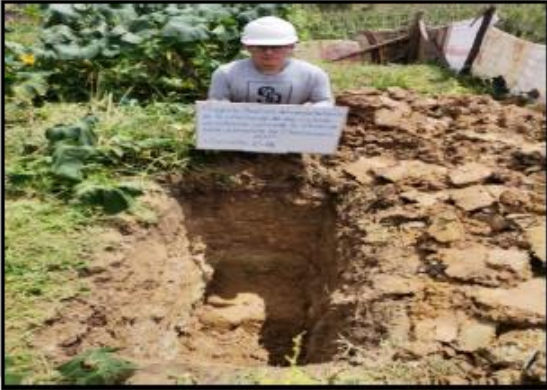

#### FOTO Nº 01 - CALICATA Nº 01

VISTA PANORAMICA DE LA CALICATA Nº 01 DEL PROYECTO "ANÁLISIS DEL COMPORTAMIENTO DE  $\overline{A}$ CIMENTACIÓN DE UNA VIVIENDA MULTIFAMILIAR APLICANDO LA INTERACCIÓN SUELO \_ ESTRUCTURA<br>EN CHACHAPOYAS, 2021."

• Jr. Los Rosales C-05

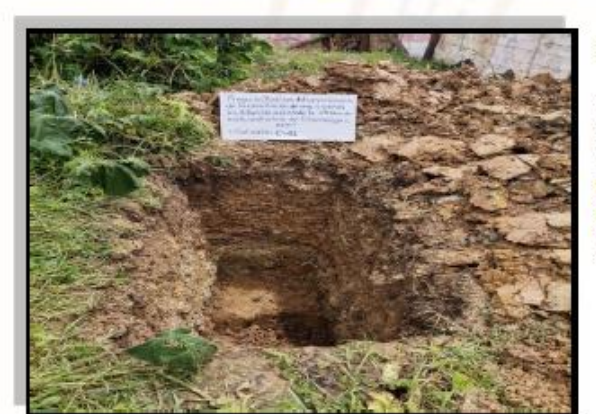

### FOTO Nº 02 - CALICATA Nº 01

VISTA A CIELO ABIERTO DE LA CALICATA Nº 01 DEL PROYECTO "ANÁLISIS DEL COMPORTAMIENTO DE LA CIMENTACIÓN DE UNA VIVIENDA MULTIFAMILIAR APLICANDO LA INTERACCIÓN SUELO \_ ESTRUCTURA<br>EN CHACHAPOYAS, 2021."

• Jr. Los Rosales C-05

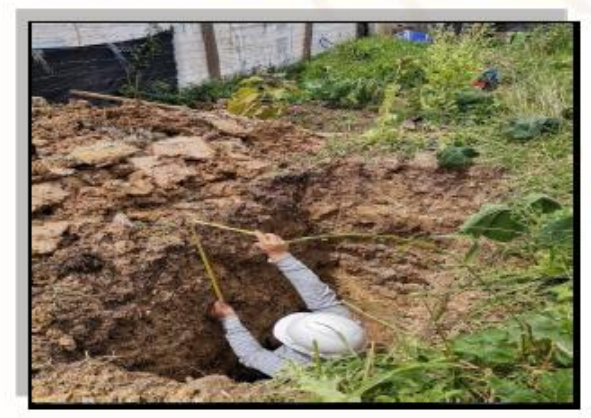

#### FOTO N° 03 - CALICATA N° 01

VISTA A CIELO ABIERTO DE LA CALICATA Nº 01 DEL PROYECTO \*ANÁLISIS DEL COMPORTAMIENTO DE LA CIMENTACIÓN DE UNA VIVIENDA MULTIFAMILIAR APLICANDO LA INTERACCIÓN SUELO \_ ESTRUCTURA<br>EN CHACHAPOYAS, 2021."

· Jr. Los Rosales C-05 COMPANY SAC **NGTO Our** ALLARDO PAZ ∉LÍ **MY** 67021 CIP www.ingeotopcompanysac.com

RUC: 20561415537

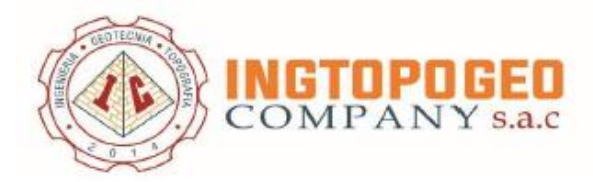

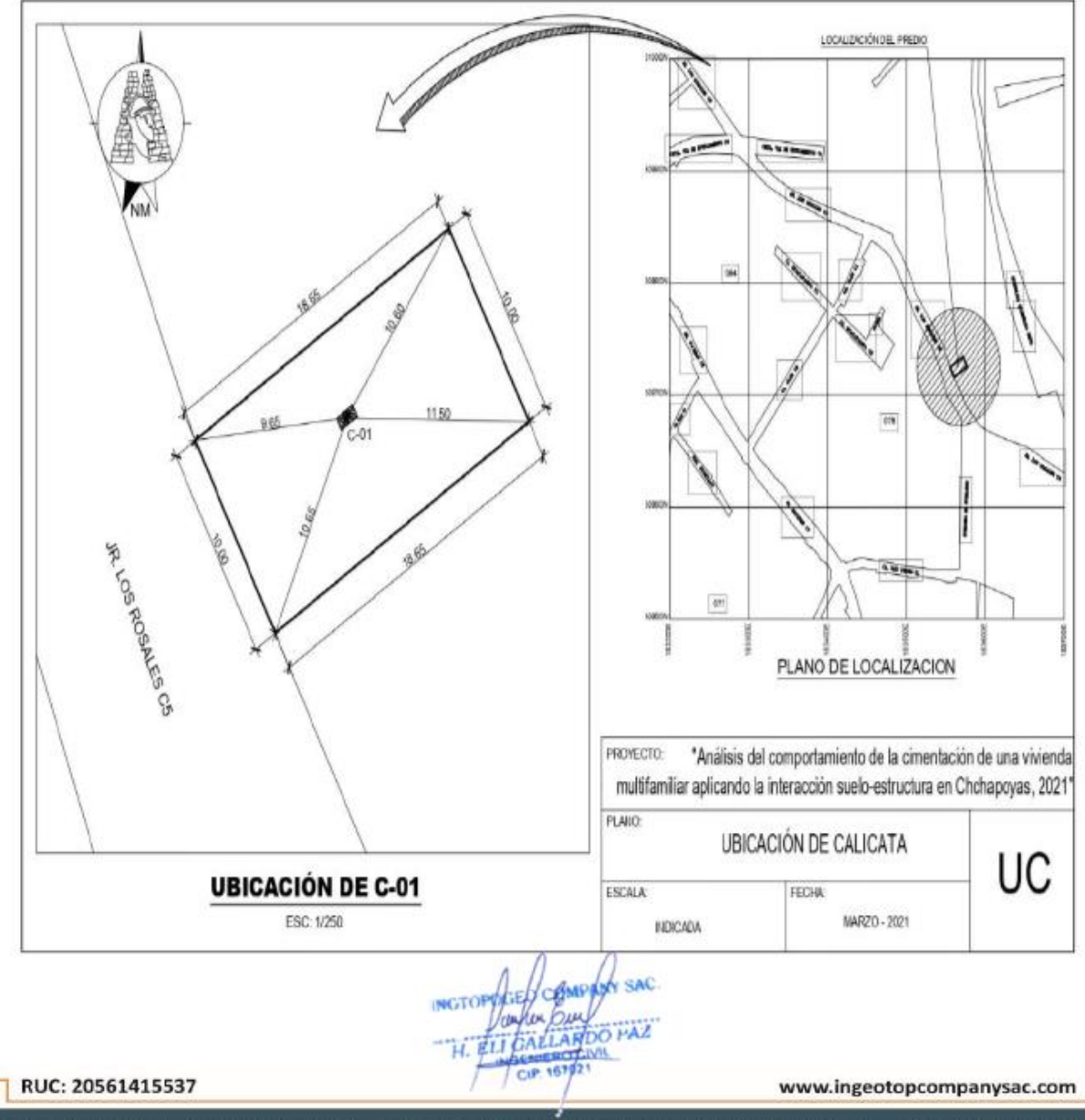

## **ANEXO 5: Validez y confiabilidad del software ETABS V16 Y SAFE V16:**

## VALIDEZ Y CONFIABILIDAD DEL SOFTWARE ETABS V16 Y SAFE V16

Chachapoyas, 22 de abril del 2021

ATENCIÓN: Ing. Lleyson Gil Epquin.

Por medio de la presente, se hace constar que el Tesista: VALLE VARGAS GALKINC ROBERTO identificado con DNI: 73229928 con TITULO: Análisis del comportamiento de la cimentación de una vivienda multifamiliar aplicando la interacción suelo \_ estructura en Chachapoyas, 2021. Aplicó correctamente el uso del software ETABS V16 y SAFE V16, verificando los análisis de acuerdo al Reglamento Nacional de Edificaciones (E - 020, E - 030, E - 050, E - 060)

Otorgándole un puntaje de 0.80:

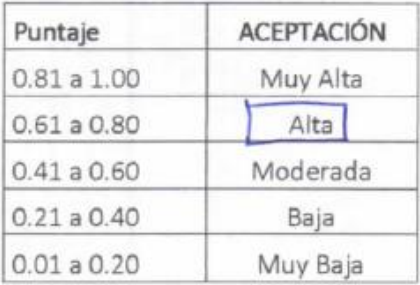

LLEYSON GIL EPOUIN INGENIERO CIVIL REG. CIP. 215938

## VALIDEZ Y CONFIABILIDAD DEL SOFWARE ETABS V16 Y SAFE V16

Chachapoyas, 22 de abril del 2021

ATENCIÓN: Ing. Cristina A. Chuquizuta Huaman.

Por medio de la presente, se hace constar que el Tesista: VALLE VARGAS GALKINC ROBERTO identificado con DNI: 73229928 con TITULO: Análisis del comportamiento de la cimentación de una vivienda multifamiliar aplicando la interacción suelo \_ estructura en Chachapoyas, 2021. Aplicó correctamente el uso del software ETABS V16 y SAFE V16, verificando los análisis de acuerdo al Reglamento Nacional de Edificaciones (E - 020, E - 030, E - 050, E - 060)

Otorgándole un puntaje de 0.80:

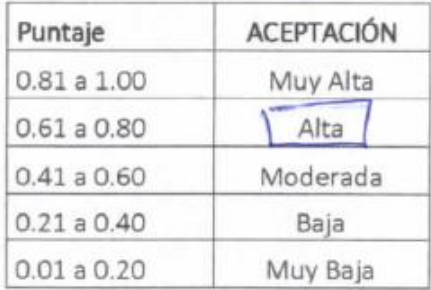

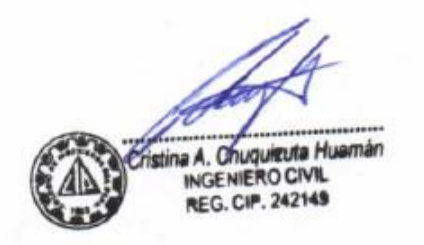

## VALIDEZ Y CONFIABILIDAD DEL SOFWARE ETABS V16 Y SAFE V16

Chachapoyas, 22 de abril del 2021

ATENCIÓN: Ing. Emanuel Tafur Revilla.

Por medio de la presente, se hace constar que el Tesista: VALLE VARGAS GALKINC ROBERTO identificado con DNI: 73229928 con TITULO: Análisis del comportamiento de la cimentación de una vivienda multifamiliar aplicando la interacción suelo \_ estructura en Chachapoyas, 2021. Aplicó correctamente el uso del software ETABS V16 y SAFE V16, verificando los análisis de acuerdo al Reglamento Nacional de Edificaciones (E - 020, E - 030, E - 050, E - 060)

Otorgándole un puntaje de 0.80:

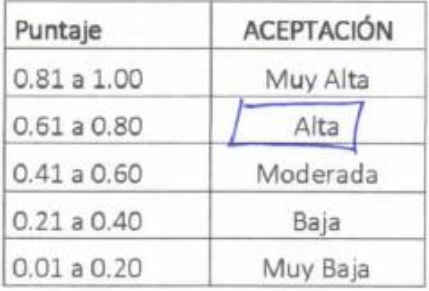